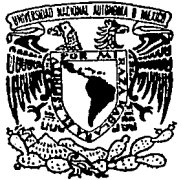

# UNIVERSIDAD NACIONAL AUTONOMA FACULTAD DE INGENIERIA

# UN ENFOQUE PARA EL DESARROLLO DE APLICACIONES DE SOFTWARE EN SISTEMAS ABIERTOS

# TESIS PROFESIONAL

QUE PARA OBTENER EL TITULO DE INGENIERO EN COMPUTACION

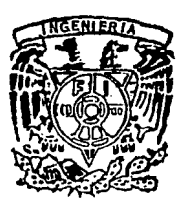

P R E S E N T MOISES GONZALEZ ROSAS DIRECTOR DE TESIS : ING. CRISTOBAL PENA

MEXICO, D. F. ENERO DE 1994

*;*  $*j*$  $*k*$ 

TESIS CON P ALI.A DE ORIGEN

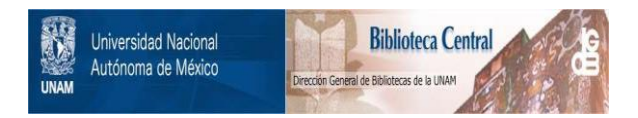

# **UNAM – Dirección General de Bibliotecas Tesis Digitales Restricciones de uso**

# **DERECHOS RESERVADOS © PROHIBIDA SU REPRODUCCIÓN TOTAL O PARCIAL**

Todo el material contenido en esta tesis está protegido por la Ley Federal del Derecho de Autor (LFDA) de los Estados Unidos Mexicanos (México).

El uso de imágenes, fragmentos de videos, y demás material que sea objeto de protección de los derechos de autor, será exclusivamente para fines educativos e informativos y deberá citar la fuente donde la obtuvo mencionando el autor o autores. Cualquier uso distinto como el lucro, reproducción, edición o modificación, será perseguido y sancionado por el respectivo titular de los Derechos de Autor.

# **A DIOS.**

# POR GUIARME DURANTE TODO MI VIDA, POR DARME LUZ EN LOS<br>MOMENTOS QUE LO HE NECESITADO, POR TODO LO QUE ME HAS<br>DADO ....... GRACIAS.

#### **AMI** *MADRE.*

POR TODO LO QUE NUNCA ME FALTO Y POR ESfAR A MI LADO CUANDO MÁS TE NECESITE.

PORQUE AL VER TU ROSTRO LLENO DE PACIENCIA Y BONDAD ME LLENAS DE FUERZA Y VALOR PARA SEGUIR POR ESTE CAMINO TERRENAL.

# **A Ml ABVELA : .AMADJTA** •

POR SU CARIÑO Y AMOR. EN DONDE QUIERA QUE ENCUENTRES ...... GRACIAS.

#### **A MIS HERMA.NOS.**

POR SER MIS MEJORES AMIGOS, Y APOYARME EN TODO.

#### **A CRISTINA** •

POR TU AMOR. MOTIVACION Y APOYO.

## **AMI PADRE.**

POR ENSEÑARME LA REALIDAD DE LA VIDA Y SER RESPONSABLE DE MIS DECISIONES.

# **A MIS FAMILIARES Y AMl'GOS** •

POR APOYARME Y MOTIVARME EN TODO MOMENTO.

## **A MIS PROFESORES.**

POR DARME LA LLAVE DEL CONOCIMIENTO.

# *INDICE*

# PAGINA

# INTRODUCCION

# 1.0 TOPICOS.

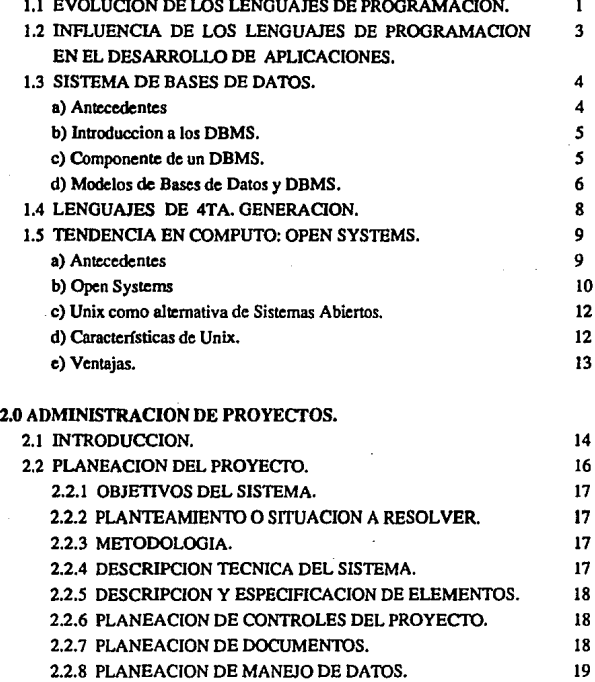

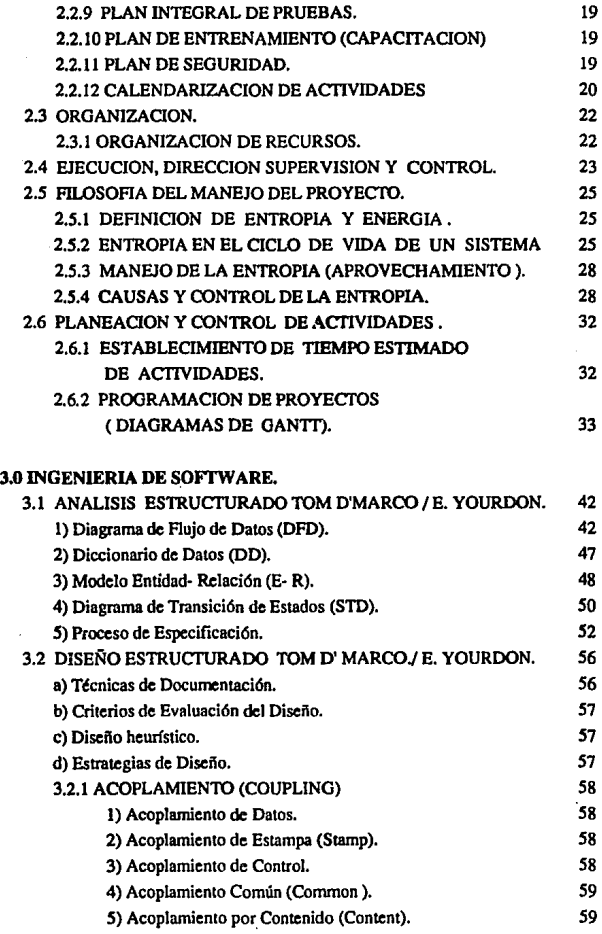

 $\mathbf{I}$ 

 $\mathcal{A}$ 

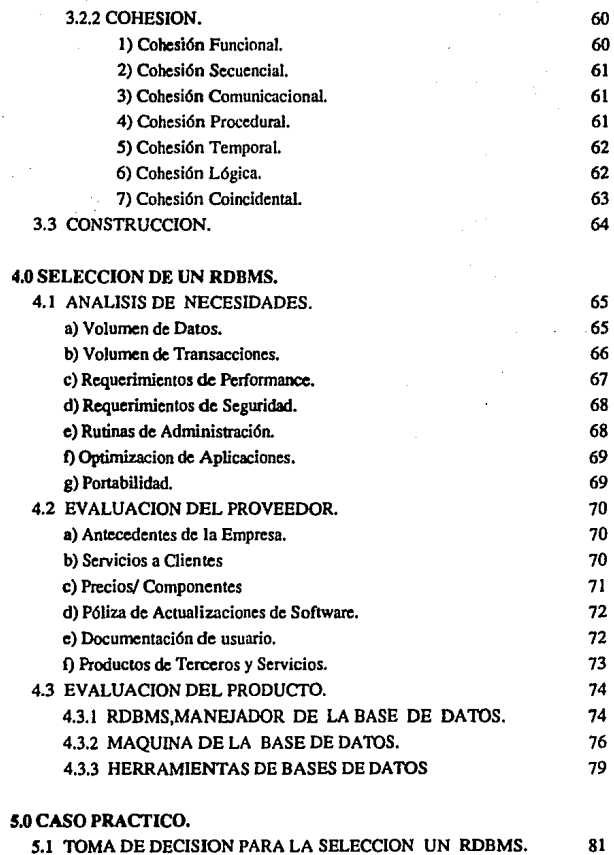

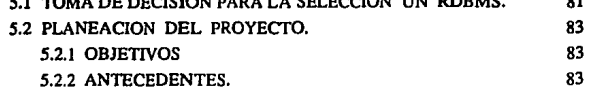

11

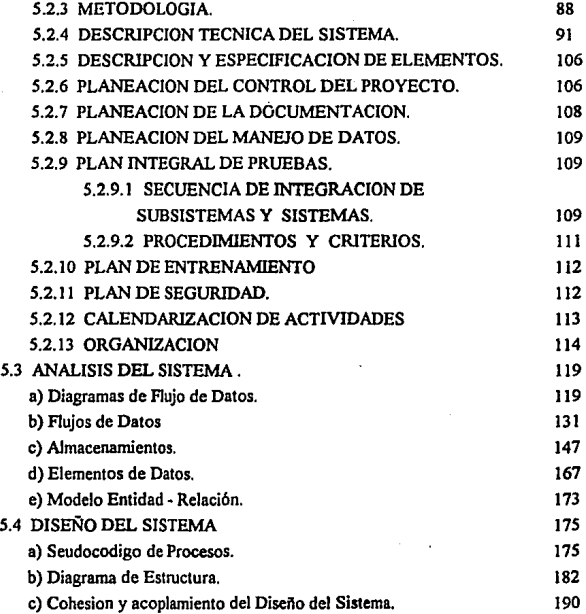

# CONCLUSIONES. 195

#### APENDICES.

- A) CONVENCION MODELO E-R.
- B) FORMATOS DEL DICCIONARIO DE DATOS.
- C) ORGANIZACION GENERAL DEL SISTEMA.
- D) CALENDARIZACION DE ACTIVIDADES.

#### BIBLIOGRAFIA.

# *INTRODUCCION.*

# UN ENFOQUE PARA EL DESARROLLO DE APLICACIONES DE SOFfWARE ENSISTEMAS ABIERTOS.

#### 1) OBJETIVO(S).

- Proponer un nuevo enfoque para el Diseño y Desarrollo de Aplicaciones de  $\ddot{\phantom{0}}$ Software, para obtener mejores resultados en tiempo real acorde a las necesidades **del usuario.**
- Basar este nuevo enfoque en el concepto de Sistemas Abienos.
- Ubicar a los sistemas de información dentro de un ambiente abierta.

Proponer una Metodología de Administración de Proyectos para desarrollar aplicaciones

con calidad.

Dar a conocer las herramientas de construcción de 4ta. generación para el desarrollo

de aplicaciones.

- Definir las características y parámetros de comparación para la selección de RDBMS.
- Disminuir los costos de desarrollo.

 $\sim 10^{10}$ 

#### 2) PROBLEMATICA.

Debido a la trayectoria que ha tenido el desarrollo de Aplicaciones, considerando la gran gama de lenguajes de programación de 3ra generación y sistemas operativos, han surgido varios problemas:

- Existencia de aplicaciones desarrolladas en diferentes lenguajes.
- Dificultad para intercambiar información entre las aplicaciones.
- Duplicidad de funciones de módulos en las aplicaciones.
- Consulta de infonnnción limitada al alcance de las aplicaciones.
- Altos costos en el desnrrollo de aplicaciones.
- Considerando el crecimiento del volumen de información la necesidad de emigrar los sistemas a otra plataforma (hardware y sistema operativo) no siempre es fácil
- Cada día las aplicaciones requieren tener inherentes mecanismos de Auditoria y seguridad, por lo que al implementarlos se requiere de varias horas de programación.

El desarrollo de aplicaciones requiere de la administración del proyecto durante todo el

ciclo de vida del sistema.

Con el advenimiento de los RDBMS y la gran diversidad de ellos en el mercado, determinar cuál es el idóneo para satisfacer las necesidades exige definir parámetros de selección.

El alcance de la tesis está en función de la profundidad de los temas mencionados en elfndice. Se describirá a grandes rasgos cada uno de ellos con el fin de delinútar la **tesis.** 

Tópicos.

En este capftulo se trata diferentes tópicos, los cuales tienen como objeto dar a conocer cuáles son algunas de las causas que dieron origen a la situación actual en cómputo y hacia dónde marca la tendencia mundial.

#### Administración de Proyectos.

Este capítulo da a conocer una metodologfa para la administración de proyectos **durante su ciclo de vida.** 

El alcance de ésta metodologfa está en función de las observaciones hechas durante la realización del caso práctico. Se pretende asignar responsabilidades a los participantes durante todo el proyecto, estas deberán estar planeadas, asf como todas las actividades en el proyecto.

En todas las actividades del proyecto para un mejor control y aseguramiento en la calidad de la aplicación, se implementan mecanismos de auditoria.

#### Ingenieria de Software.

Se dará un panorama general de este tema, pero se hace énfasis en la forma práctica en la que han de utilizarse las diferentes técnicas de análisis y diseño. Se da la pauta para planear la construcción mediante RDBMS.

#### Selección de un RDBMS.

Se explican las razones por las cuales se han definido estos parámetros. Un . subtema en el cual se profundiza es en el técnico, ya que en éste se ven todas las caracterfsticas del RDBMS (por ejemplo: métodos de acceso, método de almacenamiento de tablas, etc.)

#### Caso práctico.

Se llevará a cabo la aplicación de cada uno de los cápitulos anteriores con un enfoque práctico.

# *CAPITULO 1: TOPICOS*

#### 1.1 EVOLUCION DE LOS LENGUAJES DE PROGRAMACJON.

**Los lenguajes de programación que son la herramienta de desarrollo de aplicaciones, han evolucionado incrementando su eficiencia, estructura y alcance en la programación de computadoras.** 

La primera forma de programar computadoras se realizó por medio de **instrucciones en código de mñquina (l 's ó O's). Esta tarea era laboriosa ya que cada parte de una instrucción cm programada con su respectivo código de**  máquina, a esta forma de programar se Je conoce como la lera. GENERACION DE LOS LENGUAJES DE PROGRAMACION.

Debido al esfuerzo que requeria realizar programas mediante código de máquina, surgieron los LENGUAJES ENSAMBLADORES para cubrir esta **necesidad. Estos proporcionaban mayor eficiencia y reducción de tiempo al programar, además tenínn la característica de utilizar mnemónicos para la programación de las instrucciones, sustituyendo a los 1 's y O's.** 

**Para poder programar tareas con los lenguajes ensambladores, se requiere**  del conocimiento de las partes internas de la computadora como son: manejo de **direcciones de memoria, dispositivos periféricos, etc, asi como arquitectura de1**  CPU;. En si a la programación de sistemas. La generación de los lenguajes ensambladores se les conoce como la : 2da. GENERACION DE LOS LENGUAJES DE PROGRAMACION.

**Una vez más en función de elevar la productividad y reducir el tiempo de**  programación aparecen los LENGUAJES DE ALTO NIVEL. Estos lenguajes se **caracterizaban por tener un conjunto de instrucciones particular, control del flujos, y estar orientados a diferentes áreas de aplicación. Estos lenguajes se**  conocen como LENGUAJES DE TERCERA GENERACION y son : basic, cobol, fortran, algol, pascal, etc.

Con el advenimiento de los lenguajes de Jra. generación el desarrollo de aplicaciones se optimizó, sin embargo se observó la constante repetición de código para el desarrollo de aplicaciones, por ejemplo: la definición de módulos y otros objetos como son; menús, pantallas de captura, consultas, modificaciones (formas), reportes, manipulación y definición de datos.

**Como soluci6n a los inconvenientes anteriores fueron creados los**  Manejadores de Bases de Datos Relacionales (RDBMS/Relational Data Base Management System), los cuales tienen una serie de herramientas de desarrollo de Aplicaciones llamadas LENGUAJES DE 4ta. GENERACION.

## 1.2 INFLUENCIA DE LOS LENGUAJES DE PROGRAMACION EN EL DESARROLLO DE APLICACIONES.

El desarrollo de aplicaciones por medio de los lenguajes de programación **durante sus diferentes generaciones han marcado características como son:** 

\* **Tiempo de Desarrollo : El tiempo que se requería para desarrollar las aplicaciones superaba al tiempo en que se requería satisfacer las necesidades, esto es, cuando se lograba terminar la aplicación las necesidades habían cambiado, por lo que una aplicación tenía que recibir mantenimiento constante.** 

\* **Alcance de In Aplicación: El alcance de las aplicaciones siempre está**  determinado por los requerimientos y por el nivel de satisfacción de éstos en su **momento oportuno. Sin embargo al incrementarse las necesidades las aplicaciones**  quedan limitadas.

\* **Opernci6n del Sistema: Las primeras aplicaciones requerían de una**  sofisticada operación, sólo personas del área de cómputo podian llegar a tener un **relativo control de la operación de éstas. A medida que han evolucionado los**  lenguajes de programación, la operación de éstas se ha vuelto más amigable, e incluso, los usuarios han llegado a operarlas.

<sup>111</sup>**Progrnmaci6n: Las ventajas ofrecidas por cada generación han sido**  significativas, ya que cada una ha proporcionado mejoras, por ejemplo los lenguajes ensambladores permitieron la programación más sofisticada **(mnemónicos) y tiempo de ejecución con mayor velocidad, sin embargo el manejo de flujo e instrucciones con mayor alcance lo solucionan los lenguajes de Jra**  Generación y los de 4ta Generación orientados al desarrollo de Aplicaciones **Típicas.** 

3

#### 1.3 SISTEMAS DE BASES DE DA TOS.

#### A) Antecedentes.

**El desarrollo de diversas aplicaciones trajo como consecuencia problemas**  a diferentes niveles. Pueden citarse por ejemplo la diferencia de los formatos de los archivos, el crecimiento del número de archivos permanentes al ritmo de las **necesidades, así como programas escritos en diferentes lenguajes de**  programación; a todo lo descrito con anterioridad se le conoce como SISTEMA DE PROCESAMIENTO DE DATOS TRADICIONAL. (SPDT)

El SPDT se caracteriza por tener programas para la manipulación y explotación de datos, es decir, saca los registros que permanecen en diversos archivos y son trasladados a los archivos de paso apropiados para la generación **de reportes o procesos intermedios, esto representa varias desventajas que a continuación se mencionan:** 

- 1) Redundancia e Inconsistencia de Datos.
- 2) Dificultad para Explotar los Datos.
- 3) Control de Concurrencia.
- 4) Seguridad.

1) Redundancia e Inconsistencin de Dntos. Esta se presenta cuando existe Ja duplicidad de datos en distintos archivos. Una de las causas más comunes es la intervención de diferentes personas en la programación de las aplicaciones.

**La redundancia de los datos trae como consecuencia Ja inconsistencia de Ja información, además del aumento de los costos de almacenamiento y acceso.** 

2) Dincnltad para Explotnr datos. Esta situación se presenta por. disponer sólo del alcance proporcionado por los programas del sistema. Esto implica que de **requerirse información más detallada, se tiene que dar mantenimiento a los programas o extraer la información requerida en fonna manual o de algún listado.** 

El realizar otro programa significa encontrarse con problemas causados **por el aislamiento de los datos, es decir diferencia en los formatos que tienen los archivos.** 

3) Control de Concurrencia. En un sistema multiusuario en el cual el control de **concurrencia requiere implementarse en las aplicaciones, ya que permite mantener**  la consistencia en los datos.

4) Seguridad. El acceso a la información por los usuarios, debe estar restringido a diferentes niveles, en función de las necesidades de información.

La dificultad para implementar la seguridad en los programas de las aplicaciones representa un diseño alterno, por lo que es necesario tener un **mecanismo general para cualquier aplicación.** 

#### B) Introducción a los DBMS.

Los Sistemas Manejadores **de** Bases de Datos (DBMS/ Data Base Management System), consisten en un conjunto de datos relacionados entre si, llamado Bases de Datos (BD), además de un conjunto de programas (Software). qua penniten accesar a la base de datos para recuperar y guardar información en **forma conveniente y eficiente.** 

Los DBMS tienen la caracteristica de poder manejar grandes cantidades de información, incluyendo tanto la definición de las estructuras para almacenamiento, como Jos mecanismos para el manejo de Ja información.

La seguridad de la información almacenada en cuanto a accesos no autorizados y mecanismos de recuperación de Ja BD por fallas de diversa fndole, deben ser proporcionados por el DBMS.

C) Componentes de un DBMS.

El sistema de BD se compone de elementos funcionales como son: Manejador de archivos, Lenguajes de Datos {DDL que es utilizado para definir las tablas), un Diccionario de Datos que tiene información de los datos (metadatos), Un lenguaje de Manejo de Datos {DML I Data Management Language), que permite la manipulación y acceso a éstos por medio de **instrucciones no procedurales.** 

5

El Manejador de Bases de Datos constituye la inteñace entre los datos y **los programas de aplicación, como son las consultas que se realizan al sistema asi**  como conservar la integridad, garantizar la seguridad de respaldos y la **recuperación y control de concurrencia.** 

#### D) Modelos de Bases de Datos y DBMS.

**Existen tres modelos de bases de datos, los cuales tienen la función de**  especificar la estructura lógica general de la BD, éstos *son:* 

- 1) Modelo Relacional.
- 2) Modelo de Red.
- 3) Modelo Jerárquico.

1) Modelo Relacional, Se encuentra comprendido por la identificación de Entidades las cuales pueden ser personas, lugares, objetos o conceptos a cerca del cual se almncenan datos; y la relación que existe entre ellas son la acción de una entidad con otra.

El modelo relacional fue propuesto por E.F. Codd investigador de lBM en San José California. Este modelo está basado en el concepto de tablas o relaciones, teoria de conjuntos, cálculo relacional de tuplas y el cálculo relacional de dominios de información, (datos por columna) Estos son equivalentes en capacidad al álgebra relacional.

El álgebra relacional cuenta con una serie de operadores, los cuales dan a éste el alcance de insertar, eliminar, actualizar y consultar tuplas o registros, definiendo con ellas las operaciones básicas utilizadas en los Lenguajes de **Consultas Relacionales Comerciales.** 

Los lenguajes de Consultas son de mayor nivel que los lenguajes de programación ya que son no procedurales. Los lenguajes de consultas comerciales *son:* QBE, QUEL, SQL.

- QBE (Query By Exnmple) Se basa en el cálculo relacional de dominios que realiza la búsqueda o consulta en la BD, por medio de la condición de búsqueda especificada en el campo correspondiente de la forma o pantalla de **consulta de interés.** 

- QUEL (Query Lnnguaje) Su estruclura básica es el cálculo relacional de tuplas, este lenguaje de consultas pertenece al sistema de BD INGRES.

- SQL (Structured Query Languaje). Este lenguaje utiliza la combinación del álgebra relacional y construcciones del cálculo relacional y actualmente se ha introducido en el sistema-R de IBM. Las versiones de SQL disponibles en sistemas comerciales incluyen las descritas por IBM (1982) y ORACLE (1983); exisle actualmente una estandarización de SQL por parte de la American National Standars Institute (ANSI)

2) Modelo de Red. Los datos se representan por medio de un conjunto de **registros (entidades) y relaciones entre estos. Los registros se organizan en forma de gráficas arbitrarias. Sólo pueden emplearse relaciones uno·uno y uno·amuchos.** 

3) Modelo Jerárquico. En éste modelo son admitidas Relaciones uno a muchos, y la organización de las enlidades en forma arborecente. Los primeros DBMS **comerciales en el mercado fueron los de tipo red, siendo éstos normalizados por**  DBTG (Data Base Task Group). así como los jerárquicos.

**Los DBMS Relacionales son los más recientes así como la definición del**  Modelo Relacional que está basada en el iilgebra relacional. Son estos Jos DBMS que tienen mayor auge en Ja actualidad.

7

#### 1.4 LENGUAJES DE 4ta. GENERACION

Los lenguajes de 4ta generación están orientados al desarrollo de **aplicaciones tradicionales. Es decir, cuentan con una serie de elementos para**  desarrollar: menús, formas, reportes, procedimientos específicos, etc, además tienen la caracteristica de ser menos procedurales que los lenguajes de Jra **generación, con ello ya no es necesario programar a detalte los elementos de una aplicación tradicional, por lo que el tiempo de desarrollo se reduce.** 

Los lenguajes de 4ta. generación actualmente forman parte de las herramientas de los DBMS; Estos en general tiene la característica de programar menos, debido a que las lineas de código generado por el 4gl equivalen a muchas **mas de un lenguaje de Jera. Generación. Cabe mencionar que para obtener un**  programa ejecutable de un fuente 4gl éste es precompilado , obteniendo un código intermedio (que puede ser el equivalente al lenguaje 'C') y posteriormente **es compilado éste para obtener el programa ejecutable.** 

Los 4gl tienen sintaxis y estructura diferentes a los lenguajes de programación. Además el 4gl maneja los tipos de datos de los DBMS. La **manipulación de datos y el acceso a estos mismos en la Base de Datos es por**  medio de lenguajes de consultas SQL (Structurcd Query Lenguaje).

#### 1.5 TENDENCIA EN COMPUTO: OPEN SYSTEMS

#### a) Antecedentes.

El surgimiento de diversas nplicaciones comerciales (procesadores de texto, hojas electrónicas, gráficadores, DBMS) y otros más particulares (cad/cam,animación por computadora, paquetes estadísticos, administrativos y otros)

basados en diferentes sistemas operativos, especialmente MS-DOS, VMS, UNIX, etc. trae como consecuencia la "interoperabilidad" e intercambio de información.

La gran diversidad de equipo de cómputo a diferentes niveles como son mainframes, minicornputadoras, microcomputadoras con sus respectivos sistemas operativos y aplicaciones propietarias, han hecho de los datos verdaderas islas y fortalezas de información y por lo tanto la dificultad para interconectar y comunicar equipos a distintos proveedores.

Considerando la gran estandarización y diversidad de aplicaciones para MS-DOS y PC's se ha dado como consecuencia, la inquietud de por qué el número de aplicaciones para otras plataformas (hardware y sistema operativo) es limitado ? , por qué hay que estar dependiendo de un solo proveedor?, por qué no se puede compartir información enlre diferentes plataformas ?. Porqué no se establece un sistema operativo estandar que permita el inicio de una estandarización real un sistema operativo que no importando el hardware pueda utilizarse reduciendo con ello la necesidad de aprender otro S.O. para cada tipo de hardware distinlo.

Desde el punto de vista de la información proporcionada por los sistemas de las organizaciones o empresas. éstas han sido latifundios sin posibilidad de comunicar e intercambiar información, aun sin tomar en cuenta el aislamiento proporcionado por el hardware y el ambiente de procesamiento de datos tradicional.

#### b) Open Systems.

El concepto de Open Systems se basa en tres puntos: escalabilidad, portabilidad y conectividad; éstos son aplicables a hardware y software por lo que la **implementación del ambiente OS, es muy relativo y aun en muchos casos**  limitado.

Escalabilidad: Se refiere a la facultad de proporcionar la capacidad necesaria **para satisfacer las necesidades de hardware y software en cuanto al crecimiento de tamaño de las máquinas. P.e. poder crecer dentro de una familia de**  computadoras.

Portabilidad: Es la capacidad del Software para ser implementado en diferentes tipos de hardware, éstos pueden ser desde SO hasta aplicaciones particulares.

Conectividnd: La diversidad de equipos de cómputo en la actualidad y con la diversidad de proveedores y tecnologías propietarias, han hecho de la **conectividad del hardware un privilegio sólo para ellos mismos y en otros casos para unos cuantos. La capacidad de interconectar equipos de diferentes**  proveedores es el concepto de OS. (ver figura 1.1)

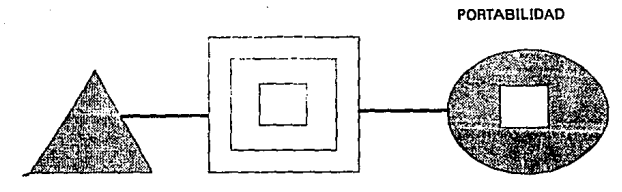

CONECTIVIDAD ESCALABILIDAD

FIGURA 1.1

c) Unix como una alternativa de Sistemas Abiertos.

#### Introducción.

Unix es un SO multiusuario y multitareas desarrollado en 1969 por AT&T en los laboratorios Bell, por Ken Thompson, Rudd Canaday, Doug Mellroy, Joe Ossana y Denis Ritchie; éste fue originalmente creado para la microcomputadora DEC PDP-7 y posteriormente fue trasladado a lenguaje 'C'.

A partir de la versión 7 de AT&T, Unix fue comercializado y desde entonces se han generado varias corrientes comerciales. Las primeras corrientes o tendencias de Unix fueron Ja AT&T y Berkeley, éstas dos fueron las principales hasta que en 1988 AT&T absorbió a Berkeley (os sun) desarrollando Ja version 5.4 de Unix. En respuesta a lo anterior IBM, DEC, APOLLO, HEWLETT-PACKARD, SIEMS, BULL y otras empresas, formaron la Open Software Foundation (OSF), con el objetivo de desarrollar un Unix Internacional, desde, entonces han sido las dos tendencias de Unix; por system V participan Unisys, NCR, Sun, AT&T y otras mas; y en ambas: Intel, Motorola, y Texas Instruments.

#### d) Características de Unix.

**Unix consiste en un programa central para manejar el SO, accesorios, y**  una estructura de archivo, Jo que provee de un ambiente flexible y poderoso al programador como al usuario final.

Además permite a los fabricantes de software escribir códigos sin temor a depender de una máquina, ya que éste puede ser trasladado fácilmente a otra computadora (portabilidad) debido a la portabilidad del lenguaje *'C.* 

Pero el punto más importante de Unix es que ofrece una vía para la estandarización y transportabilidad entre el hardware como ya se mencionó.

e) Ventajas.

Unix es un sistema operativo multiusuario y multitareas como se mencionó, además es la integración entre el concepto tradicional multiusuario con un concepto de red de estación de trabajo.

**Los Sistemas Abiertos como Unix ofrecen:** 

• **Escalabilidad; es decir poder crecer en un solo vector y de acuerdo a las**  necesidades del cliente.

• Capacidad de comunicación; al tener la facilidad de conectarse con equipos Unix y transferir información o archivos que no requieren mucha especialización.

• lnleroperabilidad; que es la que permite la comunicación con otros sistemas sin excluir a los equipos propietarios.

## *CAPITULO 2 : ADMINISTRACION DE PROYECTOS.*

#### 2.1 INTRODUCCION.

Hoy en día los sistemas representan alternativas de solución a los **problemas de Jas empresas y organizaciones, en cuanto a la optimización de sus funciones. Las empresas o instituciones con mayor sistematización podrán ser más**  competitivas.

El interés despertado por esta situación en los directivos, da como **resultado el surgimiento de un proyecto, con el que esperan resolver sus**  necesidades generalmente lo antes posible.

**Cada proyecto tendrá sus propias características como son tamaño, duración, contenido técnico, condiciones de trabajo, requerimientos de usuario**  que afectan la naturaleza de la estructura del proyecto y los recursos necesarios pam llevar a cabo con éxito éste.

**Durante las entrevistas que dan origen a un proyecto, es evaluado por los**  directivos y la gente de sistemas su factibilidad económica, técnica, momento en el tiempo, funcionalidad y alcance.

Son defulidos los usuarios partícipes y beneficiados asf como las áreas de trabajo involucradas en él; A esta fase se le llama negociación.

Cabe mencionar que la definición de los requerimientos y el establecimiento de prioridades de éstos, marcan los lineamientos del proyecto.

**La falta de administración en un proyecto podría traer como consecuencia**  el retraso del desarrollo de las tareas que forman a éste e incluso el caos.

**La aplicación de los siguientes puntos en el ciclo de vida de los sistemas es necesario para que el proyecto sea administrado eficientemente.** 

- planeación.
- **organización**
- dirección
- **ejecución**
- **supervisión**
- **control**

Cabe mencionar que la administración existe en cada etapa del ciclo de vida del desarrollo del sislema.

#### 2.2 PLANEACION DEL PROYECTO.

La planeación del proyecto es una de las etapas más sobresalientes ya que ésta es realizada en el período en que se lleva a cabo la negociación, y por lo tanto es de intensa actividad. Es claro que el usuario espera ver implementados sus requerimientos. En esta etapa normalmente la premura es característica, sin embargo ésta no debe influir en la elaboración del plan del proyecto; esperando sea lo más realista posible.

El plan del proyecto sirve en primera instancia como un documento coordinador en el cual los integrantes saben la forma en la que se organizarán y manejarán durante éste.

Este es una de las maneras más efectivas de proporcionar una guía para todos aquellos que trabajen en el proyecto, además de un apoyo para que puedan tomar sus propias decisiones y acciones.

La planeación de las etapas del ciclo de vida del sistema debe estar orientada a cumplir con los objetivos del sistema.

En función de las caraterfsticas de la aplicación y de los elementos con que **se cuenta como son usuarios, equipo de cómputo, software, nivel de dominio de**  herramientas de software, etc son planeadas las etapas de vida de los sistemas.

El número de actividades y recursos de cada etapa deben ser formalmente planeados; Puede darse el caso de que los miembros del equipo detallen y optimicen éstas de acuerdo a la coordinación interna y forma de operar.

#### 2.2.1 OBJETIVOS DEL SISTEMA.

Se deben mencionar en fonna precisa los objetivos a conseguir. Estos no **deben ser contradictorios, redundantes, o irreales.** 

#### 2.2.2 PLANTEAMIENTO O SITUACION A RESOLVER.

Esta pane tiene la función de captar la esencia del problema dando la pauta a la identificación de los puntos a resolver (identificación de necesidades). Algunas de estas necesidades posiblemente han sido mencionadas y fonna parte del documento negociador, sólo en caso de ser necesario éstas serán detalladas. La metodología propuesta para identificación y detección de la situación es mediante entrevistas, papeles de trabajo del usuario, plálicas infonnales con personal operativo, cte.

#### 2.2.3 METODOLOGIA

Se establecen las prácticas a realizar para el reconocimiento de las herramientas de desarrollo. Se describen también estándares y técnicas a utilizar durante el desarrollo del sistema. Es en la metodología en donde son establecidas convenciones técnicas para la programación, y estructuras lógicas de control pennitidas.

Son mencionados los métodos de desarrollo de programas incluyendo técnicas estructuradas (rutinas y bibliotecas) y convensiones de documentación, definición de inteñace de estándares, asl como procedimientos de revisión interna de diseño.

Se indican los criterios a utilizar durante las pruebas, especificaciones y criterios para evaluar la calidad del proyecto que no entra en ninguno de los otros . apartados.

#### 2.2.4 DESCRIPCION TECNICA DEL SISTEMA.

Es una definición del sistema a construir, así como la definición del alcance de sus capacidades. Lo anterior no es una especificación o diseño completo, pero es lo suficientemente amplio para proveer las bases para entender el resto del plan. Esta es obtenida durante el análisis de los requerimientos.

#### 2.2.5 DESCRIPCION Y ESPECIFICACION DE ELEMENTOS.

Descripción de procesos, módulos, submódulos, etc que han sido especificados como elementos de la Descripción Técnicas del Sistema. El lugar y la función de estas entidades en el sistema son explicados. Es creada una lista de elementos de sistema y son indicadas aquellas que son criticas o importantes para tener un poco más de atención en su desarrollo. Esta sección es creada durante el análisis y diseño.

#### 2.2.6 PLANEACION DE CONTROLES DEL PROYECTO.

**Son descritos con detalle como los requerimientos, especificaciones,**  diseño, codigo fuente, planes y procedimientos de prueba para cada elemento serán controlados. Se indicará en la calendarización cuando se aplicarán estos controles.

Es especificado en el calendario de actividades el momento de cada elemento. Son establecidos los procedimientos para cambiar las configuraciones de elementos (módulos, procedimientos, etc), incluyendo el formato de trabajo (forma), aprobación de la persona autorizada. Responsabilidades en todos los aspectos son definidos.

#### 2.2.7 PLANEACION DE DOCUMENTACION.

Todos los documentos mencionados que sean realizados son identificados y sus contenidos serán descritos. Se debe realizar una calendarización de la etapa de realización y liberación de éstos. Se deben establecer revisiones internas y procedimientos de control de la documentación. Todos los documentos que se produciran son identificados con sus respectivos contenidos. Es calendarizada la **elaboración, entrega de y revisiones internas.** 

#### 2.2.8 PLANEAClON DEL MANEJO DE DATOS.

Aqui se encuentra la información técnica de la información que se ha mencionado en el plan de documentación; ésta información es más detallada que la que se encuentra en la lista de requerimientos.

La información de la lista de requerimienros son considerados para las finanzas, status y logística del proyecto; asf como para planes técnicos y reportes. El plan de manejo de datos describe como la infonnación es obtenida y formaieada para su utilización en reportes.

#### 2.2.9 PLAN INTEGRAL DE PRUEBAS.

Aquí son planeadas todas las pruebas que serán aplicadas para comprobar la satisfacción de *los* requerimicnros del sistema. Estas son aplicadas a todos los módulos y submódulos. Son establecidos procedimientos para reportar problemas durante las pruebas, ns! como procedimienros *de* correción de errores y criterios de aceptación. La planeación de esta sección es ejecutada durante las pruebas de la implantación.

#### 2.2.10 PLAN DE ENTRENAMIENTO (CAPACITACION)

Son denotados y calendarizados los usuarios del sistema que serán capacitados en la operación y manntenimiento del sistema. Este se lleva a cabo durante las últimas etapas de la implantación del sistema.

#### 2.2.11 PLAN DE SEGURIDAD.

Son planeados los mecanismos de seguridad que implementarán para mantener y salvaguardar la información contra usuarios curiosos, accesos y operación del sistema y caídas del sistema. Son descritos los m6todos que se utilizarán para cumplir estos requerimientos de seguridad. Esta planeación se realiza durante el diseño del sistema y se ejecuta durante el desarrollo para probarse durante la implantación.

2.2.12 CALENDARIZACION DE ACTIVIDADES. (PROGRAMA DEL. PLAN).

El calendario de actividades o programa del plan es un conjunto de diagramas en el que se muestra el momento (tiempo) en el que los eventos tienen **lugar. Por ejemplo, actividades, revisiones, reuniones, auditorías, realización de**  documentación, liberación de productos o etapas del proyecto; todos éstos son indicados en la calendarización.

Este es uno de los elementos de la plancación más utilizados y representa el punto de reunión del proyecto para llevar a cabo cualquier paso de éste. El calendario deberá estar coordinado con otros planes.

#### Elementos a planear en cada etapa de acuerdo a:

#### Análisis.

- Especificación de objetivos.
- Entrevista y objetivos de entrevista.
- Obtener elementos de información.
- Documentar la infonnación obtenida (DFD y Mod E-R)
- Analizar la información y obtención de objetivos
- para próxima entrevista.
- Definir las especificaciones de Diseño.
- Planteamiento.
- Revisar Análisis.

#### Diseño.

- **Diseño de menús.**
- Diseño de submcnús.
- Diseño de opciones.
- Diseño de procesos.
- Diseño de reportes.
- Diseño de pantallas de consulta.
- Diseño de operación de transacciones.
- Diseño de BD.

#### **Desarrollo**

Revisión de Especificaciones de Diseño.

Creación de **BD.** 

Creación de menús, submenús, módulos etc.

Creación de procesos, reportes.

- Creación de mecanismos de seguridad y auditoría.
- Pruebas de reconocimiento de Ja herramienta de Desarrollo.

Documentación de los procesos desarrollados.

**Documentar alcance y limitaciones de los procesos,**  pantallas y reportes.

#### **lmplantacion.**

- Estrategia de implantación acorde a situación o nca:sidades.
- Revisar elementos desarrollados.
- Revisar plan de pruebas y criterios de aprobación.
- Probar clementos de mayor prioridad.
- Planear ajustes o modificaciones de Jos elementos probados.
- Optimización de Jos elementos probados.
- Capacitación a usuarios y personal técnico.
- Elaboración del manual de Usuario y técnico.

#### 2.3 ORGANIZACION.

Es un paso muy importante y extenso debido a que se muestra el proyecto **en diferentes niveles como son:** 

- Organización de equipos de trabajo de sistemas.

- Definición de organigrama.
- Definición de responsabilidades.
- **·Establecimiento de funciones.**
- **Identificación de Relaciones y acuerdos con otras organizaciones.**
- Identificación de ubicación física del usuario
- **Directorio telefónico de usuarios.**
- Establecimiento de horarios de reuniones de trabajo.
- **Establecimiento de reuniones de revisión de avances.**

#### 2.3.1 ORGANIZAClON DE RECURSOS.

Se lleva a cabo la identificación de los recursos tanto humanos como **técnicos que serán requeridos, y la manera en que serán organizados.** 

**La organización de los recursos es uno de los puntos más críticos y**  requiere de sumo cuidado, ya que de lo contrario habrán más o menos requisitos de los necesarios. Se muestra el organigrama del proyecto, y explicados el caracter del puesto, roles y responsabilidades de cada elemento de Ja organización. Tambien son detallados arreglos y acuerdos con otras **organizaciones, con la compañia o agencia.** 

### 2.4 EJECUCION, DIRECCION, SUPERVISION Y CONTROL:

Estos cuatro pasos de la administración están ampliamente relacionados en **las siguientes actividades que se mencionarán.** 

Definamos como EJECUCION el llevar a cabo las tareas planeadas como **fueron organizadas.** 

DIRECCION, en un proyecto es la coordinación desde el inicio de cada tarea planeada, así como la ejecución de ésta mientras se lleva a cabo.

SUPERVISION implica cerciorarse que las tareas del ciclo de vida se lleven a cabo de acuerdo a lo planeado, considerando el tiempo requerido y el propuesto. CONTROL es evaluar constantemente el cumplimiento de las metas de Ja planeación. En caso de ajustes se deberá encontrar las razones y buscar soluciones a éstas., **(ver figura 2.1)** 

# DIAGRAMA FLUJO **PROYECTO**

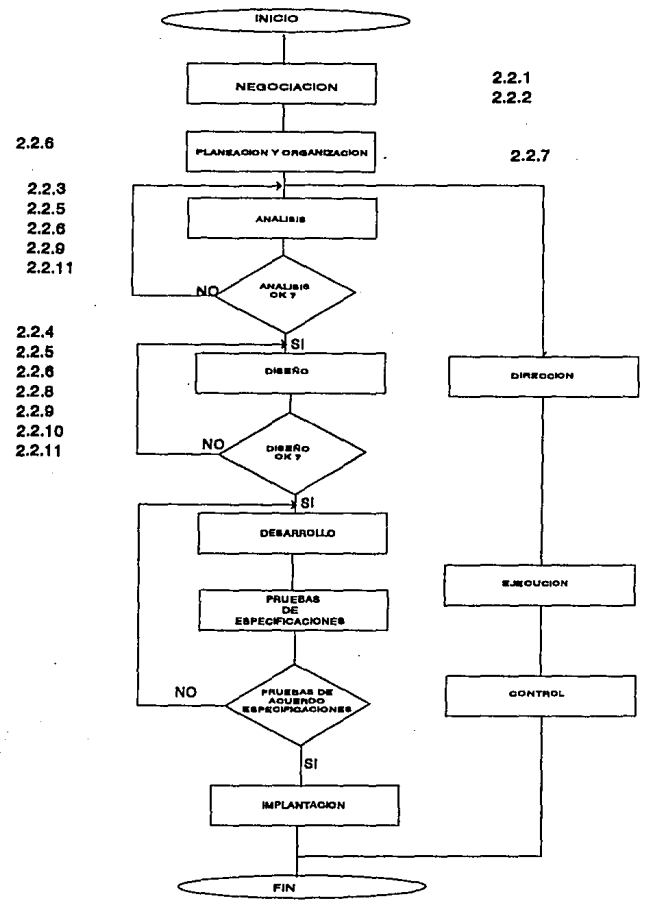

#### FIGURA 2.1
#### 2.5 FILOSOFIA DEL MANEJO DEL PROYECTO.

**La filosofía que se debe tener para manejar un proyecto es Ja de conocer**  el trabajo que se realiza, así como considerar todos los recursos y aplicarlos de manera eficiente. Considerar tiempos de holgura para poder absorber aquellas situaciones no consideradas. El definir el objetivo de las actividades y los factores **que intervienen como componentes del proceso, para operar con la máxima eficiencia.** 

**Asi como estructurar las tareas y los recursos para minimizar los tiempos y controlar su interacción para minimizar las diferencias o desperdicio de elJos.** 

#### 2.5.1 DEFINICION DE ENTROPIA Y ENERGIA.

**Se dice que en un sistema (administrativo, ténnico, electrónico, etc)**  existen recursos (energía) que alimentan un proceso y ésto genera productos útiles así como entropía (energía desperdiciada). La inevitable existencia de la entropía y los mecanismos que la generan deberán ser controlados. En otras palabras idealmcnte la energía invertida en un proceso deberá producir igual cantidad de resultados, aunque en realidad en los sistemas reales el trabajo **obtenido es menor que la energía invertida.** 

La entropía es la energía que se disipa durante un proceso y por lo tanto **no se aprovecha. En los procesos reales se genera alguna cantidad de entropía,**  ésta es generada por un sistema y es proporcional al desorden y cambios en el **sistema.** 

#### 2.5.2 ENTROPIA EN EL CICLO DE VIDA DE UN SISTEMA.

**El ciclo de vida de un sistema representa un proceso de transformación de**  conceptos (requerimientos) a sistemas de información operables.

El proceso de desarrollo es una serie de transformaciones que inicia desde **los conceptos de requerimientos a diseños y finalmente son transformados a**  programas.

25

El proceso de pruebas de la implantación evalua el código y la operación del sistema. La documentación debe realizarse en paralelo durante los cambios en cada etapa, para así llegar a ser parte del producto final (sistema).

Las diferentes etapas del ciclo de vida de un sistema son estados de **cambio durante los cuales pueden ocurrir entropía.** 

**Son considerados como recursos de cada etapa a aquellos elementos que son utilizados para obtener los resultados esperados. En el caso de la etapa de Análisis los recursos (análistas, entrevistas, elementos de analisis, computadora, dinero, etc) son aplicados a los requerimientos para obtener el análisis.** 

Para una planeación efectiva se debe considerar que las personas que forman parte de un proyecto no son perfectamente eficientes.

**Se debe considerar la existencia de entropía en cada etapa del ciclo de vida**  y por tanto en la salida de cada una de ellas, por ejemplo en el caso de la etapa de diseño los requerimientos que no fueron diseñados serán la entropía que se pasará **a la siguiente etapa. Esta falla de transfonnaci6n provoca inconsistencia en el diseño, siendo éstos muy caros de corregir en etapas posteriores.** 

El diseño elaborado tendrá que revisarse para verificar los requerimientos sin embargo al tener errores éstos cambiarán el diseño ya que requerimientos con errores genera diseños inconsistentes. (ver figura 2.2)

# ENTROPIA EN EL CICLO DE VIDA DE UN **SISTEMA**

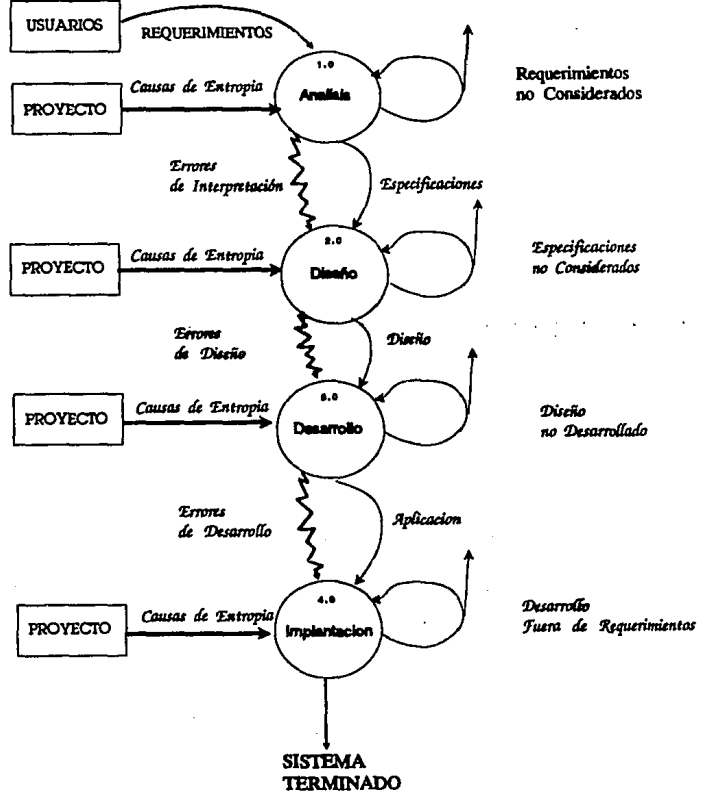

FIGURA 2.2

#### 2.5.3. MANEJO DE LA ENTROPIA (APROVECHAMIENTO).

El objetivo principal del manejo del desarrollo de los sistemas desde el punto de vista de la entropía es minimizarla totalmente del sistema. Para ésto se **requiere que cada fase sea planeada y manejada con todas las interacciones dentro**  de la fase y can otras. Se debe conceptualizar el sistema integral como eEl **resultado de interdependencia con otros módulos o fases. Para reducir la entropía del sistema no es suficiente con hacerlo localmente en un solo subproceso, por**  ejemplo: puede suceder que un programador sea experto en lenguaje **ensamblador, y sus procedimientos son claves al igual que ouos que están en**  algún lenguaje de 3era o 4ta generación.

**La entropía que genera este hecho es que cuando se intente dar mantenimiento al programa. se requerirá revisar su consistencia y por tanto la inversión de tiempo y esfuerzo. sin embargo puede tenerse la necesidad de implementar este tipo de proceso en donde se requiera.** 

La entropía del caso anterior puede afectar a las fases o etapas con que se interrelaciona. El aprovechamiento de la entropía es la habilidad de anticiparse a ella.

#### 2.5.4 CAUSAS Y CONTROL DE LA ENTROPJA.

Existen causas que generan entropía en el ciclo de vida de los sistemas, podemos distinguir 2 clases.

y son: **La primera son aquellas causas que podemos considerar como inherentes,** 

- · **vacaciones del personal.**
- enfermedades.
- horas de lunch.
- llamadas telefónicas, cte.

Estas causas pueden ser aceptadas aunque bien puede prevenirse su abuso. Este tipo de entropía es considerada como parte de la operación del ciclo de vida de los sistemas y no es considerada como un problema.

Las otras causas que generan entropía son las que afectan el manejo del proyecto; estas deben ser controladas detectando las situaciones, condiciones y actividades que las generan y deben ser tomados bajo la atención del manejo del proyecto.

**En Jos proyectos podríamos encontrar causas comunes o similares; por lo**  que el administrador del proyecto tendrá que encontrar las causas particulares en su proyecto y controlarlas.

**A continuación se mencionan las causas más comunes, éstas tienen Ja**  característica de generar desorden y confusión.

#### GRUPO /CAUSAS

#### (CARACTERISTICAS).

A. Tareas e/Tiempo Corto:

- l. Calendarización muy corta
- 2. Lista muy corta de requerimientos.
- **3. Contingencias e ineficiencias no consideradas.**
- B. Recursos del Proyecto no acordes con las tareas:
	- l. Tipos y cantidad de talento limitado.
	- 2. Roles y responsabilidades.
	- 3. Calendarización y fases de las actividades no acordes a las tareas.
- C. Escasa Revisión de los Requerimientos:
	- l. Requerimientos de usuarios, clientes y proyecto poco claros.
	- 2. Documentación de requerimientos incompletos.
	- **3. Descontrol en los cambios de los requerimientos.**
	- 4. Cambios de los requerimientos o incompletos, durante fases transcurridas en el proyecto.
- D. Escases de Diseño y métodos de programación.
	- 1. Escases de métodos estructurados.
	- 2. Falta de herramientas de desarrollo automatizadas.
	- 3. Estándares y prácticas no publicadas.
	- 4. Inconsistencia en Ja aplicación de disciplina para forzar la utilización de métodos.
- E. Vicios de Indisciplina.
	- **l. Escaso seguimiento de los requerimientos.**
	- 2. Falta de pequeños cortes para examinar en fonna **incremental.**
	- 3. Compromiso y evaluación de Jos resultados de las pruebas.
- F. Falla de Configuración de Controles.
	- l. Inadecuado sistema de organización de código fuente.
	- 2. Especificaciones y diseño de etapas de revisión **no controladas.**
	- 3. Cambios y controles de la organización y **mecanismos no optimizados.**

#### **O. Escasa comunicación.**

- 1. Entre los usuarios y analistas.
- 2. El total de grupos de diseño en paralelo del proyecto.
- 3. Entre diseñadores y grupos de programación.
- 4. Entre los requerimientos y grupo de comprobación (pruebas) de requerimientos.

#### H. Controles ineficientes de manejo de proyectos.

- !. Escasa visibilidad del status del proyecto.
- 2. Ausencia de costos de información oportuna.
- 3. Falta de autoridad sobre la reunión/ dispersión **de los recursos.**
- 4. Escaso soporte del manejo por el staff.

#### 2.6 PLANEACION Y CONTROL DE ACTIVIDADES.

La plancación y control de actividades para llevar a cabo el proyecto, se deberán programar mediante el uso de instrumentos tales como los diagramas de GANTI y las gráficas PERT, de tal manera que el proyecto finalice **oportunamente. Una de las acciones más importantes para garantizar la**  productividad en el desarrolJo del proyecto, es la administración efectiva de las actividades programadas para los miembros del equipo.

El líder de proyecto debe administrar con sumo cuidado las actividades, ésto implica Uevar a cabo las importantes tareas de planeación y control. La plancación incluye todas las actividades para la selección de elementos del equipo de análisis del sistema, la asignación de proyectos apropiados a Jos miembros de **este equipo, la estimación del tiempo que cada tarea requiere para su ejecución, cte.** 

El control denota el uso de la retroalimentación para darle seguimiento al proyecto. Esto incluye comparar el plan del proyecto con lo realizado hasta cJ **momento**, para **tomar** acciones adecuadas para acelerar o reprogramar las actividades; en consecuencia éstas se concluirán a tiempo.

Asf como Ja motivación de los miembros del equipo para que cumplan sus tareas en forma adecuada.

#### 2.6.J. ESTABLECIMIENTO DE TIEMPO ESTIMADO DE ACTIVIDADES.

El establecimiento de los tiempos de las actividades de un proyecto es una tarea de cuidado para el líder de proyecto, ya que el grado de detalle de éstas es la **primera decisión 9uc se tiene que tomar, as( como la estimación de la duración de**  las tareas.

Lo primero que se tiene que definir es la calendarización, desde un enfoque estructurado marcado por el ciclo de vida de un sistema como son: **análisis, diseño, desarrollo, imp)anlaci6n o en otros casos desde el punto de vista**  de la estrategia a seguir para solucionar el problema, aunque éstos con el mismo enfoque del ciclo de vida de los sistemas.

El enfoque estructurado consiste en ir detallando las actividades partiendo de las más generales que son las que marcan la estrategia del proyecto, hasta aquellas que determinan los medios para poder llegar a la meta; Estas pueden ser detalladas aun más hasta el grado de especificar quienes son las personas **involucradas.** 

El grado de detalle dependerá del proyeclo, sin embargo todos los pasos decisivos deberán aparecer en los planes. Al tratar de asignar los tiempos a las **tareas se debe recurrir a la experiencia para tener una buena estimación de éstas. Los parámetros que se deben considerar es el tiempo máximo para realizar las tareas así como. percances técnicos y humanos como cancelaciones de citas y**  fallas de los recursos etc.

#### 2.6.2 PROGRAMACION DE PROYECTOS (DIAGRAMAS DE GAN1T).

Es una herramienta cuya función es programar las actividades en forma gráfica mediante barras que simbolizan las actividades y su longitud representa el tiempo de duración. Esta gráfica es de 2 dimensiones siendo el eje X's el tiempo y el eje de las Y's representan las actividades, (ver Figura 2.3)

Los beneficios caracterfsticos del diagrama de Gantt son:

- l.· Todas las tareas se expresan gráficamente en un diagrama de fácil comprensión.
- 2.· Se puede seilalar en el diagrama el porcentaje de **avance de cierta actividad con sólo sombrear la**  actividad o barra. Se puede comprobar el progreso general del sistema de tareas en cualquier punto en el tiempo.
- 3.· Cuando los recursos requeridos están limitados el diagrama de Gantt permite una evaluación inicial del uso planeado de estos recursos.

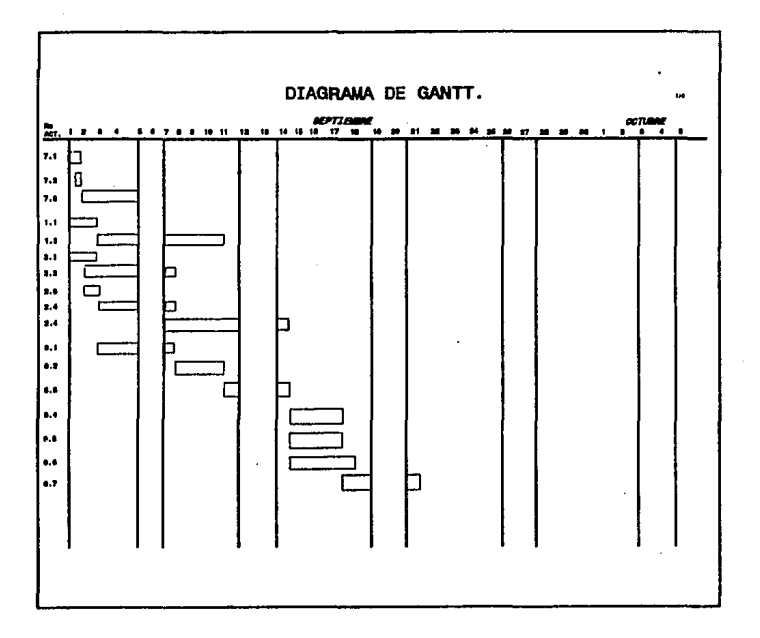

FIGURA 2.3

Una variante del diagrama de Gantt es **el** mftodo de los pilares en **el** cual se indican periodos claves, señalando la situación de las tareas. Las interrelaciones entre pilares se presentan conectando los pilares afectados con lfueas sólidas. Los pilares obvios para cualquier tarea incluyen los tiempos de inicio de la tarea y el **punto en que es necesario tenninar.** 

**En los puntos significativos dentro de una tarea como la tenninación de una**  subpartida de partes que luego permitirán el inicio de otra tarea conviene colocar otros pilares. La precedencia de bs actividades se plasma cuando al final de una actividad o pilar de subpartida está ligada o precede al inicio de otra. (ver Figura **2.4)** 

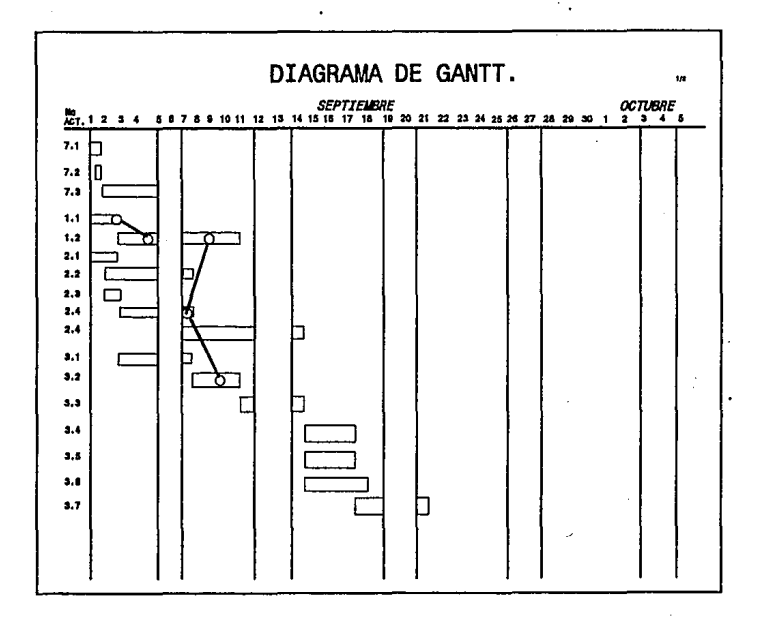

FIGURA 2.4

PERT (Program Evaluation and Review Techniques).

Esta técnica tiene la filosofía gráfica o de red y tiene el objetivo de **determinar un programa de tiempo para un proyecto en particular que tendría una**  probabilidad estipulada de detenninar con éxito dentro de la restricción particular de tiempo.

**La técnica de evaluación y revisión de proyectos tiene como propósito permitir Ja evaluación estocástica de la situación de investigación y desarrollo.** 

**Se presenta por una red de nodos flechas que luego se evalúan tanto para determinar cuáles son las actividades críticas como para mejorar su programación.** 

PERT es útil cuando puede realizarse varias actividades paralelamente, es de beneficio para proyectos de sistemas de menor escala en especial cuando varios miembros de un equipo trabajan simultáneamente en varias actividades y **otras personas de la organización participan en otras.** 

Una caracterlstica del diagrama PERT es que podemos observar a las **actividades representadas por nodos, los cuales sirven para reconocer cuando una actividad ha concluido, e indicar qué actividades necesitan concluirse antes de**  iniciar otra (precedencia). La precedencia no es explfcita en un diagrama de Gantt. (ver figura 2.5)

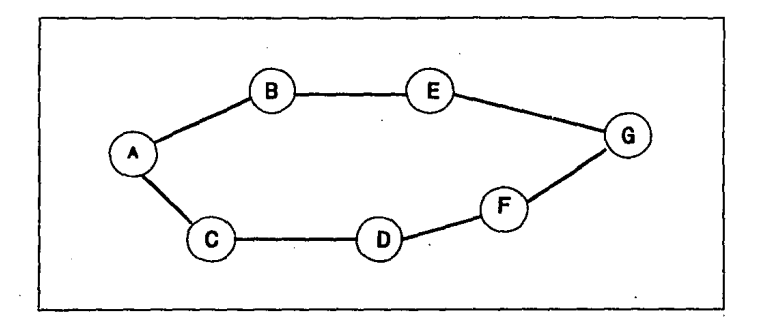

FIGURA 2.5

Todos los proyectos tienen una duración, ésta es obtenida considerando cada una de las trayectorias o rutas, Ja trayectoria más larga que se encuentre será Ja que defina el tiempo del proyecto, a esta trayectoria se le conoce como ruta crítica, ya que en caso de extenderse el proyecto se retrasaría.

Existen otras rutas de menor duración que en caso de ocurrir un retraso no importa, ya que no influyen en Ja duración del proyecto, a estas se les llama ruta no crítica. Al tiempo diferencial entre una ruta no crítica y otra crítica se le llama holgura.

Para mantener la lógica y claridad de la gráfica PERT u veces se requiere de actividades ficticias. (ver Figura 2.6).

En general el agregar actividades ficticias es para indicar precedencias no implfcitas.

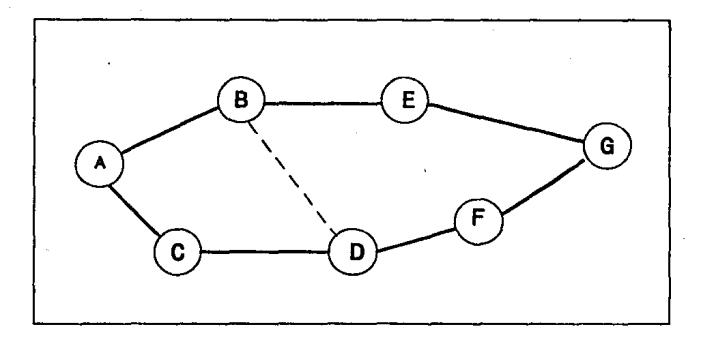

FIGURA 2.6

En el proyecto 1 la actividad *'C* no puede iniciar hasta que se concluyan las actividad A y B, mientras tanto resumiendo una actividad (flecha) que entra en un nodo deben concluirse antes de dejar tal nodo. El Proyecto 2 en la actividad *'C*  no puede iniciar hasta que tennine la actividad 'B' pero la actividad 'A' puede **transcurrir en paralelo.** 

**El establecimiento de actividades ficticias es relevante ya que éstas**  establecen precedencias que bien pueden provocar que el proyecto tenga mayor duración. Por ejemplo la actividad ficticia del PI es crucial, ya que establece unas duración de 14 días mientras que en el proyecto 2 se requiere de *9* días, sin considerar que no se requiere la actividad ficticia y por lo tanto del nodo 20.

Las gráficas PERT tiene mayores ventajas sobre las gráfica de Gantt las **cuales se indican a continuación:** 

1.- Facilidad en la identificación del orden de precedencia.

2.- Identificación fácil de la ruta crítica.

3.- Cálculo sencillo de la duración de la holgura.

41

### *CAPITULO 3: INGENIERIA DE SOFTWARE.*

#### 3.1 ANALIS!S ESTRUCTURADO TOMO' MARCO/ YOURDON.

**AnáJisis es Ja fase en Ja cual son obtenidos y examinados Jos requerimientos**  del usuario. Es Ja primera etapa del ciclo de vida de un sistema, durante Ja cual se lleva a cabo un estudio detallado de los requerimientos.

Se dice que la etapa de análisis es determinante para el diseño e Implementación de un sistema, ya que los errores cometidos en el análisis son más **costosos mientras más pase el tiempo.** 

Con las herramientas de desarrollo de aplicaciones de 4ta. Generación es posible dedicar más tiempo al análisis y discfio, ya que éstas requieren de menos horas de desarrollo de aplicaciones. Del total del tiempo del proyecto el análisis debe ocupar el *45* % del tiempo.

Para llevar a cabo el análisis se requiere de herramientas gráficas que permitan la documentación de éste.

A continuación se muestran los elementos del Análisis Estructurado:

**1) Diagrama de Flujo** Dutos **(DFD).** Es una herramienta gráfica utilizada para la representación del flujo de datos a través del sistema, con ella son modelados las entradas al sistema, procesos y salidas; Los elementos con los que cuenta para ello **son:** 

- Fluio de Datos.
- Procesos.
- Entidad Fuente o Destino.
- Almanccnamiento.

El Aujo de datos es representado por una flecha que indica la dirección de los mismos. Este deberá llevar un nombre que sea significativo de lo que se intenta modelar.

42

**Un proceso es representado por medio de un rectángulo con esquinas redondeadas; Este representa un proceso que lleva a cabo una serie de tareas o**  subprocesos; El subproceso puede recibir uno o más flujos de datos así como proporcionar una o más salidas. Cabe mencionar que el flujo de Datos a la salida del proceso es distinto al de la entrada, ya que éste ha sido transformado.

El símbolo de Entidad es utilizado para modelar el generador del flujo de **infonnación en el sistema. Esta es considerada solo idealmente por lo que queda fuera de los límites del sistema. Su representación gráfica es un rectángulo inscrito dentro esta el nombre o identificador de Ja entidad.** 

El símbolo del almacenamiento es utilizado para guardar los datos. Este es definido por un rectángulo delgado incompleto del extremo derecho, dividido por una linea perpendicular en el extremo izquierdo formando un pequeño cuadro. El **almacenamiento es identificado con un nombre en el extremo derecho, mientras que en el izquierdo se rotula con un número.** 

El DFD del sistema puede tener más de un nivel, es decir, al modelar se obtiene el nivel más general (nivel O) el cual no debe excederse en más de seis **procesos; cabe mencionar que los almacenamientos mostrados en el nivel serán los más importantes. Los niveles subsecuentes detallarán o particularizarán los niveles anteriores.** 

Hay que mencionar que los almacenamientos son indicados en función del análisis de los requerimientos, aunque éstos no podrían ser óptimos, sin embargo son una buena propuesta para el diseño de la Base de Datos (Modelo E-R). Cuando se haya definido el modelo E-R es posible que cambie la definición de los **almacenamientos, por lo que tendrá que actualizarse el DFD.** 

Al realizar el DFD se debe evitar el entrecruzamiento de líneas que concurren al mismo almacenamiento u otro símbolo, por lo que deberá utilizarse los símbolos alternos del DFD indicados en la (ver Figura 3.1).

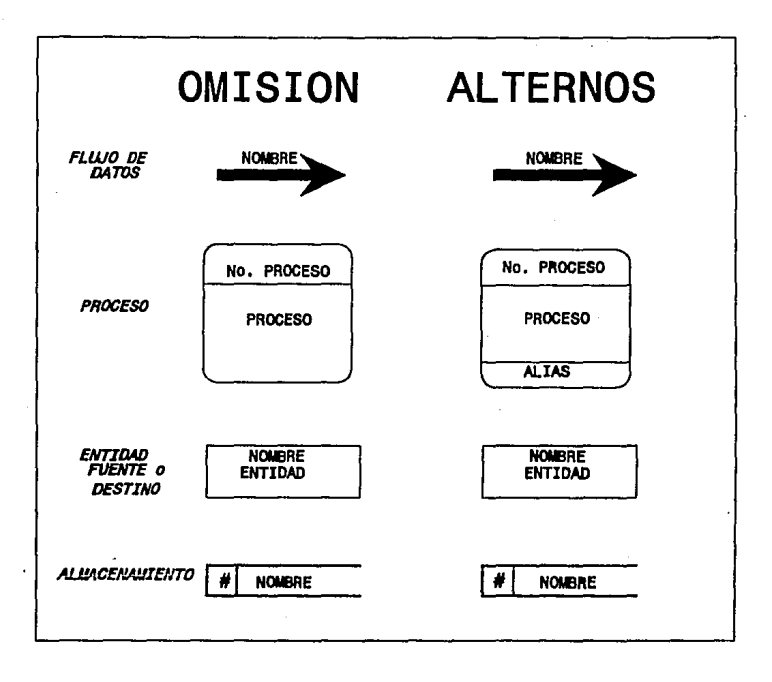

FIGURA 3.1

La interpretación del sentido de los flujos entre los procesos y **almacenamientos son los siguientes:** 

- Las flechas que llegan a un almacenamiento significan escritura o acceso.

- Las flechas que salen de un almacenamiento y se dirigen al un proceso significan lectura. (ver figura 3.2.)

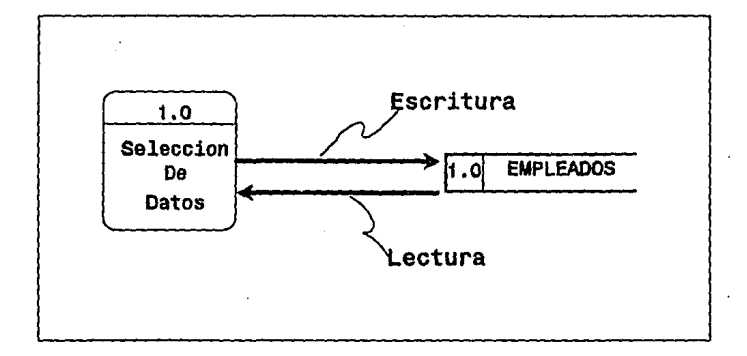

FIGURA 3.2

**Los números asignados a los procesos son secuenciales y son asignados de**  izquierda a derecha. Los subprocesos en niveles posteriores son asignados considerando el mismo entero del proceso general, más el número decimal que le **corresponde de acuerdo a los mismos criterios anteriores.** 

2) Diccionario de Datos (DD). Es la segunda técnica del Análisis Estructurado y tiene la función de documentar el DFD. En éste se encuentran documentados los **flujos de datos, procesos y almacenamientos.** 

**En el caso de almacenamientos, éstos pueden ser documentados mediante una convención la cual permite indicar con precisión los elementos que la**  componen. Por ejemplo:

**cliente-orden =nombre-cliente+** 

```
número-cuenta + 
[dirección de compra! direccion alternas]+ 
(vendedor) + 
{orden-art}
```
A continuación se propone la convención para la interpretación del DD.

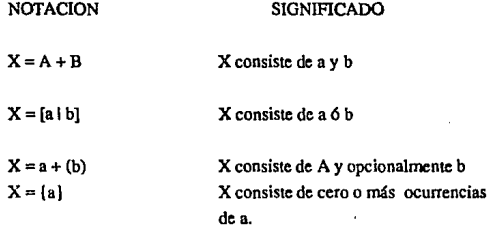

Los procesos se documentan con el objetivo de tener una descripción general de éstos. Son considerados los flujos de datos que son enuadas para éste, asf como la fonna en que lleva a cabo la tarea encomendada. También son mencionadas notas importantes. Para los flujos de datos son documentados su significado real o representativo. Para la documentación del DD es necesario el diseño de fonnatos que a continuación se muestran en el apéndice B.

47

3) Modelo **Entidad** Relación **(E-R).** Es una metodologfa para el disefio lógico de Bases de Datos. De ésta forma son eliminados aquellas inconsistencias y redundancias de los almacenamientos (tablas) mostrados en los DFD's

El Modelo E-R nos muestra las relaciones que hay entre las tablas mientras que el DFD no lo hace, ya que éste muestra la función de las tablas como **almacenamientos de datos de los procesos.** 

Básicamente el modelo E-Res representado gráficamente por los siguientes **elementos:** 

• Entidades : Es una persona, lugar, objeto o concepto el cual es modelado de la realidad como un ente de información, el cual esta formado por atributos.

- Relaciones : Son aquellas que existen entre las entidades, permitiendo establecer la interacción entre ellas. Los tipos de relación que existen son: 1- 1, I-N, N- N. Estas son representadas por medio de líneas entre relaciones interseetadas con un rombo; Estos tienen inscritos dentro un verbo el cual dará mayor facilidad de lectura al diagrama.(ver figura3.3).

## TIPOS DE RELACIONES

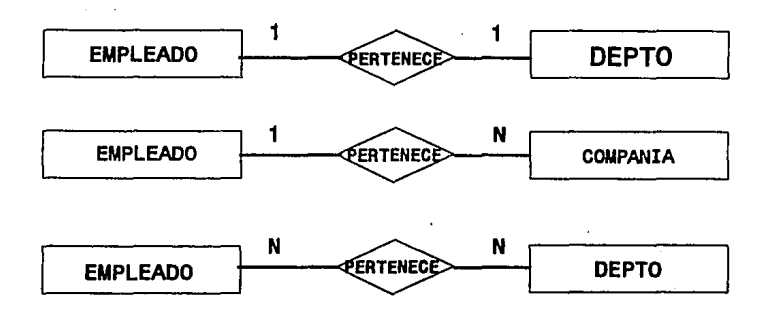

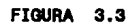

El modelo entidad-relación muestra una vista sencilla del sistema; Esta **puede ser utiliz.ada como medio de comunicaci6n con aquellos usuarios que no**  requieren de los detalles de los procesos del sistema, además permite observar detalles de la información que no son obvios en el DFD. El diseñador de la Base de Datos tiene los primeros diseños de la BD para optimizar el modelo.

Existe otra convención alterna de los súnbolos para hacer el diagrama del Modelo E-R, éste es explicado en el apéndice A

4) Diagrama de Transición de Estados(STD).El diagrama de estados es otra de las herramientas del análisis eslructurado. El STO es utilizado cuando el sistema depende del tiempo (batch). El STO utiliza cajas rectangulares para modelar **'estados' del sistema (situaciones o circunstacias). Cada estado representa un**  período de tiempo durante el cual el sistema realiza ciertas tareas. Las flechas que conectan cada rectángulo significan el cambio de estado o transición de uno a otro. **A cada cambio de estado están las condiciones que propician el cambio, y cero o**  más acciones (respuestas, salidas, o actividades que forman parte del cambio de estado). (ver figura 3.4).

DIAGRAMA DE TRANSICION DE ESTADOS

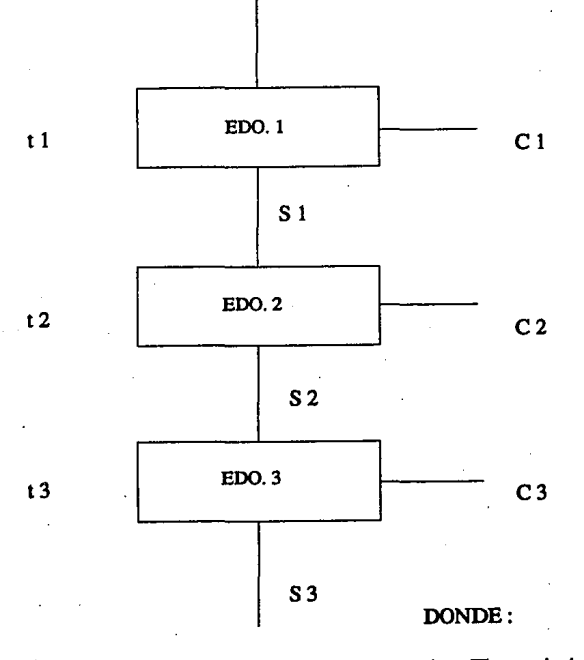

### FIGURA 3.4

 $ti = Tiempo$  iesimo  $Ci = Condición isimo$  $Si =$  Estado iesimo

5) Proceso de Espedficacion. Pennite al analista describir en forma precisa y rigurosa los procedimienlos de menor nivel en el DFD; Es decir es aquella siruación **en Ja cual ya no es posible continuar creando subprocesos quedando a continuación**  la especificación del proceso.

**Existen varias alternativas para la especificación de procesos, éstas son:** 

- a) Tablas de decisión
- b) Arboles de decisiones.
- c) Diagrama de Flujo.
- d) Español Estructurado.

a) Tablas de Decisión. Es una de las alternativas para especificar procesos. se caracteriza por especificar claramente las condiciones, reglas y acciones de éstos. Para aquellos procesos que requieren precondiciones y postcondiciones ésta herramienta de especificación es de utilidad.( ver figura 3.5.)

## TABLAS DE DECISION

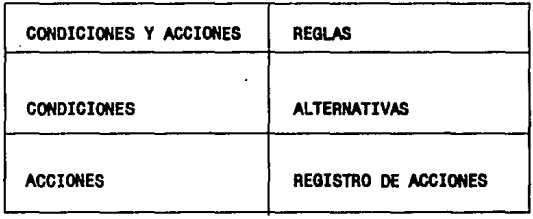

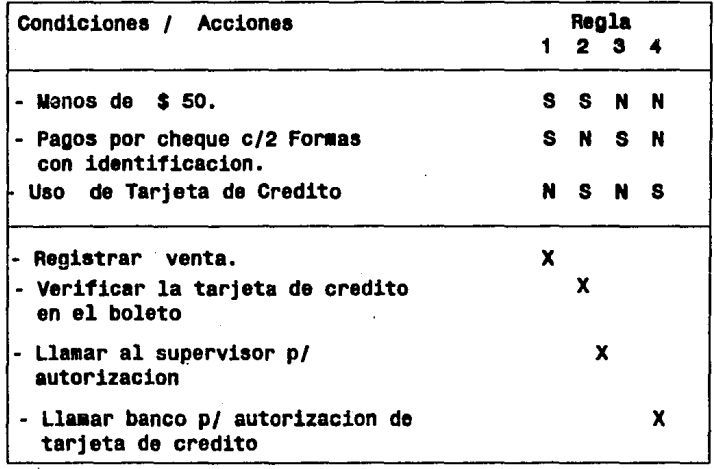

FIGURA 3.5

ź.

b) Arboles de Decisión. Es una herramienta de análisis para documentar las **decisiones llevadas a cabo en un proceso, e incluso como intervienen las**  condiciones y acciones. Es de utilidad para aquellos procesos de decisión estructurada con ramificaciones complejas. (ver figura 3.6).

c) Diagramas de Flujo: Pueden utilizarse diagramas de flujo tradicionales para especiílcar Ja lógica de un proceso.

d) Español Eslructurndo: Es de utilidad para Ja descripción de procesos que no **son complejos; En el se enfatiza la lógica estructurada o instrucciones que se**  organizan agrupadas y cíclicas. Son ulilizados verbos del español tales como: **sumar, multiplicar, mover, cte.** 

La redacción de las sentencias en español deberán basarse en la estructuras básicas:

- **secuencia.** 

- Decisión Mdltiple (case of ).

- Decisión Sencilla ( If - Then - Else ), (ver figura 3.7).

- Iteraciones (While, Do while)...

Es recomendable utilizar sangrlas asl como marcar el inicio y fin de bloques anidados.

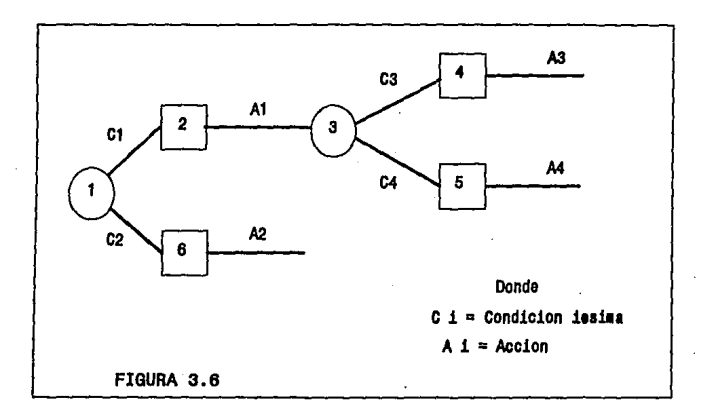

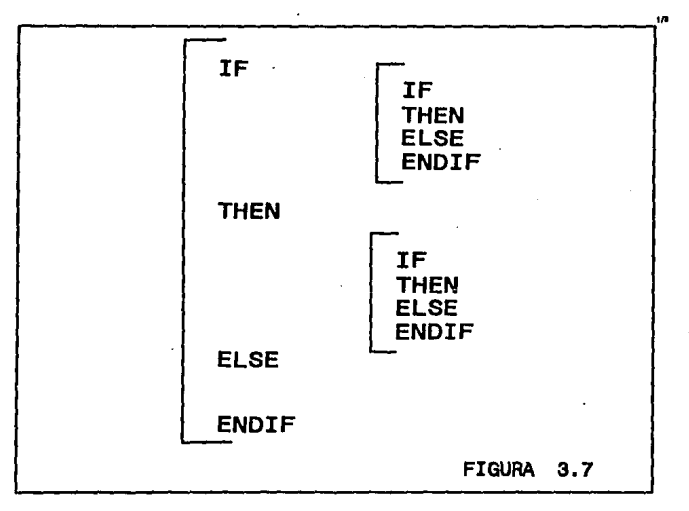

#### 3.2 DISEÑO ESTRUCTURADO TOM D' MARCO/ E. YOURDON.

Una vez realizada la etapa de análisis y obtenida las especificaciones de los **requerimientos nos encontramos con et ¿cómo vamos a resolver el problema?. Las**  Técnicas del Diseño Estructurado nos apoyan para definir qué módulos diseñar y **con cuales interconectar. De esta fonna se puede obtener la mejor solución de**  diseño.

El obtener un buen diseño en la práctica es muy relativo y sin una metodologfa es menos probable. El diseño estructurado tiene como objetivo lograr buenos diseños siendo un sinónimo de ésto los sistemas, basados en diseños, fáciles de dar mantenimiento. Esto se debe a que el mantenimiento a los sistemas representa el 50% del tiempo de vida de los costos del sistema, por lo que el diseño estructurado hace énfasis en lograr sistemas fáciles de dar mantenimiento.

El diseño se compone de los siguientes elementos:

- a) Técnicas de Documentación.
- b) Criterios de Evaluación de Diseño.
- e) Diseño heurístico.
- d) Estrategias de Diseño.

a) Técnicas de Documentación. Son técnicas para documentar los diseños, éstos pueden ser gráficos o textos. Dentro de las herramientas gráficos tenemos Diagramas de Flujo de Datos, diagramas HIPO, Diagramas Estructurados, etc; La información textual consiste de la especificación de los módulos y de un diccionario de datos. El objeto de las herramientas de documentación es ayudar a modelar la estructura y arquitectura del sistema, en lugar de concentramos en la lógica proccdural de los módulos. ·

b) Criterios de Evaluación del Diseño. Tiene como objetivo determinar cuándo **se tiene un buen diseño. ésto se lleva a cabo por medio de criterios basados en**  diagramas estructurados o HIPO (aunque la evaluación de un diseño, es muy **relativa a la experiencia, funcionalidad, mantenimiento,** etc)~ **así mismo con el establecimiento de dos conceptos de evaluación podremos auxiliarnos, estos son** *:* 

> -Acoplamiento. - Cohesión.

c) Diseño Heurístico. Esta basado en reglas muy simples que bien pueden considerarse relativas al tamaño del módulo y control.

Tamaño del módulo: Se establece como premisa que los módulos pequeños son relativamente simples de mantener que los de mayor tamaño.

Control de Procesos: Recomienda no tratar de controlar muchos módulos a un nivel general del diseño (en el DFD nivel O); El diseño estructurado recomienda que el número de módulos a controlar debe ser de *S* a 9.

d) Estrategias de diseño. La estrategia para llevar a cabo el diseño de los sistemas, está en función de la experiencia o instinto del diseñador; aunque bien podría **basarse en cienos pasos a seguir de nJguna mecodología o instrucciones**  establecidas. Por ejemplo: Estrategia de Flujo de Datos.

Esta estrategia inicia en la etapa de análisis del sistema mediante el diagrama de flujo de datos, dando lugar paso a paso al diagrama estructurado (HIPO). Ejemplo:

**Esta estrategia combinada con las técnicas de documentación, los criterios**  de evaluación y la heuñstica son elementos del diseño estructurado. La utilización independiente de éstos elementos no garantizan un buen diseño.

#### 3.2.1 ACOPLAMIENTO (COUPLING).

**El acoplamiento se refiere al número de conexiones entre un módulo invocador y uno invocado así como la complejidad de estas conexiones.** 

El objetivo del diseño estructurado es obtener módulos con bajo **acoplamiento. Los tipos de acoplamiento que existe son los siguientes:** 

- 1) Acoplamiento de Dalos
- 2) Acoplamiento de eslampa (Stamp)
- 3) Acoplamiento de Control
- 4) Acoplamiento de Coman (Common)
- 5) Acoplamiento de Conlenido (Conlent)

**1)** Acoplamiento de Datos. Exisle acoplamiento por dalos entre 2 módulos si uno de éslos envía (pasa) al otro datos o estructuras de datos (compuestos de datos similares). La comunicación de datos entre módulos es usualmente **necesaria, sin embargo en exceso complica establecer conexiones.** 

La manera de resolver el exceso de datos usados para la conexión entre módulos, es agrupando éstos por una caraclerfstica o propósito común (estructura de datos); de esta manera se podrá tener un menor número de conexiones.

#### 2) Acoplamiento de Estampa.

**Dos módulos tienen acoplamiento de estampa si uno de ellos pasa al otro una estructura de datos con algunos elementos innecesarios. Este acoplamiento es**  el paso de registros completos y estructuras de dalos redundantes; la forma de solucionar este acoplamiento es cambiándolo por el de datos y optimizando las **estructuras de datos y solo los elementos necesarios.** 

3) Acoplamiento Control. Ocurre este acoplamiento entre dos módulos **cuando uno de éstos controla el procesamiento interno del otro mediante un**  flujo de control; es decir por medio de un parámetro que condiciona la acción del otro.

El inconveniente del acoplamiento del control es que al tener cambios, el módulo hijo implica cambios en el módulo padre. Es necesario mencionar que **ciertos tipos de flujo de control no son acoplamiento de control, tal es el caso de mensajes de error de procesos y avisos de "fin de archivo" mediante flujos de datos.** 

El acoplamiento de control puede ser reducido cambiando las directivas de **control de flujo por flujos de datos o reportes de flujo de control, como son**  status del proceso o de error.

#### 4) Acoplamiento Común.

**Existe este acoplamiento entre dos módulos si hay comunicación por medio de**  datos y flujos de Control definidos en un área de datos globales común, donde el cambiar alguno de éstos implica revisar los módulos que usan o accesan el área de datos para determinar si es utilizado el elemento qe ha sido cambiado. Esto **eleva el tiempo consumido en mantenimiento e incrementa la probabilidad de error.** 

La manera de disminuir el acoplamiento común es definiendo elementos de datos locales, en los módulos.

S). Acoplamiento por Contenido, Es cuando una instrucción de un módulo hace referencia a otra de otro módulo sin llevar a cabo una llamada formal. Este es el caso del grupo cuando se manda a otro módulo. Este es el peor de los acoplamientos por el mantenimiento que implica los cambios de los módulos.

*59* 

#### 3.2.2 COHESION.

**Es la medida con que estan unidas o asociadas las instrucciones de un**  módulo. Se dice que las instrucciones tienen cohesión fuerte, moderada, o débil de acuerdo a la contribución que tienen para la realización de la función de dicho módulo. Sin embargo si el módulo realiza más de una función distinla, las **instrucciones de dicho módulo no estan unidas fuertemente y se dice que el**  módulo tiene cohesión débil.

El objetivo del diseño estructurado es diseñar módulos con fuene cohesión. Los tipos de cohesión que hay son:

!) Funcional.

- 2) Secuencial
- 3) Comunicacional
- 4) Procedural
- 5) Temporal
- 6)L6gica
- 7) Coincidenral

1) Cohesión Funcional. Un módulo tiene cohesión funcional si todas *las*  instrucciones contribuyen a una sola función bien defirúda. Por ejemplo un módulo que calcule precios está bien definida su función, por lo que puede ser usado por otros programas, esla es una ventaja de esla cohesión.
2) Cohesión Secuencial. Existe cohesión secuencial si las instrucciones realizan **una secuencia de funciones. Actividades en las cuales la salida de una actividad es**  la entrada de la siguiente actividad.

Los módulos con cohesión secuencial tienen fuerte cohesión y por eso son **fáciles de mantener, sin embargo por tener varias actividades no son genéricos para utilizar en otros programas.** 

**Los m6dulos con cohesión secuencial pueden mejorarse creando otros por**  cada actividad del módulo original, éstos tendrán mejor cohesión que el original, aunque tendrán más acoplamiento por datos, por lo que el diseño será más complejo.

3) Cohesión Comunicacional. Los módulos con cohesión comunicacional son **aquéllos que tienen instrucciones que realizan varias actividades o funciones pero**  que utilizan la mismas entradas o proporcionan las mismas salidas de datos. La **cohesión comunicacional es similar a la secuencial, excepto que el orden de las**  actividades no es irnponante.

Los módulos con cohesión comunicacional son altamente fuertes *y*  mantenibles, pero difíciles de compartir con otros módulos. Por ejemplo si en un módulo se llevan a cabo dos cálculos que utilizan un mismo dato como operando, éstos son difíciles de controlar en la ejecución de cada uno o de ambos

Un módulo con cohesión comunicacional puede mejorarse creando módulos por cada función o actividad del módulo original.

4) Cohesión Procedural. Es cuando las instrucciones realizan actividades que **son parte del mismo procedimiento pero no son secuenciales o comunicacionales.** 

El inconveniente con la cohesión procedural es que las actividades en el **módulo son actividades relacionadas con otros módulos, las cuales resultan de**  acoplamiento (tight) bajo y consecuentemente difícil de mantener.

Nuevamente la manera de optimizar los módulos con cohesión procedural es creando módulos por cada actividad o función del módulo.

5) Cohesión Temporal. Esta existe sólo si las instrucciones llevan a cabo actividades que estan relacionadas debido a que pueden realizarse al mismo tiempo. Un ejemplo clásico es el del módulo de inicialización (start-up), el cual **tiene las funciones:** 

- Inicialización de banderas de fin de archivos.
- Borrado de pantallas de mantenimiento.
- Asignación de variables a cero.

Los módulos con cohesión temporal tienen el mismo problema que los módulos con cohesión procedural. Las actividades realizadas usualmente **están estrechamente relacionadas con actividades de otros módulos que son los**  llevados a cabo en el módulo con cohesión temporal, por lo que es de acoplamiento (tight) y dificil mantenimiento.

La solución a este tipo de módulos es determinar que módulos están más relacionados con actividades en el módulo de cohesión temporal, y entonces trasladar estas actividades a esos módulos.

6) Cohesión Lógica. Un módulo tiene cohesión lógica si sus instrucciones llevan **a cabo actividades que son miembros de una categoria general pero que no son**  realizadas al mismo tiempo, y que además las actividades están asociadas a un flujo de datos y no a un flujo de control. Por ejemplo un módulo que se encargue de leer archivos, requiere de una bandera de control la cual le indique que archivo va a leer (File to Read).

La necesidad de este tipo de banderas de control es una característica de los módulos con cohesión lógica, así como sus nombre que normalmente son de proposito general.

Los módulos con cohesión lógica sufren de varios problemas; dificilcs de entender y por lo tanto de dar mantenimiento. Como los módulos de **cohesión temporal las funciones están más relacionadas con las funciones de otros**  módulos. Además la necesidad de banderas de control implica que el módulo tiene cohesión lógica con acoplamiento de control para su módulo llamador.

La solución de los módulos con cohesión lógica es identificando las **funciones del módulo y entonces crear módulos separados basados en estas funciones.** 

7) Cohesión Coincidental. Un módulo tiene cohesión coincidental si sus **instrucciones realizan funciones o actividades que no tienen relación aparentemente, esta cohesión requiere de una bandem de control, la cual**  detennina que función o actividad se llevará a cabo;

**Los módulos con esta cohesión se caracterizan por requerir una bandera de control, así como tener nombres poco significativos, por lo que se dice que**  estos módulos tienen cohesión lógica, debido a que las actividades de estos módulos no tienen fundamento lógico y por lo tanto sus instrucciones son difíciles **de entender y proporcionar mantenimiento. La solución a esta cohesión es Ja misma**  de la anterior, tomando como pista la bandera de control.

Los sistemas que tengan fuerte acoplamiento entre sus módulos serán más fáciles de proporcionar mantenimiento. En el caso de tener débil cohesión modificar un módulo, implicaría modificar a otro.

En la medida que los módulos se ubiquen en los niveles mencionados se podrá decir si es malo o no. La mejor cohesión es la funcional y ésta se define si hay ausencia de cualquiera de las antes mencionadas, es decir, son aquellas que al describir el módulo en oraciones en español contengan un verbo y objeto directo.

3.3 CONSTRUCCION.<br>
Durante la fase de Construcción se lleva a cabo la programación del sistema. Las especificaciones antes realizadas en el diseño son tomadas como base para la programación de los módulos, por lo que algún error en las etapas anteriores se reflejará en el desarrollo del sistema siendo ésto muy costoso.

Programación Estructurada; Su filosofia se basa en las premisas en las que se apoya. Estas son "es posible programar con solo 3 estructuras" (secuencia, ifthen-else, do-while); éstas son suficientes para construir cualquier programa sin tener que utilizar la instrucción GOTO. La existencia de estas estructuras en lenguajes de 3ra. Generación como son: C, Pascal, Ada; así como los Lenguajes de 4ta, generación permiten dar mayores posibilidades para la codificación correcta dando por lo tanto mayor fuerza al diseño.

El Desarrollo Top-Down, cuenta con 3 aspectos relativamente parecidos:

Diseño Top-Down: Es una estrategia de diseño que divide en pequeños módulos los problemas. Teniendo de esta forma el problema original como una combinación de pequeños problemas fáciles de resolver.

Codificación Top-Down: Es la estrategia a seguir para la tarea de codificar aquellos módulos de mayon nivel en el DFD (generales). En cuanto son diseñados **lo módulos de mayor gener idad es conveniente iniciar su codificación.** 

Implementación Top-Down (Pruebas): Es la estrategia de probar los módulos de mayor nivel del sistema antes que los de menor nivel aún antes de ser codificados o diseñados y algunas veces antes de ser indicados los requerimientos del usuario.

# *CAPITULO 4: SELECCION DE UN RDBMS.*

Llevar a cabo la selección de un RDBMS requiere análizar las **necesidades, evaluar a los proveedores y el producto. Estos pasos son necesarios**  para llegar a las alternativas más factibles, asegurando que el producto que se elija mejorará la productividad y ahorrará tiempo y dinero a la organización.

# **4.1** ANALISIS DE NECESIDADES

**Para llevar a cabo cualquier compra es necesario conocer las necesidades que se quieren satisfacer, para ello es necesario realizar un análisis para**  identificarlas. Hay que tomar en cuenta las individuales, departamentales y corporativas. Las actuales y futuras necesidades deberán ser consideradas para que el producto permita satisfacerlas, ya que si la capacidad del producto es limitada para el primer caso, posteriormente es posible que se tenga que cambiar de producto. En caso de no poder cubrir estas necesidades con el producto, se tiene que priorizar en los criterios de selección antes de evaluar diferentes **productos, para asegurar que se cubran los requerimientos más importantes.** 

**Como necesidades de la empresa podemos citar:** 

- a) Volumen de Datos
- b) Volumen de Transacciones
- c) Requerimientos de Performance
- d) Requerimientos de Seguridad
- e) Rutinas de Administración
- f) Optimización de Aplicaciones
- g) Portabilidad

a) Volumen de Datos, Considerar el volumen de datos de la organización nos da un estimado del tamaño de la Base Datos, su crecimiento, y los requerimientos de disco para soportar ésta y sus aplicaciones.

**Para detenninar el tamaño de la BD se necesita definir todos los elementos de datos y sus longitudes, así como los campos que son llaves e**  índices y todas las referencias de datos.

**Además es necesario estimar el crecimiento de BD a corto, mediano y largo plazo. La máquina debe tener capacidad para almacenar tres veces la**  estimación de la BD.

El tamaño de una BD de una aplicación puede ser pequeña, mediana y grande.Una BD pequeña es aquella que tiene accesos a tablas lo suficientemente pequeñas para no requerir un 2o. o 3er. nivel (de direccionamiento indirecto de bloques en el sistema de archivos).

Una base de datos mediana contiene algunas tablas pesadas, las cuales requieren de un segundo nivel de indirección de bloques del filesystem. Una BD que contenga tablas que requieren de un 3er. nivel de **direccionamiento indirecto de bloques en el sistema de archivos, es considerada**  una Base Datos grande. Existe la posibilidad de utilizar el sistema de archivos a un disco raw para bases de datos medianas y grandes dependiendo de otros **requerimientos de Perfonnance.** 

**b) Volumen de Transacciones. La estimación del volumen de transacciones es importante por dos razones:** 

- **para detenninar el factor de crecimiento de la BD.**
- **para proveer información de patrones de uso de la BD.**

**El volumen de transacciones es medida en ténninos de los accesos**  individuales a tablas. La estimación deberá incluir transacciones interactiva y batch. Se deberá categorizar estos estimados en búsquedas, inserciones, actualizaciones y tareas de borrar. Por ejemplo las aplicaciones con tendencias a **consultar requieren de eficientes métodos de acceso, as( como aquellas con tendencia a actualizaciones requieren de almacenamiento de datos flexible.** 

La base de datos estimada debe ser respaldada por medio de entrevistas con el usuario, así como por un análisis de documentos y formas en las que se pueda observar el volumen. Otra forma de respaldar es por medio de utilerfas del Sistema Operativo si la aplicación está computarizada.

**El número de usuarios simultáneos que una aplicación soporta, es un factor importante para la estimación de transacciones y el manejo óptimo de**  tráfico.

c) Requerimientos de Performance.(Tiempo de Respuesta). El tiempo de **respuesta que se requiere para las aplicaciones de la organización, es parte de tos requerimientos de Performance, por lo que no es suficiente saber que el producto es rápido. Por eso los benchmarks comerciales son insuficientes para**  poder discernir la mejor alternativa.

El tiempo de respuesta de una actividad depende de la misma. Se **requiere conocer el tipo de subactividades necesarias para llevar a cabo la**  actividad. En general todas las actividades pueden clasificarse en dos **categorías: batch e interactivas.** 

El tiempo de respuesta de una actividad interactiva es medida por transacción, mientras que la batch es medida al finalizar todas las transacciones. **Por lo tanto las transacciones de grandes volúmenes son muy importantes en**  actividades batch pero las tareas que forman una actividad son más importantes **en una actividad interactiva. Podemos citar como fonnas de una actividad interactiva: captura de datos, búsqueda de datos, actualizaciones y desplegar**  datos en la pantalla.

Otro factor que se considera como requerimiento de performance es **número de usuarios que concurrentemente estan conectados al sistema.** 

Es así que para definir los requerimientos de performance para sus **aplicaciones se necesitan identificar las actividades realizadas por los usuarios.** 

**Para obtener estimaciones realistas se requiere listar las actividades**  componentes de cada tarea, así como definir las que se deben realizar para considerar temúnada la tarea.

Si el performance de ciertas actividades son críticas para considerar que la aplicación sea aceptable, es necesario realizar 'benchmarks' (pruebas del producto orientado al estilo de la aplicación) antes de seleccionar un producto (DBMS).

d) Requerimientos de Seguridad. Se deben considerar los mecanismos de **seguridad suficientes para prevenir accesos no autorizados, y mantener**  protegida la integridad de la Base controladas por las aplicaciones. **de Datos de actualizaciones no** 

Hay que identificar los datos que son importantes de resguardar, así como los usuarios que podrfan usarlos (consultar, actualizar y borrar); determinando si el tipo de acceso debe ser restringido a nivel de campo, tabla, o Base de Datos.

En caso de que se requiera restringir la infonnación para cada usuario, esto es posible mediante la programación de la aplicación (vistas). Las restricciones de acceso son más complejas, ya que depende del análisis de los **datos nonnalizndos, sin considerar que en caso de no estar nonnalizados los**  datos la implementación de la integridad es más compleja.

El análisis de requerimientos de seguridad incluye mecanismos de Control de Claves de Accesos (Login).

e) Rutinas de Administración. El producto debe proveer elementos (rutinas) para llevar Ja administración de Ja BD en fonna sencilla y clara. Por ejemplo si las rutinas de administración pueden ser realizadas por medio del lenguaje de consulta o alguna interfase.

**Las rutinas de administración clásicas son las siguientes:** 

- · **Agregar un nuevo usuario**
- Cambiar los privilegios de acceso
- **Borrar usuarios**
- Manejo de impresoras
- Respaldos peri6dicos
- Recuperación de la Base Datos.

Estas rutinas deben ser implementadas mediante interfases fáciles de utilizar, para prevenir daños accidentales a la aplicación.

Las rutinas pueden ser implementadas mediante el DBMS o UNIX. En **caso de que se requiera construir un mecanismo hfbrido. se debe definir el diccionario de datos necesarios para implementarlo.** 

f) Optimización de las aplicaciones. Es necesario identificar las posibles **optimizaciones para asegurar que el DBMS provea mecanismos necesarios para llevarlas a cabo sencillamente. Por optimización se considera la estructura de la BD, el tamaño, el número de usuarios simultáneos, control de accesos y control de concurrencia.** 

g) Portabilidad. Como parte de los requerimientos se debe considerar el crecirniento de éstos, originando la necesidad de mayor capacidad de disco, rapidez de acceso, y un CPU más poderoso, asl como el traslado de la aplicación y Base Datos a otra máquina más grande In aplicación.

Portar la aplicación a otra máquina UNIX es significativamente más fácil **que sintonizar los programas de Ja aplicación Para correr ambos recursos**  disponibles. Ya que la mayoría de los DBMS mantienen sus parámetros internos bajo UNIX, aunque el hardware sea distinto, es más complicado portar la aplicación a otro Sistema Operativo propietario, que uno UNIX.

#### 4.2 EV ALUACION DEL PROVEEDOR.

**En la selección de un RDBMS de una organización, es necesario**  considerar varios aspectos y no sólo los aspectos técnicos, hay que tomar en **cuenta tos antecedentes del proveedor, si este es nacional o extranjero, la**  calidad de sus servicios y su esiabilidad financiera, etc.

**Lo anterior debe considerarse ya que a través del proveedor se obtendrán Servicios de soporte técnico, Actualización de licencias del producto,**  Capacilación y

posiblemente otros productos. Se tendrá que considerar el alcance de cada producto, y la capacidad del proveedor para proporcionar soluciones con su producto en el presente y en el futuro.

a) Antecedentes de la Empresa. Se debe considerar el tamaño de la empresa e ingresos por implantación del producto.

Hay que considerar que el proveedor sea una empresa consolidada, **seria, profesional, que cuente con elementos materiales, financieros, humanos y**  de organización, suficientes para poder proporcionar los servicios necesarios y asegurar Ja calidad y permanencia del producto que se adquiera a través de éste en cualquier momento y lugar.

**Lo anterior se puede conocer mediante las referencias que otras**  empresas, proveedores, clientes y vendedores proporcionan del proveedor.

b) Servicios a Clientes. Los servicios de postventa que ofrece el proveedor para apoyar su producto son importantes; por ejemplo En caso de que el **cliente quiera desarrollar a corto plazo aplicaciones, se requiere de la eficiencia y**  experiencia del proveedor.

**Los servicios que se requieren son los siguientes:** 

Soporte Técnico: Es el apoyo técnico proporcionado por personal **experimentado a los clientes. La calidad del soporte técnico es parametrizado por el tiempo de respuesta para proporcionar las soluciones.** 

**Existen varios tipos de soporte técnico:** 

- Soporre Técnico Vía Telefónica (HotLine ).
- **Soporte Técnico on sitc.**
- \* **Documentación por afinar aplicaciones.**
- Soporte Dedicado: Este soporte es ofrecido en caso de que el cliente requiera asegurar el éxito en el desarrollo de aplicaciones esrralégicas por medio de personal familiarizado con el tipo de la aplicación.
- Capacitación: La capacitación es importante para dominar el producto, **durante la etapa de transición en la que se requieren resultados.**
- Consultoría: **En caso de no poder desarrollar el cliente sus aplicaciones,**  es posible contratar los servicios de consullorfa para desarrollar la aplicación en fonna óptima.

e) Precios/Componentes. Se deberá analizar el precio del producto en **función de sus componentes. En caso de que el proveedor ofrezca "runtime"**  de su producto, esta podría ser una alremativa para la múltiple instalación de aplicaciones desarrolladas que pueden disminuir los costos.

**Los "runtimcs" son importantes para Jas compañías que tienen como**  negocio el desarrollo de aplicaciones, es decir la venta de aplicaciones **verticales,** *as(* **como para corporaciones que desarrollan aplicaciones y distribuyen internamente o Jos venden.** 

d) Póliza de Actualizaciones de Software. Debido a que los lenguajes 4GL tienen un largo ciclo de vida, es importante considerar las distintas alternativas de póliza de actualizaciones que el proveedor ofrece. Usualmente **existen dos tipos de versiones.** 

- Versión de mantenimiento dedicada a la solución de problemas (bugs).

- Versión de actualizaciones utilizada para proveer nuevas capacidades.

**De estas dos se debe considerar Ja frecuencia con que se utilizan, conocer a cuantos clientes se notifican tos cambios, y preguntar el precio de cada versión.** 

e) Documentación de usuario. El producto que se elija debe incluir documentación bien organizada y fácil de entender. La documentación debe ser lo suficienlemenle diversa como para apoyar al desarrollador novato como al más experimentado en el producto.

**La variedades que puede ofrecer un producto son:** 

- Tutoriales impresos ó en diskette.

- Gulas de usuario.

- Manuales de referencia.

- Tarjetas de rápida referencia.

- Ayuda en linea en el producto.

**En Ja medida con la que se cuente con estas alternativas se hará más**  productivo el desarrollador con el producto.

O Productos de Terceros y Servicios. En la medida que un proveedor y sus **productos maduran en el mercado así como Ja infraestructura alrededor de éste,**  los VAR (Value Add Resellers) que son los consultores y que son una parte importante de la infraestructura, utilizan los productos del proveedor para construir aplicaciones verticales que pueden ser aplicados en diferentes industrias (médico, manufacturero, financiero, etc.).

**Los consultores pueden proveer soluciones de software en caso de que el cliente no tenga tiempo, equipo humano capaz, o interés por desarrollar sus propias aplicaciones.** 

El proveedor tiene que ayudar a localizar a VAR's por medio de sus catálogos facilitando la búsqueda de aplicaciones especificas, esto servirá para **tener evidencia concreta de Ja utilización del producto, su flexibilidad y presencia en el mercado.** 

**Consultores incfependientcs pueden proveer una guía de productos y**  desarrollos a la medida. La disponibilidad de consultores es importante, ya que de **esta manera se puede tener un staffpropio o proveer recursos cuando no hay en el mercado.** 

#### 4.3 EV ALUACION DEL PRODUCTO.

**El producto se divide en varios componentes los cuales son Manejador de Base**  de Datos, Máquina de la Base de Datos (Responsable de Almacenamientos y Manejo de Datos). Procesamiento de Transacciones en Línea (OLTP).

**Las características a evaluar del Manejador de Base de Datos son los siguientes.** 

# 4.3.1 RDBMS. MANEJADOR DE LA BASE DE DATOS.

a) Sistema de Catálogos : Conocido como Diccionario de Datos, éste **contiene información de los objelos existentes en Ja BD, tales como tablas, campos, vistas, índices e información relacionada con el sistema. Esta información es almacenada en tablas, las cuales pueden utilizarse para consultar y hacer reportes en caso de necesitar proporcionar mantenimiento.** 

b) Arquitectura Cliente / Servidor. Es la arquitectura sobre la que estan fundamentadas las funciones de la Base de Datos. Es la más reciente ya que anteriormente estaba implementado en un sólo programa. La arquitectura cliente/servidor está basada en separación del soporte de Ja interfase a usuarios (manejo de screen y manejo de dispositivo) y del soporte a Ja BD (almacenamiento y funciones de recuperación de datos).

El cliente realiza peticiones al Servidor por medio de comandos SQL, y éste devuelve datos obtenidos de la Base de Datos. Esta Arquitectura solicita al Sistema Operativo Ja ejecución de las solicitudes.

La Arquitectura C/S es posible utilizarse en un ambiente distribuido, **pemútiendo al usuario intercambiar procesos entre dos máquinas**  intereonectadas. El tiempo de respuesta proporcionado por Ja adecuación del **cliente en una máquina y el servidor en otra compartiendo datos es bueno.**  Algunos productos tienen Ja capacidad de multiplicar sus servidores en máquinas con multiprocesadores, por Jo que mejoran su performance por medio del procesamiento en paralelas y concurrentes.

c) **Portabilidad.** Es la capacidad de mover una aplicación de una plataforma a otra, sin tener que recodificarla. Cuando liay portabilidad es posible desarrollar una máquina y llevar la otra para operar.

## 4.3.2 MAQUINA DE LA BASE DE DATOS.

a) Capacidad de BD: La capacidad de la BD es importante ya que de ella depende la satisfacción de volumen de datos de los requerimintos. Las **limitaciones pueden ser:** 

- Número de BD.

- Tablas por BD.

- No. Registros y Columnas por Tabla.

**Además se necesita conocer el tamaño máximo de registros y columnas y cuántos campos pueden ser indexados o cuantos índices pueden ser almacenados en una tabla.** 

**Debe considerarse las futuras necesidades y crecimiento de los elementos mencionados, ya que en caso de superar el tamaño del disco se necesita cambiar o**  agregar otro. Esto debe ser fácil de hacer en el producto por su gran factibilidad

b) Tipo de Datos. Son los formatos de datos que se permiten en una columna, éstos pueden ser: enteros, punto flotante. decimal, dinero, carácter y fecha. El análisis de necesidades realizado marcará los tipos de datos requeridos en caso de requerir más, es posible encontrarlos en otros RDBMS.

e) Integridad de Datos. Tiene la función de asegurar que sólo datos válidos sean capturados en la BD. Las reglas de integridad son las que deciden que guardar y que no; un ejemplo de reglas básicas de integridad son aquellas que se definen al asignar el tipo de dato a las columnas de tablas, así como definir a un campo "NO NULO" (NOT NULL), con esto el RDBMS se encarga de requerir ese dato para el campo definido así.

La definición de un(os) campo(s) como único(s), asegura que no se dupliquen **datos como podría suceder con el número de empleados en las compañías.** 

**Existen otras reglas de integridad (constraints) que la BD puede tener como son:** 

- Integridad entre el dato y un valor etc.
- Integridad entre los datos almacenados en varios campos en el **mismo registro o entre campos en distintas tablas.**

d) Seguridad de Datos: La seguridad de datos se refiere a la proporcionada **por la BD al no permitir el acceso a personas no autorizadas. De esta manera los datos son protegidos de alteraciones o posible destrucción por personas no autorizadas.** 

Este es un punto importante ya que a nivel corporativo la información es de gran utilidad.

Se debe considerar el nivel de control del DBD para activar y desactivar los distintos niveles como son: BD, tabla, registro y campo en función de lo **que se necesite.** 

e) Manejo de Transacciones. En el procesamiento de BD las operaciones **realizadas como inserciones, actualizaciones, selección, borrar datos en un lapso de tiempo son consideradas como una unidad llamada <sup>11</sup> transacción". Una**  transacción está definida desde la última operación realizada bastas que ésta es terminada o definida como tal por el COMMIT de la BD.

Cuando se realiza el conunit las operaciones realizadas durante la **transacción son llevadas a cabo en la BD. En caso de querer anular o no llevar a cabo las operaciones de Ja transacción se realiza una regresión, y se restaura la**  BD hasta el último COMMIT.

O Apego al Standard SQL. El lenguaje SQL al ser denominado por la ANSI **como standard, es considerado como referencia para utilizarlo en la BD.**  Algunas usan un subconjunto del SQL, otros ofrecen extensiones al standard y otros ocupan ambos.

El apego al standard SQL tiene como ventaja aprovechar sus características, flexibilidad y productividad en caso de haber extensiones.

g) Procesamiento de Transacdones en Linea. Debido a que el tiempo de **respuesta es importante, se requiere de un control de concurrencia, recuperación**  de base de datos, alto rendimiento y control operacional.

h) Control de concurrencia. Tiene las función de resolver la concurrencia de **transacciones que leen o actualizan datos. Por ejemplo es posible que mientras se**  actualiza un dato éste se esté intentando leer por otro usuario, por lo que el **usuario no tendrá el último valor de ese dato. Para controlar la concurrencia se**  cuenta con opciones de candado (Locks) y detección de (dead locks).

Opciones de Candado. Los candados son importantes porque penniten actualizar y leer datos simultáneamente por varios usuarios, sin perder su integridad. En la medida que los datos de BD son "congelados" por los candados, el resto de la BD queda restringida y decrementada.

Los tipos de candados que se consideraron son:

- Candado granular (granularity) o de tamaño como puede ser: registro, página, tabla.
- **Candado por direccionamiento, como pueden ser compartidos**  (shared), actualización. (update) y exclusivo (exclusive).
- Candado por direccionamiento, por duración de tiempo.

**Los Dcad Locks ocurren cuando dos o más transacciones cnlran en**  conflicto y no pueden ejecutarse, por lo que una de ellas debe ceder el paso a otra.

j) Reinicialización y Recuperación de Bases de Datos. Este mecanismo es de utilidad cuando el sistema falla por falta de energía eléctrica o por cualquier otra **causa. La BO automáticamente se recuperará hasta el estado en que se**  encontraba, y las transacciones pendientes antes del incidente se llevarán a cabo. **Esto es posible por los archivos "log" almacenados en cinta, que tienen la última versión consistente de la BD; así como los que funcionan en línea, conteniendo las**  transacciones más recientes Por lo tanto la BD será restablecida al último **estado consistente en el que se encontraba unos minutos antes de la falla.** 

k) ALTO RENDIMIENTO. El rendimiento Performance y el tiempo de respuesta son factores determinantes en las Bases de Datos, debe darse especial atención a la rapidez para la carga de datos, índices, búsquedas, funciones de cálculo agiegadas (sum, average, etc.) y actualizaciones. Para ambiente multiusuario se deberá considerar otros puntos. La forma de medir el rendimiento **es a partir de un punto de referencia confrontando contra una serie de pruebas**  realizadas bajo ciertas condiciones, las cuales deben ser las mismas para todos los productos candidatos.

Para asegurar la igualdad de condiciones se debe usar un software prototipo parecido a las aplicaciones del cliente, éste es realizado por cada proveedor candidato con las especificaciones indicadas. Las pruebas deberán hacerse en la misma máquina, con la carga de información que el cliente acostumbra tener. Se debe observar la respuesta de la BD cuando la carga de **trabajo aumenta, observar el consumo de recursos cuando se incrementan los**  usuarios de la BD,tener bajo observación la degradación del tiempo de respuesta cuando las cargas de trabajo aumenta, el RDBMS debe pcnnitir optimizar la máquina de BD mediante mecanismos monitoreo y sintonización.

1) Control y Maneio Operacional. Este punto es un factor relevante cuando las aplicaciones se vuelven importantes. Debe ser fácil monitorear e inicializar cuando los procesos trabajan. En caso de falla del Sistema se debe recuperar e inicializar automática y rápidamente.

La administración, mantenimiento y sintonización de la BD debe ser fácil de realizar, para poder adaptarse a su crecimiento optimizarla con el Hardware y aplicaciones.

#### 4.3.3 HERRAMIENTAS DE BD

a) Interfase de Desarrollo. Es aquella que provee de un medio para poder definir interfases de usuario, definir la BD, realizar consultas, construir formas y reportes.

79

i~~;·i·~\  $S_1, S_2, S_3$ 

Tt.~:~s  $\mathcal{W}$   $\mathcal{H}$ 

b) Definición de Datos Dinámicos. La definición de datos en fonna dinámica por medio de una pantalla, menú, y en fonna interactiva es de gran utilidad **para crear tablas, colurrmas y atributos. As{ como crear un archivo con la**  descripción de la definición de datos (script).

e) Consultas Interactivas. Son utilizadas para accesar a la BD y manipularla en fonna interactiva, por medio de una fonna generada fácilmente para consultar los datos a través de un patrón (OBE/Query By Example). Así como escribir y probar instrucciones del lenguaje de consultas SQL.

d) Creación de Menú y Formas. La creación de formas deberá ser sencilla desde la más simple, hasta la más compleja, desde validaciones, valores por **omisión, conversiones, etc. La creación de menó de las aplicaciones. y manera** de relacionar las opciones de 6ste con los elementos como son fonnas, reportes y procesos deberá ser fácil de realizar.

e) Generación de Reportes. La generación de reportes fáciles debe ser una característica de la BD, as( como la optimización de 6stos para satisfacer las necesidades del usuario. Algunos generadores de reportes tienen capacidades procedurales para ampliar el alcance del desarrollador.

O Manejo de errores. El informar los errores cometidos y las acciones a tomar para su solución deben ser infonnados con Unea o en archivos.

g) Herramientas de Desarrollo de Aplicaciones. Son de gran utilidad para satisfacer las constantes necesidades del usuario ya que permiten actualizar la **aplicación mediante su mantenimiento.** 

h) SQL Inmerso a Jgl. Es la utilización de Lenguajes de 3ra. generación con instrucciones del SQL inmersa.

# 5.1 TOMA DE DECISIÓN DE SELECCION DE RDBMS.

En este punto se aplica la teoría del capítulo 4, sin embargo no se detallará los resultados de la evaluación ya que para cada empresa son muy relativos por lo tanto solo se presenta la siguiente gráfica que representa un resumen de las bases de datos relacionales para unix y su performance promedio. Cabe mencionar que **a 6stc pueden aplicarse otros parámetros como son políticas, tendencias,**  presupuestos de las compañías, etc. (ver figura 5.1),

Estas BD fueron analizadas en Seguros la Tenitorial, finalmente se decidió por INFORMIX. En el caso de la Aseguradora Hidalgo ya se cuenta con ORACLE, únicamente se desarrolló la aplicación que se menciona en los siguientes puntos.

# **CUADRO DESCRIPTIVO BASES DE DATOS RELACIONALES**

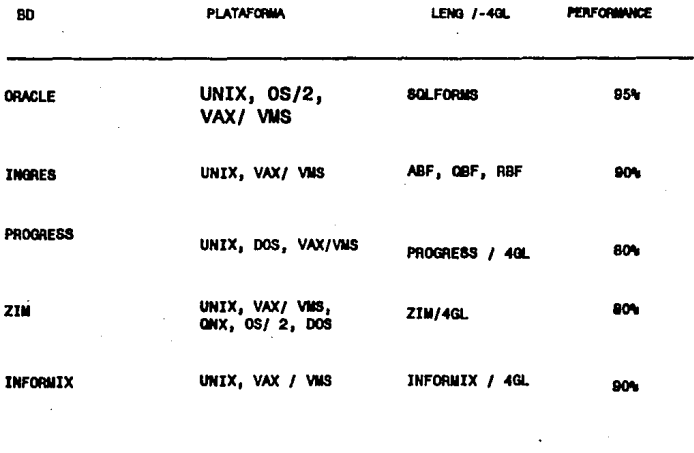

**FIGURA** 

# 5.2 PLANEACION DEL PROYECTO.

La planeación del proyecto esta determinado, por los documentos descritos en el capitulo 2. El proyecto de Sistemas realizado como caso práctico, responde a las necesidades de la Aseguradora Hidalgo S.A. , en la Dirección de Finanzas.

5.2.1 OBJETIVOS.

- Llevar a cabo el control de Cheques de AHISA.
- Integrar la información con el Sistema de Finanzas.
- Sustituir la aplicación de Emisión de Cheques actual.

# 5.2.2 ANTECEDENTES.

Actualmente Aseguradora Hidalgo S.A., realiza el pago de sus operaciones a través de cheques, efectivo y por orden de pago (FONAC).

Cada área de la empresa solicita la emisión de cheques al área de contabilidad, ésta lleva a cabo la tarea mediante la solicitud de emisión y la afectación contable de la misma, procediendo con la elaboración del cheque en fonna **manual, en caso de que el cheque sea urgente. La otra alternativa es mediante el**  envio de infonnación, necesaria para la emisión de un lote de cheques en un archivo ascü, éste es cargado a la aplicación en producción en la platafonna de WANG- COBOL- y es generada la emisión masiva de los cheques; también es realizada la afectación contable del lote. En seguida se procede con la finna del lote de cheques, ésta tarea es realizada por el Director de Finanzas.

La Cancelación de Cheques se lleva a cabo en la aplicación de WANG en **forma masiva.** 

La Dirección de Finanzas requiere tener control de los cheques en todo su ciclo **de vida : emisión, cobro, cancelación, revocación y reexpedición.** 

La emisión de cheques se encuentra concentrada en dos áreas: Contabilidad *y*  Finanzas, provocando el descontrol de los saldos bancarios de la empresa *y* el desconocimiento del status de éstos.

Existe otra aplicación emisora de cheques (Siniestros ), la cual tiene la facultad **de emitir cheques mediante impresora laser, evitando con ésto la finna por cada cheque que imprime. Otra característica es el control sobre la distribución de los**  cheques (caja, promotor, correo, y contratante).

Requerimientos de Usuario.

- a) Mecanismos de Recepción de información (solicitudes) para la emisión de cheques de las diferentes áreas que Jo soliciten.
- b) Relación de solicitudes de emisión de cheques por área
- c) Relación de cheques emitidos por área.
- d) Implementación de métodos de selección para emitir únicamente Jos cheques aprobados en caja individual.
- e) Control de emisión de cheques por área tipo (manuales *y* batch).
- f) Control en el envio de cheques por correo (direcciones).
- g) Relación de cheques en circulación.

h) Afectación contable en cada momento del ciclo de vida del cheque

i) Control de cancelación de cheques (por fecha y los que ya se encuentran en AHISA) de tipo masivo y manual, así como de su afectación en el saldo bancario.

- j) Control de la revocación de cheques *y* su afectación en el saldo bancario.
- k) Control de la reexpedición de cheques *y* su afectación en el saldo bancario.

1) Auditoria durante todo el ciclo de vida del cheque.

m) Tener un control centralizado de la información (sistema integral).

n) Control estricto de la numeración de los cheques para evitar la duplicidad de **Jos mismos.** 

**o) Mantener la consistencia con la fecha úe los cheques para evitar cualquier equivocación.** 

p) Actualización automática de los saldos bancarios de acuerdo a los estados de **cuenta enviados por los bancos.** 

q) Definición de mecanismos de seguridad en los impones solicitados por cada área.

#### Especificaciones.

**Las especificaciones a continuación mencionadas representan Ins alternativas de**  solución a las

necesidades del usuario así como información detallada de éstas

a) Se tomará información de cada área involucrada de acuerdo a su método especial de petición de cheques para el diseño del sistema de acuerdo a sus necesidades y conforme a lo requerido por el área de Finanzas. Esto llevará más tarde al diseño de las pantallas y procedimientos específicos que se necesitan **para cada caso.** 

b) Se tendrá una relación de todos los previos de emisión para que su información sea utilizada por el área de Tesorería.

c) De acuerdo al control de emisión por medio de procesos especiales y sustentados en la base de datos se dará una lista de todos los cheques emitidos por cada área.

d) Se podrá llevar a cabo únicamente la emisión de los cheques que sean aprobados por medio de un mecanismo de seguridad del sistema. Los otros cheques procesados se tendrán en fase de espera, ésto tendrá como resultado una mejor utilización de los recursos de la empresa.

e) Se llevará a cabo el control de cheques por tipo, es decir su auditoría completa, ésto estará en función del diseño de la base de datos.

f) Para el envio de los cheques por correo se mantendrá un control por área mediante tablas contenidas en el sistema de los destinos al que llegarán los cheques en cada caso.

g) Se tendrá conocimiento de los cheques que están en circulación mediante el proceso de conciliación y cotejo de la información enviada por los bancos.

h) El sistema tendrá contemplada la afectación contable en cada una de las etapas del ciclo de vida del cheque (emisión, cobro, cancelación, revocación y reexpedición), ésto se llevará a cabo mediante la modificación de las tablas correspondientes a contabilidad, cheques/depósitos y saldos bancarios.

i) La cancelación de los cheques ya sea de modo masivo o manual, se hará mediante la solicitud directa del área de Tesorería, haciendo para ello la modificación correspondiente de las tablas de contabilidad, cheques o depósitos y **saldos bancarios en el sistema.** 

j) El control de la revocación de los cheques se hará mediante una transacción (pantalla) y su correspondiente modificación de las tablas de contabilidad, cheques o depósitos y saldos bancarios en el sistema.

k) Se podrán reexpedir los cheques que sean necesarios de acuerdo a pólíticas establecidas por Tesorería así como su afectación contable dentro del sistema para **después ser nuevamente canalizados a sus destinos.** 

1) En cada etapa del ciclo de vida del cheque se controlará su situación o estado en el sistema. Esta información podrá ser utilizada por el área de finanzas de **acuerdo a los parámetros que necesite.** 

m) El control de toda la información de los cheques será facultad del área de Finanzas; a su vez que las áreas involucradas tendrán una respuesta rápida y eficiente de sus solicitudes sin peligro de redundancia ni descontrol de los asientos contables.

n) Se evitará la duplicidad de cheques por medio de un eficiente control de la **asignación del número de cheque en el sistema.** 

o) Se evitará la incorrecta emisión de la fecha en los cheques mediante mecanismos de seguridad implantados dentro del sistema.

p) Al llevar a cabo el proceso de conciliación se tendrá como consecuencia el conocimiento de los saldos en cada banco y así podrá evitarse el sobregiro de la empresa.

q) Se implementarán mecanismos de seguridad para validar Jos impones solicitados por cada área en sus cheques y evitar asf Ja emisión de cheques con **montos incorrectos.** 

# 5.2.3 METODOLOGIA

## ESTANDARES.

# Análisis.

Los estándares para llevar a cabo el análisis será el siguiente :

- DFD *'s* : Se utilizará la convención indicada en el capítulo 3, figura l. Se utilizarán Jos fonnatos indicados en el apéndice A.
- Modelo E- R : Se utilizarán la convensión de James Martln, indicada en el apéndice B.

#### Diseño.

- Se deberá mantener Ja consistencia de los nombres de los campos afines de distintas tablas.
- Se mantendrá consistente el tipo y longitud de los campos que son llaves foráneas •
- Para el diseño de pantallas será basado en la ' Fonna' estándar mostrada a continuación:

# Esta forma contiene:

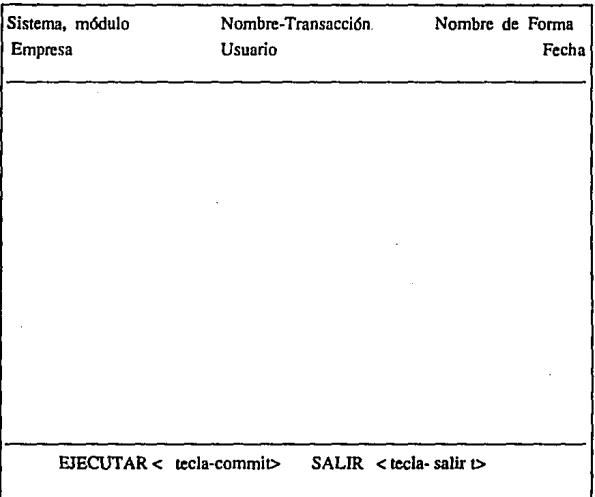

• Se deberá escribir con letras maytlsculas todos los diseños.

• Los diseños de reportes deberán tener el mismo encabezado y distribución de sus elementos:

- Nombre de Empresa o Institución, parte central de lera. linea.
- Nombre de Sistema de Información que genero el repone, esquina izquierda
- ·Fecha del dfa que se imprimio el repone, esquina derecha de lera. línea.

·Nombre del reporte, parte central de 2da. línea .

. **Hora en que se imprimio el repone.** 

#### Desarrollo.

Los estándares para el desarrollo son los siguientes:

- Se deberán escribir con mayúsculas todo el código de elementos como **son: Fonnas, Reportes y procesos • excepto aquellos realizados con**  lenguaje 'C.
- Se deberá definir un filesystem para guardar los elementos desarrollados del sistema, éste deberá permitir la busqueda rápida de los archivos. Se **sugiere el siguiente:** 
	- -REPORTES
	- -FORMAS
	- -PROCESOS
	- BIBLIOTECAS
	- -DOC
- Se deberá documentar cada parte de los elementos en los lugares indicados por las herramientas de desarrollo. En el caso de programas de procesos sedeberá definir un encabezado el cual debe consistir de:
	- Nombre del sistema.
	- Nombre del programa.
	- Nombre del proceso.
	- Objetivo del proceso.
	- · **Infom1aci6n genérica acerca de como llevará a cabo la**  realización del objetivo.
	- Nombre del realizador.
	- En caso de mantenimiento nombre de la persona que lo realizó y que modificó.
- Todo desarrollador deberá generar como parte de su actividad la documentación de cada desarrollo, la cual deberá ser guardada en un archivo con el mismo nombre del elemento tenninado mas la extensión **'.doc': este archivo deberá ser guardado en el directorio de**  documentación, que forma parte de filesystem.

- No se permitirá el uso de GOTO's.

- Los programas deberán ser completamente estructurados.

# 5.2.4 DESCRIPCION TECNICA DEL SISTEMA.

Esta sección tiene como objeto describir en forma general los elementos del **sistema tales como:** 

- \* Organización de módulos y submódulos.
- \* Fonnas (pantallas de mantenimiento).
- \* **Procesos.**
- \* Reportes.

A continuación se muestran éstos en función del orden propuesto en **el** men6 del sistema, esta organización se encuentra en el apéndice c:

# MODULO DE RECEPCIÓN Y CONTROL DE SOLICITUDES DE CHEQUES

Este módulo tiene la función de recibir solicitudes de emisión de cheques (SEC) manuales y masivos (batch). Cabe mencionar que las SEC masivas serán **recibidas por medio de una interfaz con los sistemas que generan esta información, ya sea vía archivo ascii o conexión con el sistema. Los elementos de este módulo son:** 

1. Alta de SEC Manuales.

Elemento: Forma Mantenimiento a Solicitud de Emisión de Cheques **Manuales.** 

Descripción: Proveer al usuario la capacidad para dar de alta en el sistema SEC manuales. Se implantarán mecanismos de validación de importes de acuerdo a pollticas de seguridad. Este elemento proveerá toda la información proveniente de todas las áreas.

La consulta y actualización de información será también otra característica de ésta forma, pero únicamente de los parámetros permitidos por el mecanismo de seguridad.

2. Carga de Datos y Recepción de SEC.

Elemento:' Forma de Lanzadora de Carga de Datos y Proceso de Carga.

**Descripción: Permitir al usuario cargar en el sistema la información proveniente**  de otros, en caso de venir en archivos planos (ascii), provenientes de otras plataformas. Las áreas que tengan uso de sistemas- oracle, podrán enviar sus SEC vía inserción en la tabla de "solicitudes de emisión" del sistema de control de cheques.

La forma será selectiva por lo que se podrá elegir la información a cargar. El archivo que se cargue deberá estar en el formato acordado (en función de la **estructura de la tabla "solicitudes de emisión".)** 

La información cargada deberá validarse antes de proceder con la emisión.

3. Reporte Previo de Emisión.

Elemento: Forma Lanzadora y Repone.

Descripción: Para cada área que solicite emisión de cheques se **proporcionará un reporte previo a la emisión, para poder llevar a cabo la**  validación y autorización de las SEC. En él se mostrará la información recibida así como el status de autorización.

4. Reporte de SEC fuera de políticas.

Elemento: Forma Lanzadora y Repone.

Descripción: Como parte de los mecanismos de auditoria, este repone podrá informar aquellos SEC fuera de las políticas de seguridad del sistema indicadas por el usuario; por ejemplo: los lfmites de importes por área.

5. Autorización de SEC.

Elem~nto: **Forma de Mantenimiento.** 

Descripción: Esta fonna permitirá al usuario autorizar las SEC masivas o **manuales, en caso de ser masivas, se hará la actualización en fonna automática.** 

#### EMISION/REEXPEDICIÓN DE CHEQUES Y DISTRIBUCION

**Este módulo tiene la función de proporcionar todos los elementos, para poder llevar a cabo la emisión de cheques autorizados, as( como su control**  durante ésta primera etapa del ciclo de vida del cheque. Este módulo se divide en los siguientes submódulos:

# l. EMISION.

1.1 Emisión de Cheques.

Elemento: Fonna Lanzadora del Proceso de Emisión y Proceso.

Descripción: La fonna lanzadora del proceso tendrá la facultad de poder emitir los cheques manuales y masivos previamente autorizados de las áreas y conceptos solicitados. Para el usuario, ésto representa la emisión-impresión de los cheques en el momento que lo soliciten, por ejemplo en caja. Se basará en el diseño actual de la impresión de cheques de Pago Inmediato.

Solo se podrán emitir solicitudes autorizadas (por el sistema y usuario). Sea posible controlar el banco al que se asignará el cheque.

1.2 Consulta de Cheques Emitidos.

Elemento: Fonna de Consulta.

Descripción: Esta forma podrá ser utilizada para poder consultar los cheques autorizados, y los que estan pendientes de emitir. Así como apoyar al usuario para conocer el status de los cheques emitidos autorizados.

1.3 Reporte de Cheques Emitidos por área.

Elemento: Forma Lanzadora y Repone.

Descripción: La forma permitirá al usuario indicar los parámetros del repone: cheques emitidos por área y concepto. En el repone se tendrá infonnación tal como fecha de emisión, conducto de salida (correo, contratante, promotor).

2. REEXPEDICION.

2.1 Alta de solicitudes de reexpedición de Cheques.

Elemento: Forma de Altas.

Descripción: Forma para solicitar al sistema la reexpedición de cheques cancelados o revocados.Se implementará como requisito el estar basado en algún cheque cancelado o revocado.

2.2 Repone de cheques Reexpedidos.

Elemento: Forma Lanzadora y Repone.

Descripción: La forma lanzadora será paramétrica para la reexpedición por área/concepto.

# 3 DISTRIBUCION.

# 3.1 Control de asignación de No. Cheques/Banco y Cta. Bancaria/Aren.

**Elemento: Fonna de Mantenimiento.** 

Descripción: Esta forma llevará el control de los números de cheque por banco. Se tendrá el control del último número asignado durante el último evento de emisión. También se llevará el control de las cuentas bancarias por área y concepto, para manejar con más versatilidad la emisión de cheques.

3.2 Control del direccionamiento de la impresión de cheques.

Elemento: Forma Lanzadora y Proceso.

Descripción: Se llevará el control de las impresoras con que cuenta el sistema.

3.3 Generación de medio magnético para depósitos bancarios.

Elemento: Forma Lanzadora y Proceso generador.

Descripción: La Forma Lanzadora será paramétrica, para generar posibles depósitos bancarios de áreas que lo soliciten en función de sus conceptos. El proceso deberá detallarse para cada banco con los que se tenga este servicio.
#### 3.4 Reporlc de cheques/salida.

Elemento: Fonna Lanzadora.

Decripción: La Forma Lanzadora emitirá un reporte de cheques de acuerdo a los diferentes tipos de salida (promotorfa, correo, caja y contratante),

# RECEPCION DE ESTADO DE CUENTA, CONCILIACIÓN BANCARIA Y CHEQUES COBRADOS

Este módulo tendrá la función de registrar los Estados de Cuenta provenientes de cada banco, así como su respectiva conciliaclón bancaria mediante la conexión con el módulo de tesorería. El control de cheques cobrados y la actualización de su status en el sistema será operado desde este módulo.

1. ESTADO DE CUENTA BANCARIO.

1.1 Recepción de Estado de Cuenta Bancario.

Elemento: Forma de Mantenimiento

Descripción: Esta forma pennitirá la captura de estados de cuenta pequeños asf como su consulta. El formato será estándar para cubrir el estilo de cualquier banco.

1.2 Carga de Estados de Cuenta (batch) a tablas del Sistema.

Elemento: Fonna Lanzadora de Carga y proceso de carga.

Descripción: La fonna lanzadora pennitirá al usuario indicar la carga de **algtln estado de cuenta almacenado en archivo ascii. en cinta magnética y/o**  disco flexible. Se tendrá que definir el fonnato para cada banco y establecer **convenciones para Ja administración y respaldos de archivos. En función de un**  análisis más detallado Ja forma podrá ser paramétrica.

1.3 Reporte de Estado de Cuenta.

Elemento: Fonna Lanzadora del Reporte y Reporte.

Descripción: La Forma Lanzadora pennitirá al usuario elegir el estado de cuenta a imprimir, **e** incluso proporcionará infonnación en caso **de** que se haya utilizado ya para Ja actualización del status y conciliación **1** del cheque.

#### 2. CONCJLIACJON BANCARIA.

2.1 Proceso de Conciliación Bancaria.

Elemento: Fonna Lanzadora y Proceso.

Descripción: La fonna lanzadora pennitirá ejecutar el proceso de conciliación bancaria, mediante la conexión correcta con el módulo de tesorería, proporcionando además Ja relación de cheques en circulación.

2.2 Consulta de Cheques en Circulación.

Elemento: Forma de Consulta.

Descripción: Esta forma permitirá la consulta de los cheques en circulación; esta información será el resultado del proceso de conciliación bancaria.

2.3 Reporte de Cheques en Circulación.

Elemento: Forma Lanzadora y reporte.

Descripción: La Forma podrá ejecutar el reporte de cheques en circulación. Los posibles parámetros son: área, clave, concepto, etc., a Ja fecha que se indique como parámetro.

#### 3. CHEQUES COBRADOS.

3.1 Proceso de Actualización del Status de Cheques Emitido-Cobrado.

Elemento: Forma Lanzadora del Proceso y Proceso de Accualización.

Descripción: La Forma permitirá al usuario ejecutar el proceso de actualización del status del cheque de emitido a cobrado, en función del estado de cuenta que se indique como parámetro.

3.2 Consulta de Cheques Cobrados.

· Elemento: Fonna de Consulta.

Descripción: La forma permitirá al usuario consultar los cheques cobrados, por área y concepto.

3.3 Reporte de Cheques Cobrados.

Elemento: Fonna Lanzadora.

Descripción: La forma lanzadora ejecutará el repone de chcqoes cobrados.

# CANCELACION Y REVOCACION DE CHEQUES

Este módulo tiene la función de llevar el control de canoclacioncs y **revocaciones de cheques; se tendrán elementos necesarios para**  implementación del control y auditoría, así como procesos para cancelar en **fonna masiva (automatizada) o manual.** 

#### !. CANCELACIONES

1.1 Cancelación/Revocación Masiva de Cheques en Circulación.

Elemento: Forma Lanzadora y Proceso.

Descripción: La forma lanzadora permitirá ejecutar el proceso de cancelación o revocación masiva de cheques en circulación que hayan superado la fecha límite de cobro. EL proceso cancelará los cheques reportados por la **conciliación bancaria como son los movimientos no correspondidos.** 

Los parámetros serán por área, banco y cuenta bancaria. Se llevará a cabo la actualización del saldo bancario, así como afectación contable de éstos.

1.2 Cancelación/ Revocación Manual de Cheques.

Elemento: Forma de Mantenimiento.

Descripción: Esta forma permitirá indicar en el sistema los cheques cancelados por el usuario por diversos motivos. Los cheques emitidos a cancelar podrán ser eligidos por banco, cuenta bancaria y no. cheque.

1.3 Reporte de Otcqucs Cancelados/ Revocados.

Elemento: Forma de Lanzadora y Reporte.

Descripción: Esta forma podrá lanzar el reporte de cheques cancelados por área-concepto y rangos de fecha.

### AFECTACIÓN CONTABLE DE CHEQUES

Este módulo tiene la función de obtener los estados contables que se requieren para la emisión, revocación, cancelación y reexpedición de cheques en Aseguradora Hidalgo. Para llevar a cabo la afectación contable se requerirá solicitarla al elemento correspondiente del módulo, ya sea en fonna masiva o individual. El módulo contiene los siguientes elementos:

#### l. PLANTU..LA CONTABLE

Elemento: Forma de Mantenimiento,

Descripción: La forma permitirá al usuario especificar la plantilla contable por área y concepto de los cheques para realizar la afectación contable.

#### 2. MANTENIMIENTO DE CHEQUES PARA AFECTACION CONTABLE.

Elemento: Forma de Mantenimiento.

Descripción: Tiene como objetivo consultar las solicitudes de afectación contable (SAC) recibidas por motivo de emisión, cancelación, reexpedición, etc., de los cheques. Cabe mencionar que un SAC estará asociado a un lote de cheques para poslerionnente ser afectados contablemente en una póliza contable. Una póliza podrá contabilizar uno o más lotes (SAC) de cheques.

#### 3. GENERACION DE POUZA CONTABLE.

Elemento: Forma lanzadora y reporte.

Descripción: En esta forma podrá observarse la aplicación de la plantilla contable al cargar y abonar los importes de los cheques en la forma convenida. En caso de no haber plantilla ésta será definida por el usuario.

#### 4. REPORTE DE CHEQUES PARA AFECTACION CONTABLE.

Elemento: Forma lanzadora de reporte.

Descripción: La forma será paramétrica para la petición de la SAC que forman parte de la afectación contable, previo a la generación.

#### *S.* REPORTE DE POLJZA CONTABLE.

Elemento: Forma lanzadora de reporte.

**Descripción: La Forma Lanzadora será paramétrica, de acuerdo al número de**  póliza. El repone describirá el encabezado y el detalle de la póliza contable.

#### AUDITORIA DE CHEQUES DURANTE SU CICLO DE VIDA

Este módulo tendrá la facultad de proporcionar información de cheques durante su ciclo de vida, las consultas que permitirá al usuario son las **siguientes;** 

Dentro del módulo de solicitudes de cheques:

- Nómero de cheques fuera de politices
- Número de cheques solicitados
- ·Número de cheques autorizados

Dentro del módulo de emisión/reexpedición:

- Número de cheques emitidos
- ·Número de cheques reexpedidos
- Número de cheques distribuidos
- Importe total por emisión/reexpedición

Dentro del módulo de cancelación/revocación:

- Número de cheques cancelados
- Número de cheques revocados
- Importe tola! por cancelación
- Importe tola! por revocación

Dentr0 del módulo de conciliación bancaria:

- Número de cheques en circulación
- Número de cheques cobrados
- Importe tola! por cheques en circulación
- Importe total por cheques cobrados

Estas serán paramétricas, por ejemplo: área, concepto, fecha inicial y final. 'Para cada módulo se podrá cjccuiar un reporte el cual podrá proporcionar la información mencionada.

### ADMINISTRACIÓN DEL SISTEMA

Este módulo proporciona los elementos necesarios para la administración del sistema como son: catálogos del sistema, creación de usuarios y depuración de la base de datos.

# l. CATÁLOGOS DEL SISTEMA

**Elemento: Fonna mantenimiento.** 

Descripción: Esta forma permitirá al usuario administrar los catálogos del **sistema, como son:** 

- áreas
- .. **conceptos**
- salidas
- conductos de salida.
- tipo solicitudes
- .. **impresoras**
- **ere.**

#### 2. CREACION DE USUARIOS EN EL SISTEMA

Elemento: Fonna manteninúento.

Descripción: Esta fonna permitirá al usuario dar de alta a usuarios en el sistema.

#### 3. DEPURACJON DE LA BASE DE *DATOS*

Elemento: Forma manterúmiento.

Descripción: Esta forma permitirá al usuario depurar las tablas necesarias denuo del sistema. La BD será depurada considerando la fecha de depuración **hacia atrás, comenzado por SEC, cheques emitidos, cancelados, etc., es decir,**  manterúendo la integridad referencial de las tablas. que forman parte del ciclo de vida de los cheques.

#### *S.2.S* DESCRJPCJON Y ESPECJFJCACION DE ELEMENTOS.

En esta sección se detallan los elementos definidos anteriormente, es decir es considerado el seudocódigo proporcionado por el análisis y disefto de los procesos proporcionados por la documentación de dfd's y modelo e-r.

## *S.2.6* PLANEACJON DEL CONTROL DEL PROYECTO.

A continuación serán mencionados los elementos de control del proyecto:

- Negociación : Se deberá obtener una lista de requerimientos **gendricos, avalados por el usuario.**
- Análisis : Se deberá cotejar que las especificaciones aicrricen con mayor detalle los requerimientos.

Se deberá cotejar con el usuario o persona experimentada en el área las especificaciones resultantes, tratando de obicner el visto bueno.

Se deberá llevar a cabo una revisión exhaustiva de los requerimientos para detectar inconsistencias o indefiniciones, para dar mayor prioridad a la obtención de éstas. La revisión será cada viernes.

Se deberán llevar bitacoras de acuerdos, resúmenes de entrevistas pendientes para poder llevar un control más **estricto.** 

- Disefto : Se deberá revisar las especificaciones iniciales para determinar las condiciones.

> Se deberá revisar que los diseftos estcn de acuerdo a los lineamientos de las especificaciones.

Se deberá rcvisar los diseftos de los elementos identificando el nivel de acoplamiento y cohesión ; justificando en su caso aquellos que lo requieran por su importancia.

Planes y Procedimientos de prueba de elementos.

Los procedimientos para llevar a cabo las pruebas de cada elemento después de ser desarrollados son :

- Se deberá comprobar que se cumplan cada una de las miniespecilicaciones de cada elemento.

- Se deberá anotar en un formato:

- Nombre del elemento probado.
- Nombn: del archivo con extensión.
- Ubicación en el menú.
- \* Especificaciones cumplidas.
- Correcciones / mantenimiento.
- **Observaciones o razones.**
- Nombre y firma de persona que revisó

- El diseftador deberá probar el efemento y supervisar la calidad de la programación y documcn1aei6n.

- Se deberá probar por el analista pero con una filosofía de usuario final, considerando todos los por menores de operación que pudieran prcsentarsc.

- En caso de ocurrir correcciones o modificaciones anotar en una hoja anexa las cambios especificos. Dependiendo del grado de divergencia se deberá involucrar al analista, diseñador y desarrollador para ubicar el error y autorizar el manrenimiento.

#### 5.2.7 PLANEACION DE LA DOCUMENTACION.

La generación de documentos del proyecto, serán los siguientes:

- a) Plancación del proyecro.
- b) Manual de usuario
- c) Manual técnico.

#### a) Planeación del Proyecro.

Este documento será el que recibirá el usuario como parte del proyecto, en el caso del sistema de control de cheques: A continuación se menciona su contenido:

- Indice.
- Introducción.
- ·Objetivo.
- Antecedentes : Son los mencionados en el punto 5.2.2 de este capítulo.
- Identificación de Necesidades del Usuario: • " •
- Especificaciones: " " ".
- Descripción General del Sistema y Descripción de elementos: son los mencionados en el punto 5.2.2 de este capítulo.

b) Manual de usuario.

Este documento deberá auxiliar al usuario a ubicar el contexto del sistema así como describir la operación y alcance de cada opción del sistema.

c) Manual Técnico...

Este documento contendrá los elementos suficicmes para que pcrsooal encargado del mantenimiento pueda ubicar cada elemento del sistema su función y caracterfsticas para su mantenimiento. Este contendrá a grandes rasgos: ·

- Diagramas de DFD's.
- Documentación de Flujos.
- Modelo Entidad Relación.
- Documentación de Tablas.
- Matriz Entidad Proceso.

#### 5.2.8 PLANEACION DEL MANEJO DE DATOS.

Esta opción representa las instrucciones SQL para obtener los datos de los **reportes.** 

Por cuestiones de derechos reservados se omite esta opción del caso práctico.

# 5.2.9 PLAN INTEGRAL DE PRUEBAS.

5.2.9.1 Secuencia de Integración de subsistemas y sistemas.

A continuación se muestra la secuencia a seguir para las pruebas de los elementos de la aplicación para el caso de

#### l)EMISION:

- a) Módulo Administración : Definir Catálogos del Sistema.
	- Definir del módulo emisión de cheques:
	- Control de asignación de No. cheques/ Banco y Cta. Bancaria/ Área.
	- Control del direccionanúento de In impresión de cheques.
- b) Módulo Recepción de Solicitudes:
	- Alta de Solicitudes de Cheques Manuales o Carga masiva de . solicitudes.
		- Autorización de Solicitudes.
		- Repone Previo de Emisión.

·Reporte de Solicitudes fuera de PoUticas.

c) Módulo de Emisión/ Reexpedición de Cheques:

- Emisión de cheques.
- ·Reporte de Cheques emitidos por área.
- d) Módulo de Afectación Contable de cheques:
	- Generación de póliza contable.
	- Reporte de cheques paza afectación contable.
	- ·Generación de póliza contable •
	- <sup>~</sup>Reporte de póliza contable.

#### 2) CANCELACION:

- a) Módulo Cancelación y Revocación de Cheques.
	- Cancelación Masiva o Manu3J.
	- Reporte de Cheques Cancelados.
- b) Módulo Afectación Contable de cheques:
	- Generación de póliza contable.
	- ·Reporte de cheques para afectación contable.
	- ·Generación de póliza contable.
	- Reporte de póliza contable.

#### 3) REEXPEDICIÓN:

- a) Módulo Emisión/ Reexpedición de cheques
	- Alta de Solicitudes de reexpedición de cheques.
	- Reporte de Cheques reexpedidos.
- b) Módulo Afectación Contable de cheques:
	- Generación de póliza contable.
	- Reporte de cheques para afectación contable.
- Generación de póliza contable.
- Reporte de póliza contable.

#### 5.2.9.2 Procedimientos y Criterios.

- a) Se deberá tener identificado en el contexto del elemento a probar.
- b) Se deberá tener claro los objetivos y requerimientos a satifacer del **usuario.**
- c) Se deberá tener claro las especificaciones del elemento a probar.
- d) Se deberán identificar el tipo de error:
	- **error de insatisfacción especificaciones.**
	- error de opcracióndel elemento.
	- error de alcance limitado.

e) En caso de errores corregirlos de la siguiente manera:

- **Para el primer error, comunicarlo directamente al programador e**  informar al supervisor de desarrollo o líder de proyecto los resullados. El error deberá tener mayor prioridad, en caso de no ser posible se mantendrá en espera.
- Para el siguiente error no se considera tal, sino situaciones que provocan inconsistencia, redundancia o en el alcance de lo programado vs. las especificaciones es incongruente. Por lo que se deberá agregar a las especificaciones los cambios u **optimizaciones edemas se procede como en el l inciso anterior.**
- Para el último error (el mas grave), se cosidera al analista para que evalue la situación o inconsistencia que provoca que el elemento esté fuera de especificaciones. En caso de ser necesario se deberá cotejar con el usuario, tiempo, frecuencia, costumbres, que causen la situación o error. Una vez confirmado el error se procederá a anexar otra hoja de análisis y disefto en la que quede registrada la situacion. Se procederá a corregir el análisis, disefto y la programación. Se procede como en

#### el primer caso para reponar.

f) Criterios de Aceptacion; queda sujeto al criterio del supervisor asf como la responsabilidad.

#### 5.2.10 PLAN DE ENTRENAMIENTO.

El usuario final será capacirado para la operación del sistema considerando la secuencia mostrada anteriormenle. Se dará un seminario del la emisión del sistema para que éste entre en operación en apovo del área de sistemas.

Para este proyecto se planea llevar a cabo la capacitación a personal operativo **como son:** 

- **capturistas.**
- **autorizadores.**
- emisores de cheques.
- admon. de afectación contable.
- cancelación de cheques.
- reexpediciones.
- personal de mantenimiento del sistema.

#### *5.2.ll* PLAN DE SEGURIDAD.

Los mecanismos de seguridad para el sistema son :

**Control** de accesos. Se controlará el acceso de usuarios por medio de creación de usuarios de Oracle, así como la creación de privilegios sobre tablas para **seleccionar, consultar, actualizar e insertar.** 

Para llevar a cabo esras tareas se diseña una transacción o forma; ésra es parte del desarrollo.

**Seguridad en** el acceso **a** opciones **del Menú.** Se controlará las opciones de menús en función **del** tipo de usuario que acccsa. Esto se llevara a cabo mcdianle la relación que hay con la definición del menú y la opción de creación de usuarios. El detalle de como se realizan las transacciones anteriores se reserva.

Control de Consultas de Información. Se controlará este evento, es decir los usuarios solo podrán ver la información que se haya caprurado.

Se reserva la descripción de los métodos utilizados para la seguridad diseñada.

#### 5.2.12 CALENDARlZACION DE ACTIVIDADES.

El calendario de actividades del proyecto por las circunstancias que se presentaron, son las actividades del punto 5.2.4. Es mostrado el diagrama de gantt en el apcndicc D.

#### S.2.13 ORGANIZACION.

a) Organización de Equipo de Trabajo y definición genérica de responsabilidades.

**A continuación se menciona los recursos humanos que participarán en el**  proyecto y sus rcsponsabilidades:

- Director técnico (proveedor):

- Supervisar el seguimiento del proyecto.
- •Apoyar tecnica y administrativamente al Ifder del proyecto.

- Líder de Proyecto. 1 persona (proveedor):

- Llevar a cabo la administración del Proyecto.
- Realizar tattas de análisis.
- \* Realizar tareas de Diseño.
- Prograrnacion.
- Pruebas de elementos: identificación de errores tipo 1,2,3.
- Documentación del sistema.
- Elaborar repone actividades mensuales a coordinador de sistemas, director técnico.

- Analista/ Programador, 2 personas (proveedor):

- Llevar a cabo tarea análisis.
- Programación de elementos.
- Prueba y mantenimiento de elementos desarrollados.

• Documentación de sistema.

lt4

- Coordinador de Sistemas, 2 personas (clientes):
	- Coordinar reunión de usuarios y equipo de desarrollo.
	- Realizar minutas de juntaS.
	- •Recepción de productos intermedios y finales del **sistema.**
	- •Participar en la implantación del sistema en forma activa.
	- Revisar calidad de operación y fwicionalidad del sistema, éste representa el último filtro antes de involucrar al usuario en la etapa de lmplanración.

Coordinador de comité de sistema (cliente).

- Reunir cada semana y media a todos los participantes del proyecto e incluso usuarios de nivel dirección para repartir responsabilidades o informar avance general del proyecto.
- \* Resolver posibles cuellos de botella por cualquiera de las partes.

b) Definición de organigrama. El organigrama del proyecto se muestra en la (figura 5.2).

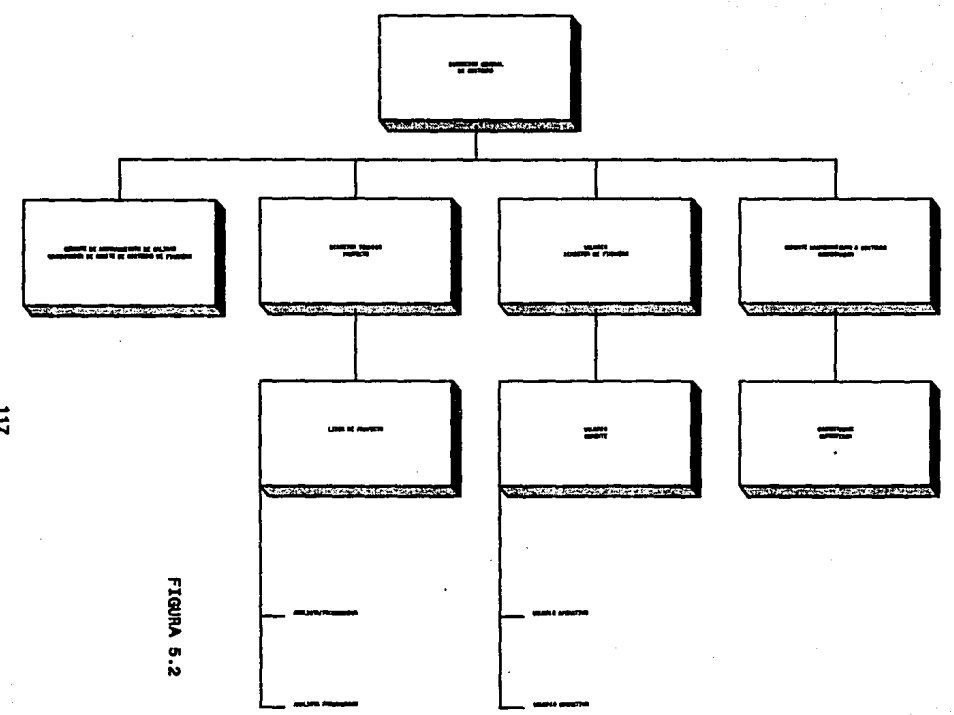

 $\ddot{u}$ 

c) Ubicación Física del usuario.

La ubicación física de los usuarios en :

- 4to, piso de Ahisa, la Ala Schiller.

- **Dirección de Finanzas.** 

d) Directorio telefónico de usuarios.

328-71-92 .

e) Horario de reuniones trabajo y avances.

Análisis. Para el análisis se establece el horario JS:OO a 17:00 hrs, todos los días, en el Ier, piso ala petrarca, en el cubículo del coordinador de sistemas.

Comité de Sistemas. Cada semana y media por las tardes, con horario abierto en función de panicipantes.

# 5.3 ANAUSIS DEL SISTEMA.

El análisis del sistema se encuentra documentado por los siguientes elementos :

a) Diagramas de Flujo de Datos del Sistema.

b) Flujos de datos.

e) Almacenamientos.

d) Elementos de Datos.

e) Modelo Entidad· Relación.

a) Diagramas de Flujo de Datos del Sistema.

Los dfd se muestran a continuacion:

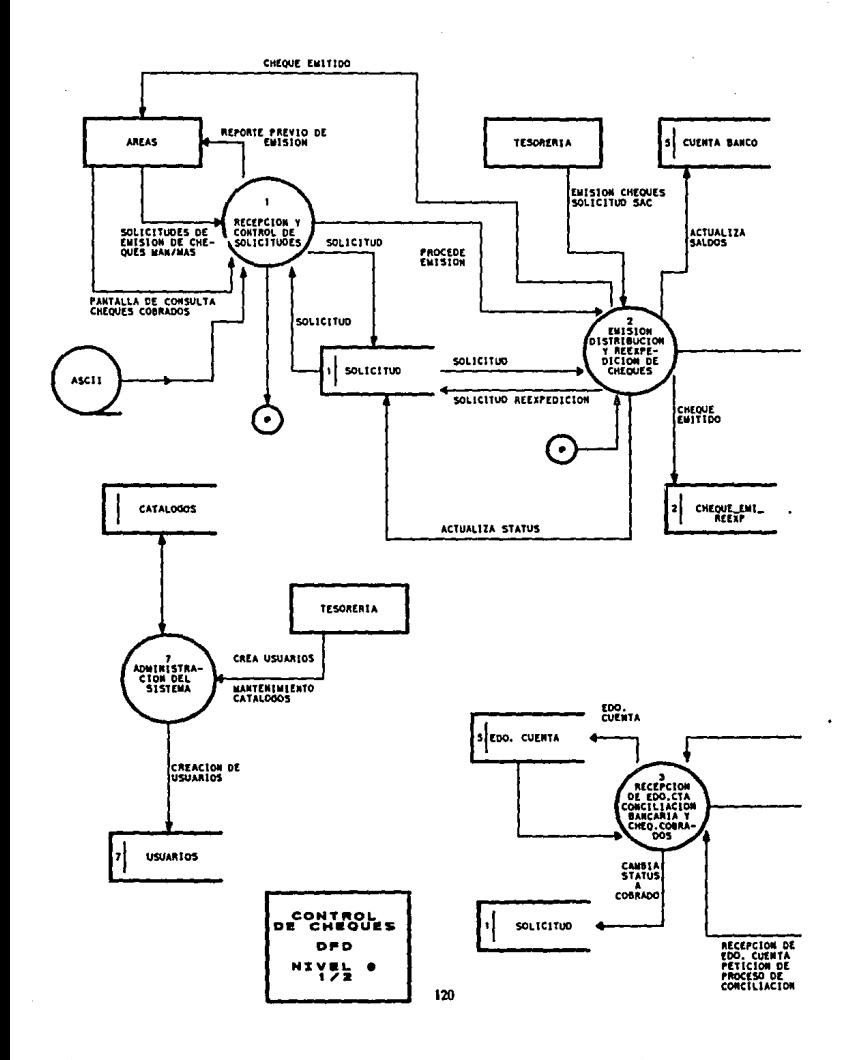

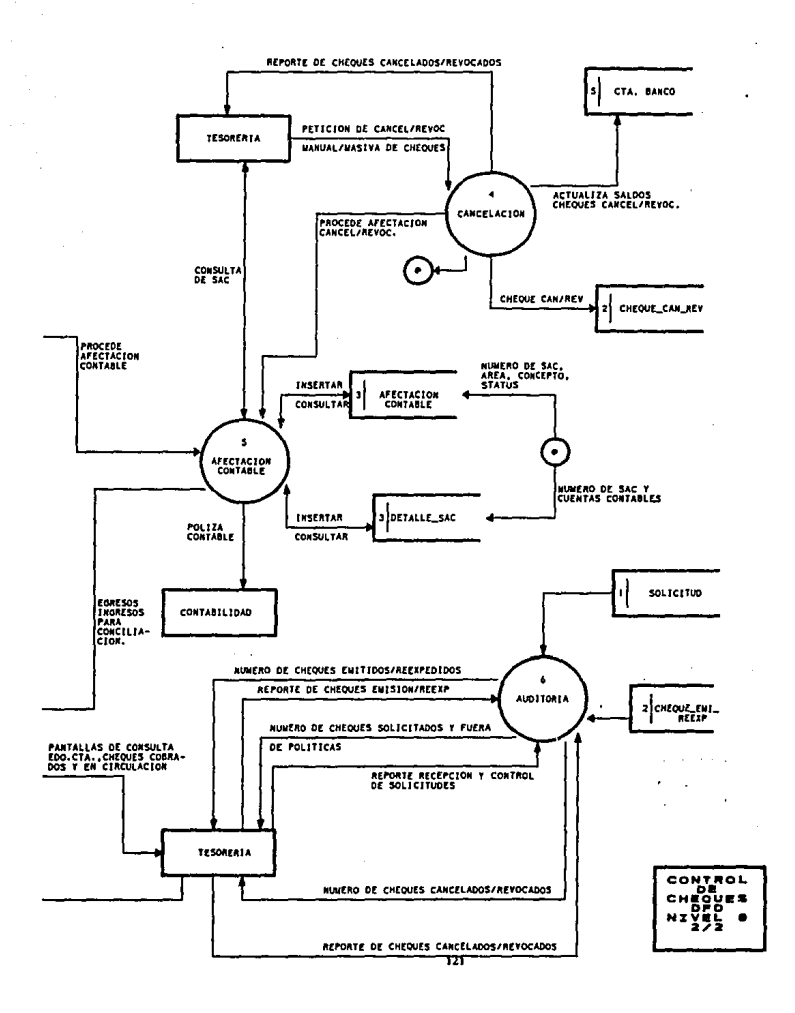

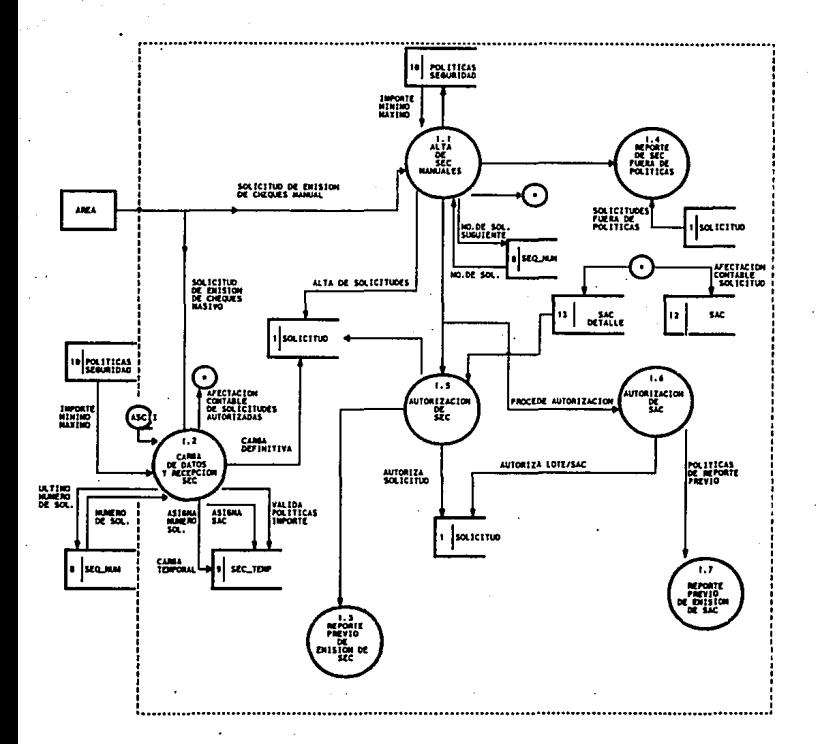

# DIAGRAMA DE FLUJO DE DATOS NIVEL 1<br>RECEPCION Y CONTROL DE SOLICITUDES DE CHEQUES<br>PROCESO 1.0

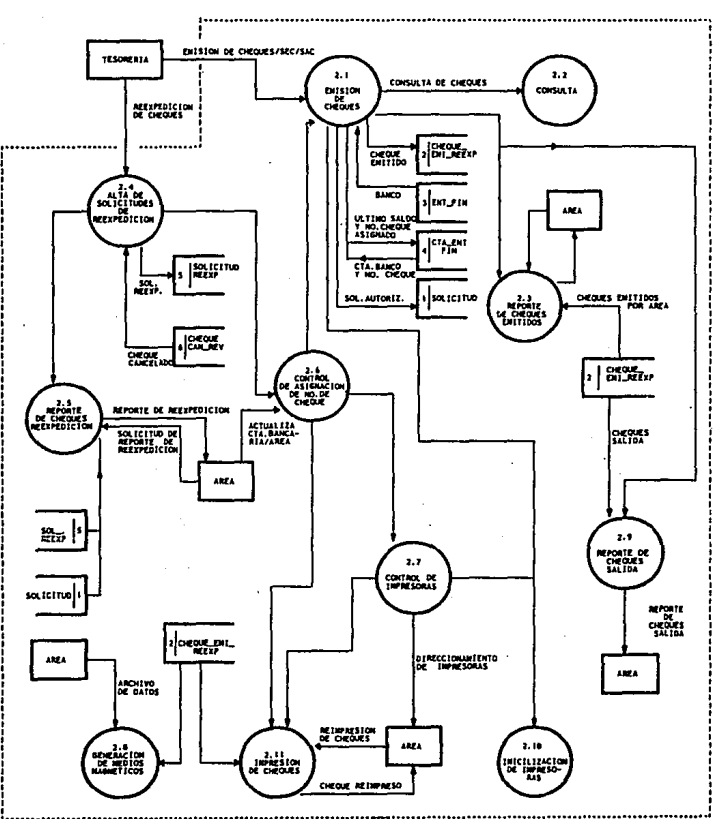

# DIAGRAMA DE FLUJO DE DATOS NIVEL 1<br>EMISION/REEXPEDICION Y DISTRIBUCION DE CHEQUES<br>PROCESO 2.0

...........<sub>...</sub>.......

............

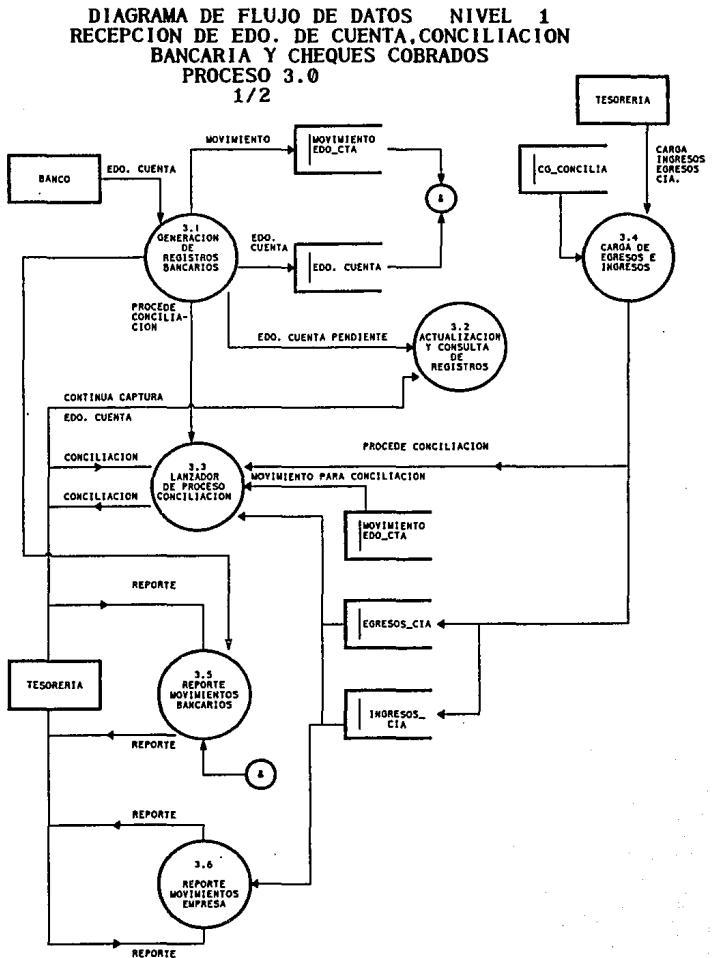

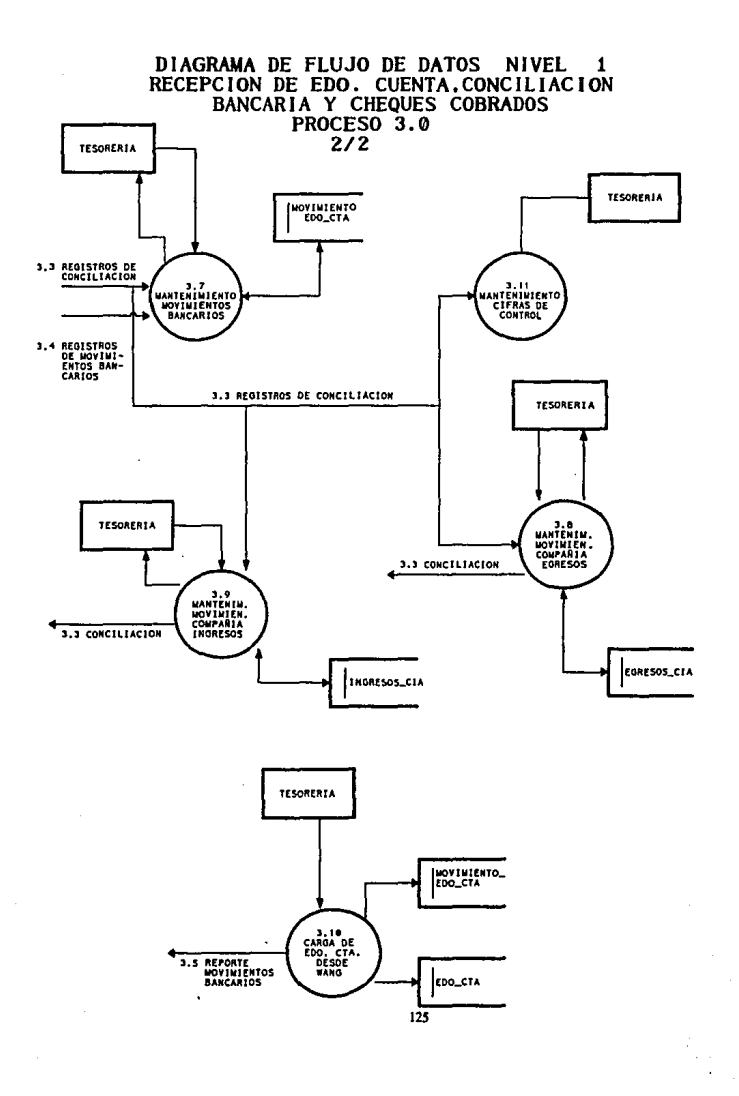

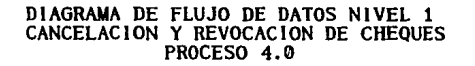

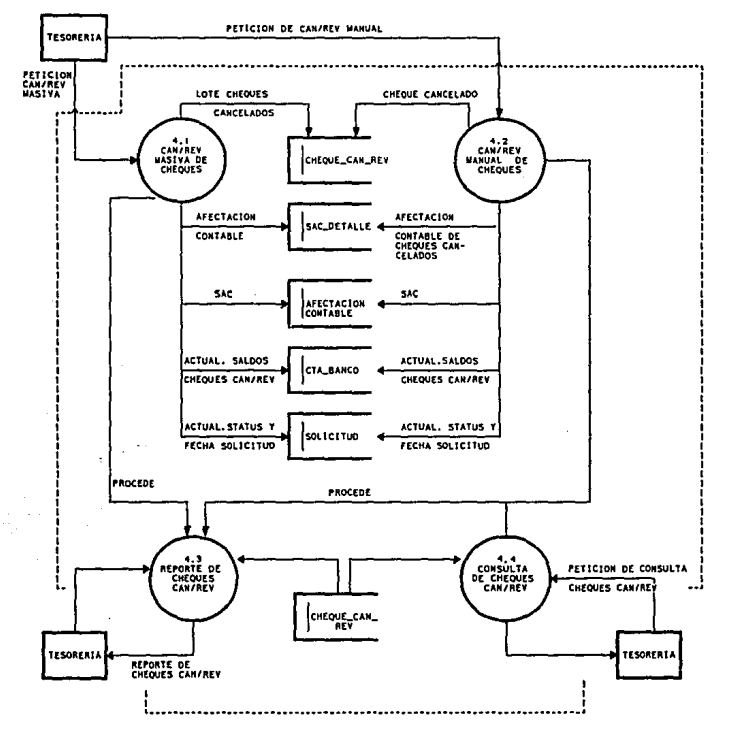

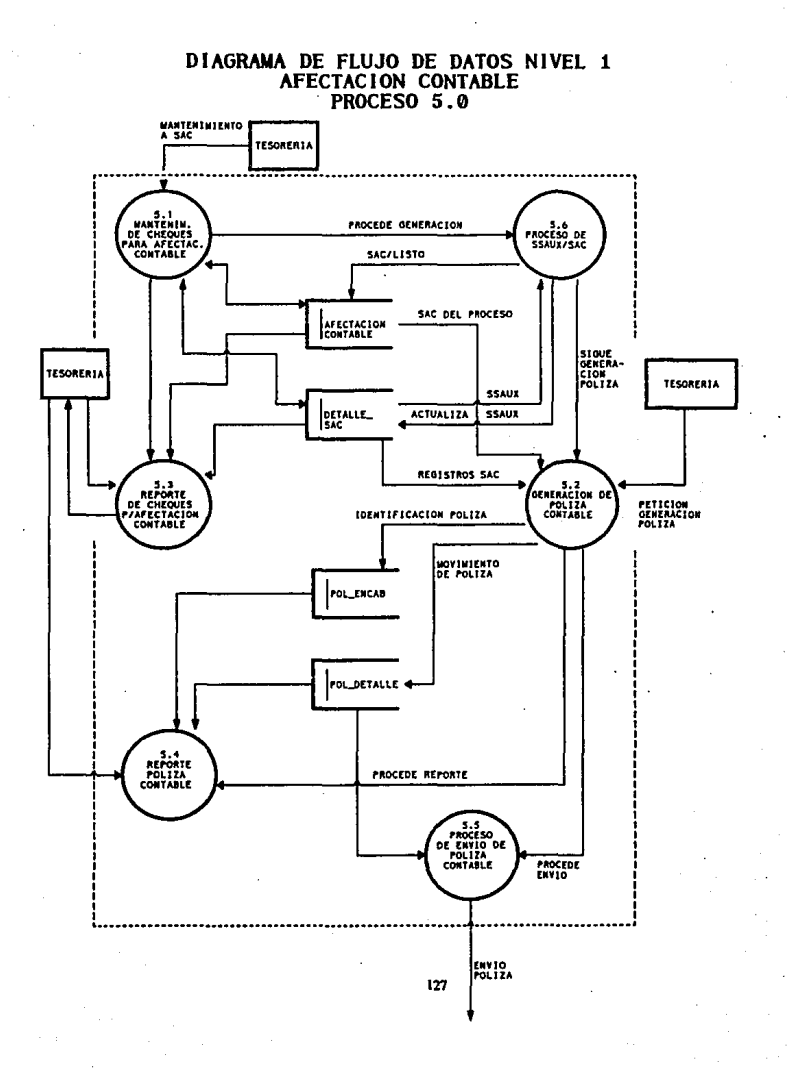

# DIAGRAMA DE FLUJO DE DATOS NIVEL 1<br>AUDITORIA PROCESO 6.0

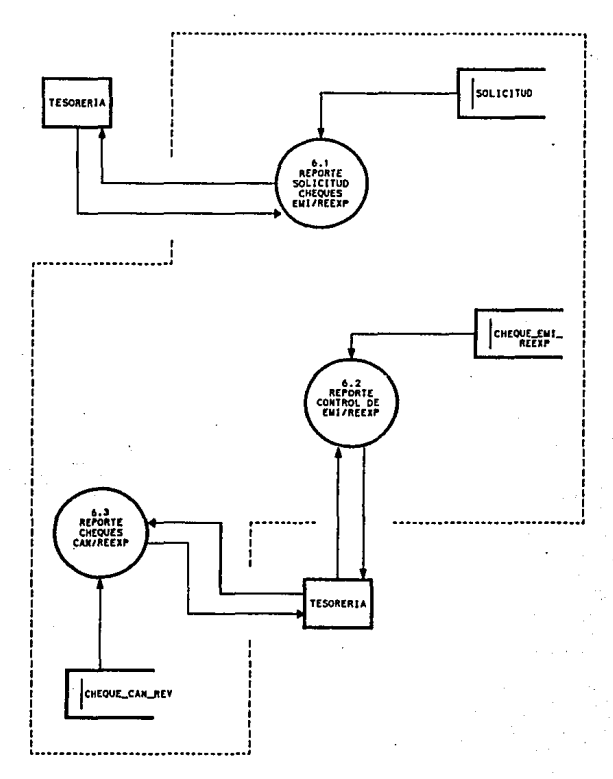

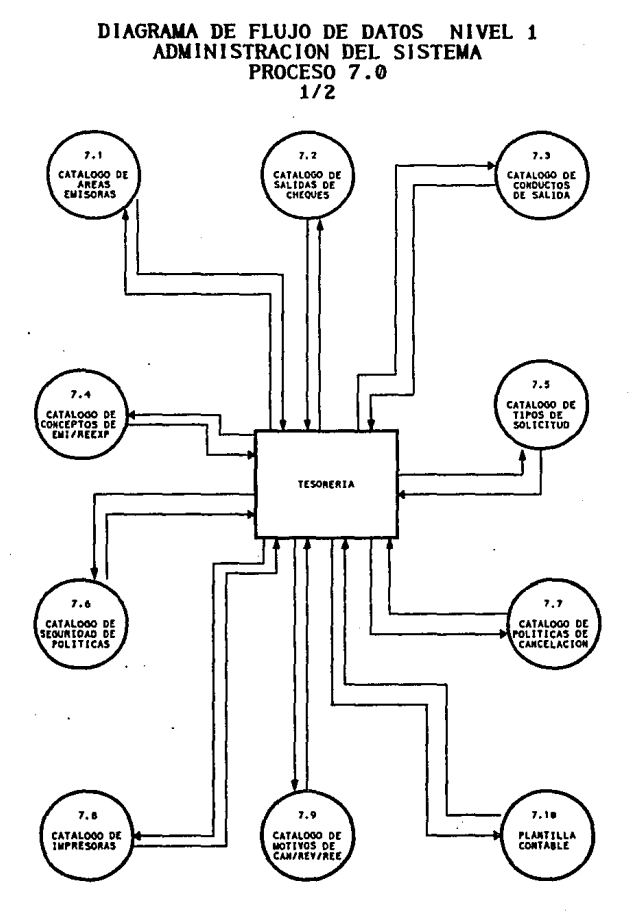

#### DIAGRAMA DE FLUJO DE DATOS NIVEL i ADMINISTRACION DEL SISTEMA PROCESO 7.0

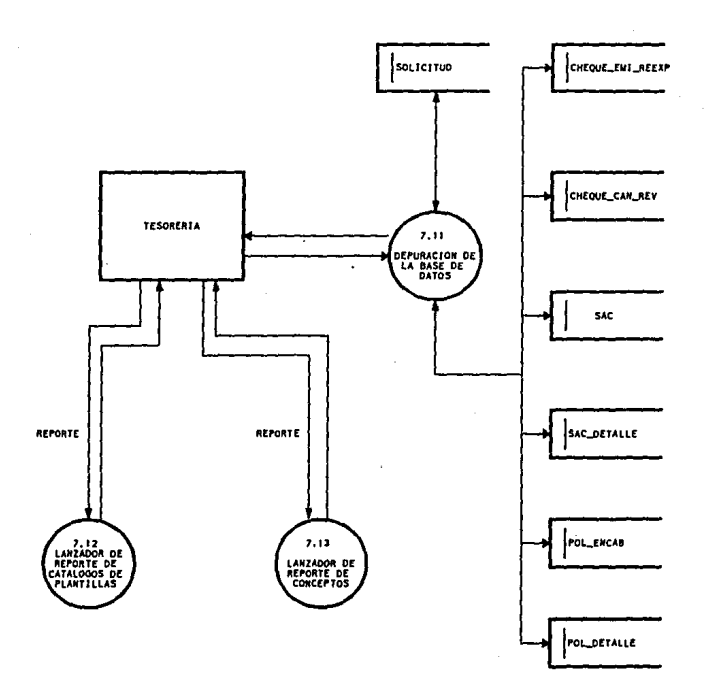

b) Flujos de Datos .

#### PROCESO 1.0

#### • *SOUCJTUD DE EMIS/ON DE CHEQUES MANUAL=*

No. arca + cvc. concepto + No.salida +No.conducto salida + fecha de solicitud + beneficiario + domicilio + colonia + código postal + población + importe +  $c$ ve.banco + cta.bancaria + status de solicitud + fecha de status de solicitud + autorización de usuario + tipo cheque

#### • *SOUC/TUD DE EM/S/ON DE CHEQUES MASIVO* =

No. area + cve. concepto + No.salida +No.conducto salida + fecha de solicitud + beneficiario + domicilio + colonia + código postal + población + importe + cvc.banco + eta.bancaria + status de solicitud + fecha de status de solicitud + autorización de usuario + tipo cheque

*·NO. DE SOUCITUD SIGUIENTE=* No solicitud+ 1

# *·NO. DE SOUCITUD* = SE ASIGNARA EL NUMERO DE SOLICITUD EXISTENTE EN LA TABLA SEQ\_NUM, PARA TIPO DE SECUENCIAL= 'SEC'

#### - *SOUC/TUDES FUERA DE POLÍTICAS=*

No. area + cve. concepto + No.salida +No.conducto salida + fecha de solicitud + beneficiario + domicilio + colonia + código postal + población + importe + cve.banco + eta.bancaria + status de solicitud + fecha de status de solicitud + autorización de usuario + tipo cheque + No.solicitud

*-ALTA DE SOUCITUDES* =

SOLICITUD DE EMISION DE CHEQUE MANUAL + No.SAC + No.SOLICITUD + AUTORIZACION SISTEMA + AUDITORIA USUARIO + FECHA AUDITORIA

- *IMPORTE MINIMO-MAXIMO*  IMPORTE MINIMO + IMPORTE MAXIMO

*-VAUDA POÚTICAS IMPORTE=* PROCEDE AUDITORIA= 'OK'

*·ASIGNA SAC* =

SE ASIGNARA UN NUMERO DE SAC AL LOTE DE SOLICITUDES CARGADO EN LA TABLA TEMPORAL DE SOLICITUDES.

*-ASIGNA NUMERO DE SOL=* 

SE ASIGNARA UN NUMERO DE SOLICITUD A CADA REGISTRO DEL LOTE ENVIADO POR CADA AREA.
- *CARGA TEMPORAL=(SOLIClTUD* DE EMISION DE CHEQUES MASIVO)

*·CARGA DEFINrrlVA* =

SE REALIZARA LA VERIFICACION DE LAS SOLICITUDES EN SUS CAMPOS DE AUTORIZACION Y SUS IMPORTES PARA SER ENVIADAS A LA TABLA DE SOLICITUDES DEL SISTEMA.

( SOLICITUD DE EMISION DE CHEQUES MASIVO )

*-PROCEDE AUTORIZACION* =

MARCA LA DEPENDENCIA DE LOS PROCESOS.

*-AUTORIZA SOUCITUD* = AUTORIZACION DE USUARIO= 'OK'

*-AUTORIZA WTE/SAC* =

SE AlITORIZARA UN LOTE DE SOLICITUDES EN FUNCION DEL SAC SE ACTUALIZARA EL CAMPO:

AUTORIZACION USUARIO= 'OK'

*·POLÍTICAS DE REPORTE PREVIO DE EMISION =NO DEFINIDO* 

## *-AFECTACION CONTABLE SOUCITUD* =

SE CARGARA POR CADA SOLICITUD SU AFECTACION CONTABLE EN LAS TABLAS SAC Y SAC DETALLE.

## SAC:

No.sac + area + cve. concepto + status de movto, + fecha de sac + no.plantilla +  $concepto + no.$  poliza + contab+ ready + usuario audit + fecha audit

## SACDETALLE:

No.sac + No.cheque + status del movimiento + cta + scta + sscta +  $aux + saux + b$ ssaux  $+$  importe de cheque cargo  $+$  importe de cheque abono  $+$  concepto  $+$  fecha de modelo+ tipo de modelo contable + cia de Cia. + no.solcitud

## PROCESO 2.0

## • *EMIS/ON DE CHEQUES=*

LA EMISION DE LOS CHEQUES SE REALIZARA TOMANDO OOMO PARAMETROS EN EL CASO DE SER MANUAL EL NUMERO DE LA SOLICITUD Y EN CASO DE SER MASIVA EL USUARIO INDICARA UN RANGO DE SAC.

SEC:

## No.SOLICITUD

SAC:

## SAC INICIAL+ SAC FINAL

*·CONSULTA DE CHEQUES EMITIDOS=* 

## MARCA LA DEPENDENCIA DEL PROCESO.

• *REEXPEDICION DE CHEQUES=* BAnco+ Cta. Bancaria+ No. cheque

• *SOL. REEXP* = 1ípo Cheque = 'SRC' + Status.de.Solicitud= 'REX' + Fecha de Status de Solicitud + Usuario Audit + Fecha Auditoria +

*·CHEQUE CANCELADO=* Banco+ Cta. bancaria+ No. cheque

#### *·CHEQUE EMITIDO=*

No. cheque + Fecha de emisión + Intentos + banco + Cta bancaria + Area + Cve.concepto + Cve. impicsora + Fecha de Vencimiento +No. solicitud + No. sac

*·BANCO* = Nombic de Banco

• *ULTIMO SALDO Y NO. DE CHEQUE ASIGNADO* =

ACTUALIZACION DEL SALDO BANCARIO Y EL ULTIMO NUMERO DE CHEQUE ASIGNADO A LA TABLA CTA\_ENT\_FIN.

*·CTA. BANCO Y NO. DE CHEQUE=* 

ENVIO AL SISTEMA DEL BANCO Y EL ULTIMO NUMERO DE CHEQUE ASIGNADO.

*·SOL. AUTOR/Z* =

## SE ACTUALIZARA EN LA TABLA DE SOLICITUDES EL STATUS DE LA SOLICITUD POR EMISION:

Fecha de status de solicitud = Fecha Emisión + Status de solicitud = 'EMI'

• *CHEQUES EMITIDOS POR AREA* =

No. cheque + Fecha de emisión + Intentos + banco + Cta bancaria + Area + Cve.concepto + Cve. impresora + Fecha de Vencimiento +No. sollcitud + No. sac

*·CHEQUES SAUDA Y REPORTE DE CHEQUES SAUDA* =

No. cheque + Fecha de emisión + Intentos + banco + Cta bancaria + Area + Cve.concepto + Cve. impresora + Fecha de Vencimiento +No. solicitud + No. sac

• *SOUCITUD DE REPORTE DE REEXPEDIC/ON Y REPOKTE DE REEXPEDICION* = Area + Fecha

## *·ACTUALIZA CTA.BANCARIAIAREA* =

CADA AREA PODRA ACTUALIZAR DE ACUERDO A SUS REQUERIMIENTOS LA CUENTA BANCARIA POR LA QUE SE EMITIRA EL CHEQUE PARA SU CONTROL DE ASIGNACION DEL NUMERO DE CHEQUE.

No.cheque

• *REIMPRESION DE CHEQUES* = Banco+ Cta. bancaria+ No.cheque

*·DIRECCIONAMIENTO DE IMPRESORAS* =

PARA CADA AREA SE TBNDRA ASIGNADA UNA IMPRESORA DE ACUERDO A UNA CLAVE, DESCRIPCION Y SU UBICACION FISICA PARA LLEVAR A CABO LA IMPRESION DE SUS CHEQUES.

Area + Cve. Impresora

• *REPOKTE DE REEXPEDICION* =

No. cheque + Fecha de emisión + Intentos + banco + Cta bancaria + Area +  $Cve.concepto + Cve.$  impresora + Fecha de Vencimiento + No. solicitud + No. SIC

## PROCESO 3.0

*-ESTADO DE CUENTA=* 

El estado de cuenta es definido por el :

Banco + Cuenta Bancaria + Día + Mes + Año + Saldo inicial y saldo Final.

• *MOVIMIENTO* =

No. cuenta + Dfa + Mes + Anio + Fecha del Movimiento + Importe + Status de Movimiento + No. movimiento

## *·PROCEDE CONCJUACION BANCARIA* =

Man:a la dependencia de los procesos.

### *·CONTINUA CAPTURA DE ESTADO DE CUENTA=*

Actualización del estado de cuenta pcndienle.

## **transa'C**

### *·ESTADO DE CUENTA PENDIENTE=*

Se refiere al estado de cuenta que aun no está listo para llevar a cabo el proceso de conciliación.

Trans ='P'

- *CONCILIACION* =

Banco+ No. cuenta bancaria

## *-REPORTE=*

Manda el envió o petición del reporte correspondiente en este proceso.

Cuenta Bancaria + No cheque + fecha Movimiento + Importe

## - *PROCEDE CONCILIACION* =

Marca Ja dependencia de los procesos.

## *-MOVIMIENTO PARA .LA CONCILIACION* =

Son los movimientos que participan en el proceso de conciliación. Éstos son aquellos en donde su estado de cuenta está completo y consistente:

Cuenta bancaria+ No cheque +importe

# - *CARGA DE INGRESOS, EGRESO, COMPAÑIA* =

Envió de estos parámetros ( Movimientos de ingresos y egresos ) para el alla en el sistema desde el área de Tesorería:

### Cuenta bancaria + No.cheque + importe

## - *REGISTROS DE CONCIUAC/ON* =

Envió de los registros del proceso de conciliación bancaria para· el **manteninüento de movinúentos egresos e ingresos:** 

**Cuenta bancaria + No.cheque+ importe** 

- *Registros de mm•imfentos bancarios* =

**Envió de estos registros para el manteninüento de movimientos bancarios.** 

Cuenta bancaria + No.cheque + importe

-*Reporte de movimientos bancarios* =

Cuenta bancaria + Día + Mes + Año + Saldo inicial + Saldo Final + {No.cheque}+ {Fecha de Movimiento } + (Tipo de Movimiento )+(Impone)

PROCES04.0

*-PETIC/ON DE CANIREV MASIVA=* 

EL USUARIO PODRA LLEVAR A CABO LA CANCELACION O REVOCACION DE CHEQUES EMITIDOS, DE MANERA MASIVA:

Banco + Cta.Bancaria + No. cheque + [Can/Rev]

- *PEJ'ICION DE CANIREV MANUAL=* 

## EL USUARIO PODRA LLEVAR A CABO LA CANCELACION O REVOCACION DE CHEQUES EMITIDOS, DE MANERA MANUAL.

Banco + Cta.Bancaria + No. cheque + [Can/Rev]

### - *LOTE DE CHEQUES CANCELADOS=*

Banco + Cuenta Bancaria + No.cheque + Fecha Cancelación + Status + Cvc.Motivo +Arca+ Concepto+ No.solicitud+ No.sac

## - *CHEQUE CANCELADO=*

# SON AQUELLOS CHEQUES EMITIDOS QUE CUMPLIERON CON LAS CONDICIONES DEL PROCESO DE CANCELACION MANUAL.

Banco + Cuenta Bancaria + No.cheque + Fecha Cancelación + Status + Cvc.Motivo +Arca +Concepto +No.solicitud + No.sac

*-AFECTACION CONTABLE=* 

SE REFIERE A LA AFECTACION CONTABLE DE CANCELACION MASIVA.

## SACDETALLE:

**No.sac +No.cheque + status del movimiento +eta + seta+ sscta + aux + saux** + ssaux  $+$  importe de cheque cargo  $+$  importe de cheque abono  $+$  concepto  $+$  fecha de modelo+ tipo de modelo contable+ cia de cta. + no.solcitud

### - AFECTACION CONTABLE DE CHEQUES CANCELADOS =

## SE REFIERE A LA INSERCION DE LAS CUENTAS CONTABLES DE LA CANCELACION MANUAL.

**No.sac + No.cheque + status del movimiento + cta + scta + sscta +**  $\alpha$ **ux + saux +**  $\alpha$ **ssaux +importe de cheque cargo +importe de cheque abono +concepto+ fecha**  de modelo+ tipo de modelo contable+ cia de cta. + no.solcitud

 $-SAC=$ 

SE REFIERE A LA INSERCION DEL ENCABEZADO DE LA SOLICITUD DE AFECTACION CONTABLE (SAC). ESTA SE ENCUENTRA DEFINIDA POR

No.sac + area + cve. concepto + status de movto. + fecha de sac + no.plantilla + concepto+ nu. poliza + contab+ ready +usuario audit + fecha audit

## - ACTUAL. SALDOS DE CHEQUES CANIREV =

## SE REFIERE AL INCREMENTO DEL SALDO DE LA CUENTA CONTABLE A LA QUE PERTENECE EL (LOS) CHEQUES CANCELADOS.

*·ACTUAL. STATUS Y FECHA DE SOUCITUD* = Status Solicitud + Fecha solicitud + Usuario Audit + Fecha Audit

*-PROCEDE=* 

MARCA LA DEPENDENCIA DE LOS PROCESOS.

*-REPORTE DE CHEQUES CANIREV* =

ES LA GENERACION DEL REPORTE DE CHEQUES CANCELADOS POR PETICION DEL USUARIO.

Banco + Cuenta Bancaria + No.cheque + Fecha Cancelación + Slalus + Cve.Motivo + Area + Concepto + No.solicitud + No.sac

• *PE1'/CION DE CONSULTA DE CHEQUES CAN!REV* =

SE REFIERE A LA RECUPERACION DE LOS REGISTROS DE CHEQUES CANCELADOS O REVOCADOS.

Banco + Cuenta Bancaria + No.cheque + Fecha Cancelación + Status + Cve.Motivo + Area + Concepto + No.solicitud + No.sac

## PROCESO 5.0

- MANTENIMIENTO A SAC = No. sac.

 $-$  PROCEDE GENERACION =

MARCA LA DEPENDENCIA DE LOS PROCESOS

 $-SACIIISTO =$ 

ES EL SAC OUE CUMPLIO YA CON EL PROCESO SSAUX/SAC Y QUE SE CARGARA SU REGISTRO AL SISTEMA.

 $Readv = R'$ 

## - SSAUX Y ACTUALIZA SSAUX =

ES EL ACCESO A LA TABLA DE SAC DETALLE PARA ACTUALIZAR EL SSAUX DE UNA PLANTILLA CONTABLE.

 $ssaux = condicion$ 

 $-SAC DEL PROCESO =$ 

CONSULTA EN LAS TABLAS DE AFECTACION CONTABLE EL SAC OUE SE UTILIZARA PARA LA GENERACION DE LA POLIZA **CONTABLE** 

## - *REGISTROS DEL SAC* =

SE REALIZARA UNA CONSULTA DE LOS REGISTROS DEL SAC INVOLUCRADOS EN EL PROCESO DE GENERACION DE POLIZA CONTABLE EN LA TABLA DE SAC DETALLE.

No.sac + area + cve. concepto + status de movto. + fecha de sac + no.plantilla +  $concento + no.$  poliza + contab+ ready + usuario audit + fecha audit

-*PETJCJON DE GENERACJON DE POUZA* =

EL AREA DE TESORERIA PODRA ENVIAR UNA SOLICITUD DE GENERACION DE POLIZA CONTABLE.

**identificador de poliza + sac inicial+ sac final** 

### -*IDENI'IFJCACJON DE POUZA* =

No.paliza + fecha + total importe + Tipo de Poliza + Status + Concepto + Fcc Mod +Flujo +Imprime+ No. sac

- *MOVIMIENTO DE POUZA* =

No.poliza + tpo de movto + cta + scta + sscta + aux + saux + ssaux + importe cargo + importe abono + concepto no.sac

### - *PROCEDE REPORTE* =

## GENERACION DEL REPORTE DE POLIZA CONTABLE

# - PROCEDE ENVIO =

# MARCA LA DEPENDENCIA DE LOS PROCESOS DEL SISTEMA.

 $-$  ENVIO POLIZA =

No.poliza + tpo de movto + cta + scta + sscta + aux + saux + ssaux + importe cargo + importe abono + concepto no.sac

c) Almacenamientos.

Los almacenamientos corresponden a los mencionados en el modelo entidad - relación así como los utilizados en los dídis.

TABLA -------> TCH\_AREA\_CTA

ENTIDAD -----> AREA\_CTA

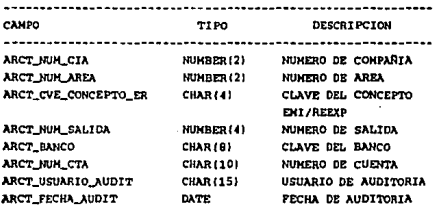

TABLA -------> TCH\_AREA\_ENISORA

ENTIDAD -----> AREA\_EMISORA -----------------------

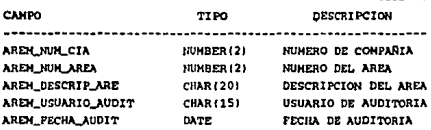

TABLA -------> TCH\_AREA\_IMPR

ENTIDAD -----> AREA\_IMPRESORA

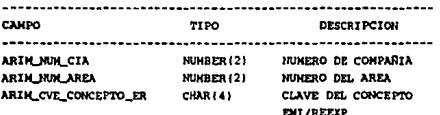

ARIN CVE\_IMPRESORA ARIH NUH SALIDA ARIM\_USUARIO\_AUDIT ARIM\_FECHA\_AUDIT

CHAR (4) NUMBER (4) **CHAR1151 DATE** 

CLAVE DE LA IMPRESORA ITUMERO DE SALIDA **USUARIO DE AUDITORIA** FECHA DE AUDITORIA

### TABLA -------> TCH\_CHEQUE\_CAN\_REV

### ENTIDAD -----> CHEOUE CAN REV

------TIPO **DESCRIPCION** 

CAMPO.

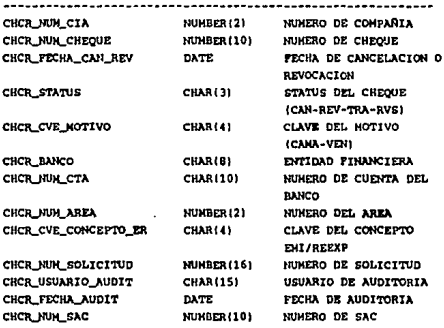

#### TABLA -------> CHEQUE\_ENI\_REEXP

ENTIDAD -----> TCH CHEOUE ENI'REEXP

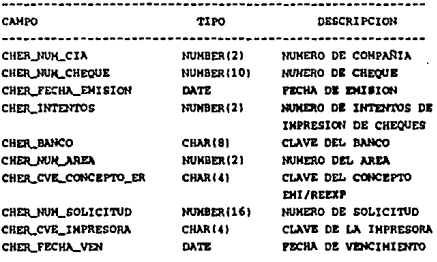

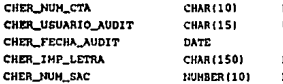

NUMERO DE CUENTA USUARIO DE AUDITORIA FECHA DE AUDITORIA **NOMBRE DE LA IMPRESORA** NUMERO DE SAC

## TABLA -------> TCH\_CHEQ\_TEXTO

ENTIDAD -----> TABLA DE USO TEMPORAL

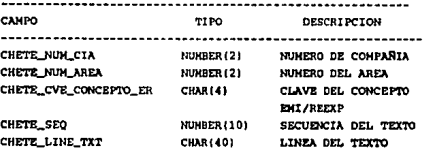

### TABLA -------> TCH\_CONCEPTO\_ER

## ENTIDAD -----> CONCEPTO

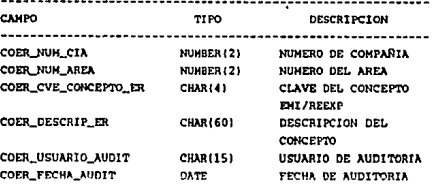

#### TABLA -------> TCH\_CONDUCTO\_SAL

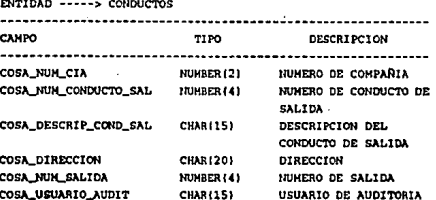

#### TABLA -------> TCH DET PLANTILLA

#### ENTIDAD -----> PLANTILLA DETALLE

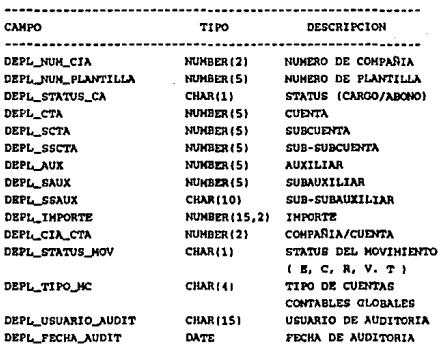

#### TABLA -------> TCH\_ERROR\_AUDIT

ENTIDAD -----> TABLA DE USO TEMPORAL **CAMPO DESCRIPCION** TIPO ERRAU\_NUM\_SEQ NUMBER(10) NUMERO DE SECUENCIA NUMBER (10) NUMERO DE ERROR ERRAU\_NUM\_ERR ERRAU MESSAGE CHAR(100) HENSAJE DE ERROR

#### TABLA -------> TCH\_INPRESORA

#### ENTIDAD -----> IMPRESORA **CANPO** TIPO DESCRIPCION IMPE NUM\_CIA MUMBER(2) NUMERO DE COMPAÑIA IMPE\_CVE\_IMPRESORA CHAR(4) CLAVE DE LA IMPRESORA

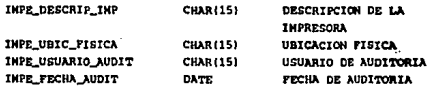

TABLA -------> TCH\_HOT\_CAN\_REV

ENTIDAD -----> TABLA DE USO TEMPORAL

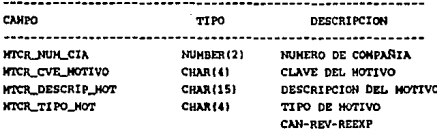

#### TABLA -------> TCH\_PLANTILLA\_HOD\_CONT

#### ENTIDAD -----> PLANTILLA

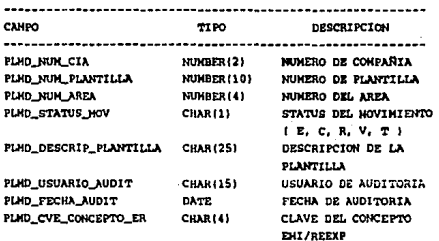

TABLA -------> TCH\_POLIT\_CANCEL

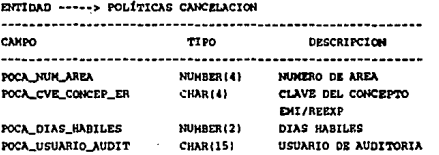

POCA\_NUN\_CIA POCA\_FECHA\_AUDIT NUMBER (2) **DATE** 

TIPO

------------

NUMBER (2)

CHAR (5)

CHAR (1)

NUMBER (5)

NUMBER (5)

NUMBER (5)

NUMBER (5)

NUMBER (5)

CHAR (10)

**CHAR (40)** 

**CHAR(2)** 

DATE

DATE

DATE

NUMBER (12)

**CHAR (15)** 

NUMBER (10)

CHAR (8)

NUMBER (15, 2)

NUHBER(15,2)

NUMBER (15, 2)

NUMERO DE COMPAÑIA FECHA OF AUDITORIA

**DESCRIPCION** 

----------------------

NUMERO DE COMPAÑIA

#### TABLA -------> TCH\_POL DETALLE

ENTIDAD -----> POLIZA DETALLE

CAHPO ---------------------PODE NUM CIA PODE\_NUM\_POLIZA PODE\_TPO\_HTO\_C\_A PODE CTA

\_\_\_\_\_\_\_\_\_\_\_\_\_\_\_\_\_\_\_\_\_\_\_\_\_

PODE\_SCTA PODE SSCTA PODE AUX PODE SAUX PODE\_SSAUX PODE\_IMPORTE\_C PODE CONCEPTO PODE\_IMPORTE\_ABONO\_EXT

PODE\_CVE\_HONEDA PODE CAMBIO PODE\_FECHA\_HOD PODE\_FECHA PODE\_USUARIO\_AUDIT PODE\_PECHA\_AUDIT PODE NUM SAC PODE IMPORTE A PODE\_IMPORTE\_CARGO\_EXT

PODE\_USER\_HOD

NUMERO DE POLIZA TIPO DE MOVINIENTO (CARGO/ABONO) **CUENTA SUBCUENTA SUB-SUBCUENTA AUXILIAR SUBAUXILIAR SUB-SUBAUXILIAR** IMPORTE DEL CARGO **CONCEPTO** NUMBER(15,2) IMPORTE ABONO MONEDA **EXTRANJERA** CLAVE DE MONEDA TIPO DE CAMBIO FECHA DE HODIFICACION **FECHA** USUARIO DE AUDITORIA FECHA DE AUDITORIA NUMERO DE SAC IMPORTE DEL ABONO INPORTE CARGO MONEDA **EXTRANJERA** USUARIO DE **NODIFICACION** 

152

#### **TABLA** TCH POL ENCAR Ŀ.

ENTIDAD -----> POLIZA ENCABEZADO

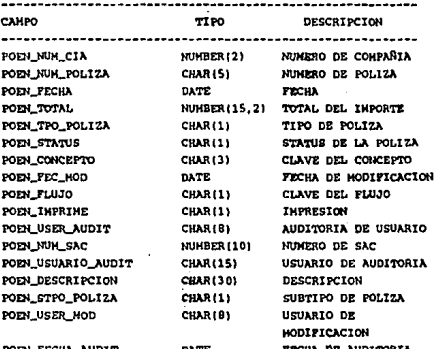

#### TABLA -------> TCH RANGOS

#### ENTIDAD ----- TABLA DE USO TEMPORAL

CANPO **RAN\_CIA RAN\_PROG RAN LIM INF** RAN\_LIM\_SUP **RAN FMP SUP** RAN UNIDAD **RAN NIVEL** RAN\_UNI\_FIN **RAN\_AREA\_INI RAN AREA FIN** RAN\_DEPTO\_FIN **RAN FAC DIAS RAN\_IMPORTE** RAN\_FEC\_INI **RAN\_FECHA** RAN\_FEC\_INT **RAN FEC FINI** RAN\_FEC\_FIN RAN\_HES\_INI RAN\_HES\_FIN RAN\_ANO\_PIN RAN\_HSG RAN LTH RAN\_LIMI RAN\_LIM2 **RAN USUARIO** RAN\_TERMINAL **RAN\_MENSAJE** RAN\_CHE2 **RAN\_CTA RAN\_OFFSET RAN SAC1 RAN\_GAC2 RAN\_CLAVE** RAN\_SOLICITUD **RAN\_CVE\_EDO** RAN\_EMP\_INF RAN\_NIV\_FIN RAN DEPTO INI

**RAN\_FAC\_IHP** RAN\_FEC\_PIJ

**RAN\_ANO\_INI** 

TIPO NUMBER (2) CHAR (8) CHAR(4) **CHAR(4)** NUMBER (7) **CHAR(6)** NUMBER (2) CHAR(6) **CHAR(8)** CHAR (B) CHAR(3) NUHBER (4, 2) NUMBER (12, 2) DATE DATE DATE DATE DATE NUMBER (2) NUMBER (2) NUMBER (2) CHAR (30) **CHAR(2)** CHAR(30) CHAR (30) CHAR (40) **CHAR(40)** CHAR (40) NUMBER (10) **CHAR(10)** NUMBER (3) NUMBER (10) NUMBER (10) **CHAR(5)** NUMBER (16) **CHAR(2)** NUHBER (7) NUHBER (2) CHAR(3) NUKBER (4, 2) DATE ARO INICIAL NUMBER (2)

NIMERO DE COMPAÑIA **PROGRAMAS** LIMITE INFERIOR LIMITE SUPERIOR **ENPRESA SUPERIOR** INTRAD **NIVEL** UNIDAD INICIAL AREA INICIAL ARPA PINAL DEPARTAMENTO FINAL DIAS DE PACTURA IMPORTE TOTAL FECHA INICIAL **FECHA** FECHA INTERIOR FECHA FINAL HES INICIAL **HES FINAL** ANO FINAL LIMITE LIMITE 1 LIMITE 2 CLAVE DEL USUARIO **TERMINAL NENSAJE** CHEOUE<sub>2</sub> NUMERO DE CUENTA NUMERO DE DIAS OFFSET SAC<sub>1</sub> SAC<sub>2</sub> CLAVE NUMERO DE SOLICITUD CLAVE DEL ESTADO EMPRESA INFERIOR UNIDAD FINAL DEPARTAMENTO INICIAL IMPORTE DE LA FACTURA FECHA FIJA

**DESCRIPCION** 

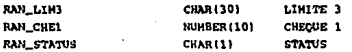

TABLA -------> TCH\_SAC

ENTIDAD -----> SAC

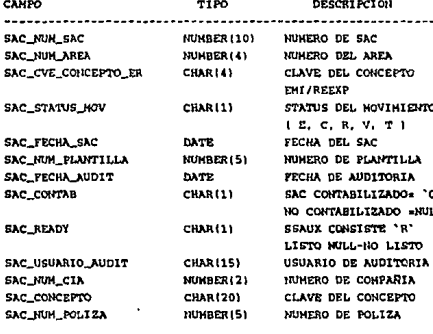

#### TABLA -------> TCH\_SAC\_DETALLE

#### ENTIDAD -----> SAC\_DETALLE

-------------------------------CAMPO TIPO **DESCRIPCION** 

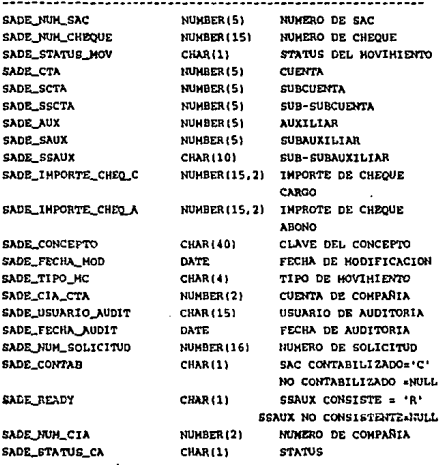

TABLA -------> TCH\_SALIDA\_CHEQUE

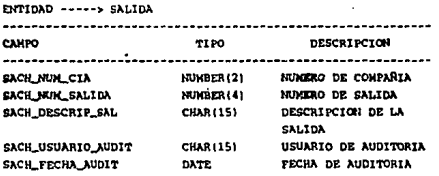

#### TABLA -------> TCH\_SEC\_REEXP

#### ENTIDAD -----> SOLICITUD

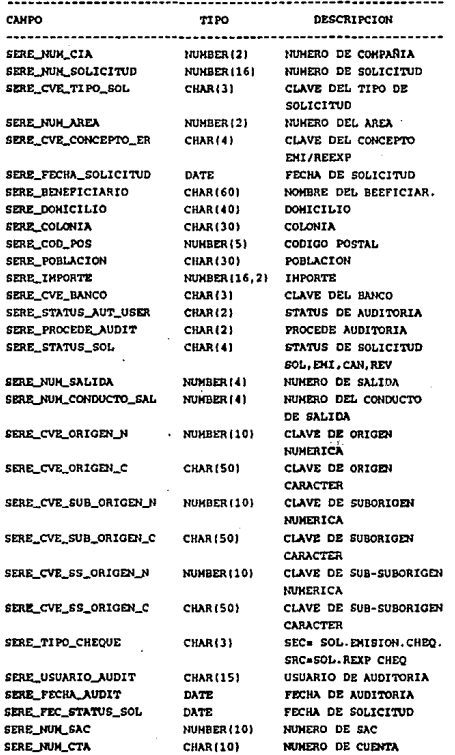

#### TABLA -------> TCH\_SEC\_TEMP

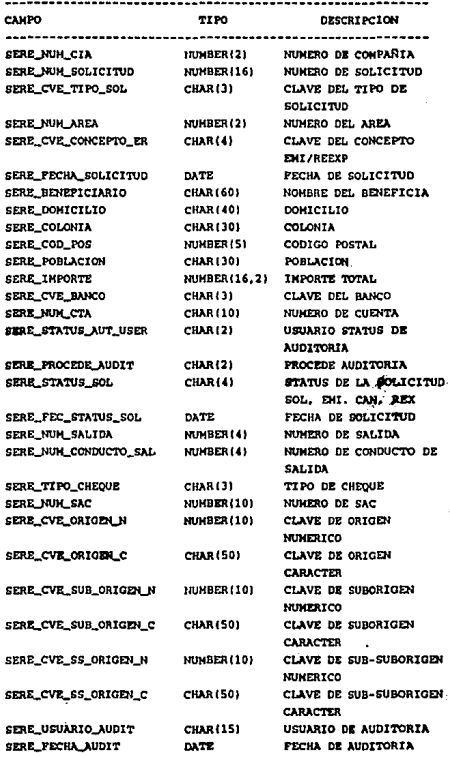

#### TABLA -------> TCH\_SEG\_POLÍTICA

#### ENTIDAD ----- POLÍTICAS DE SEGURIDAD

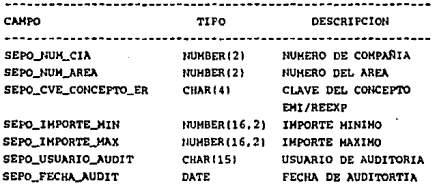

#### TABLA -------> TCH\_SEQ\_NUH

ENTIDAD -----> TABLA DE USO TEMPORAL

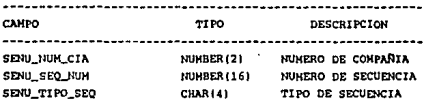

TABLA -------> TCH\_SEQ\_SOL

ENTIDAD -----> TABLA DE USO TEMPORA **CAMPO** TIPO DESCRIPCION SESO NUH\_CIA NUHBER (2) NUMERO DE COMPAÑIA **SESO NUH\_SOL** NUMBER (16) NUMERO DE SOLICITUD SESO\_SE\_SOL CHAR (4) SECUENCIA DE SOLICITUD

#### 159

#### TABLA -------> TCH\_SIN\_TEMP

#### ENTIDAD -----> TABLA DE USO TEMPORAL

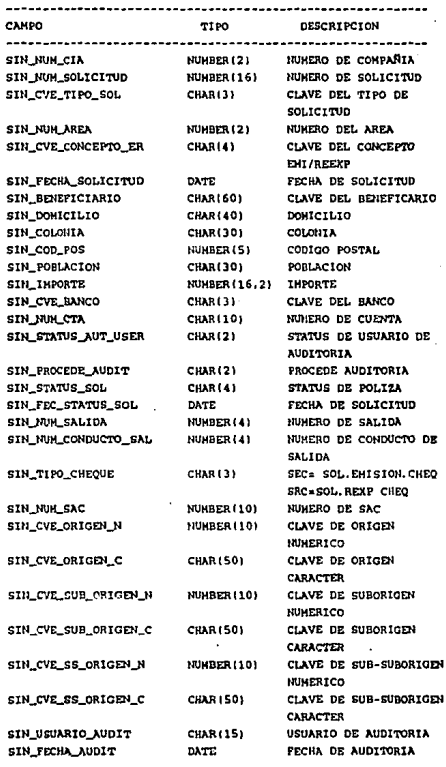

 $\sim$   $\sim$   $\sim$ 

### TABLA -------> TCH SOLICITUD\_REEXP

#### ENTIDAD -----> SOLICITUD\_REEXP

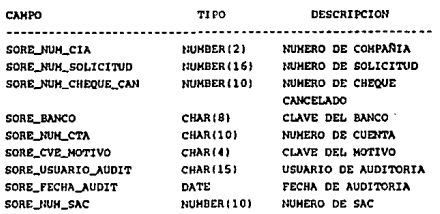

TABLA -------> TCH\_TEMP\_CHEQUE

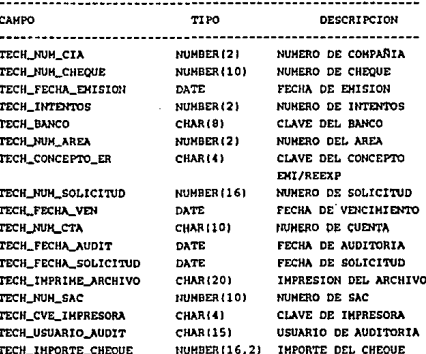

TABLA -------> TCH\_TIPO\_SOL

#### ENTIDAD -----> TIPO\_SOL

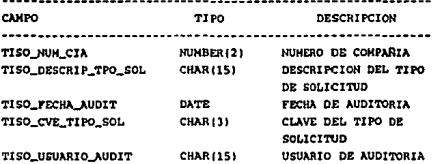

#### TABLA -------> TCH\_USUARIO

ENTIDAD -----> TABLA DE USO TEMPORAL

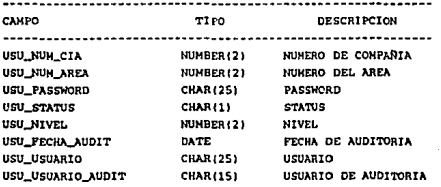

#### TABLA -------> TS\_CONCILIA\_CUENTA

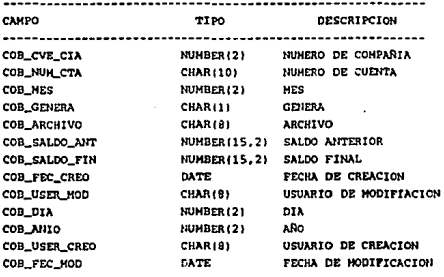

## TABLA -------> TS\_CTA\_ENT\_FIN

## ENTIDAD -----> CTA\_BANCARIA

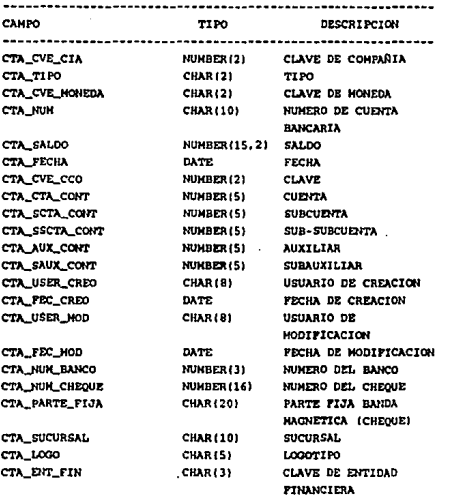

#### TABLA -------> TS\_EGRESO

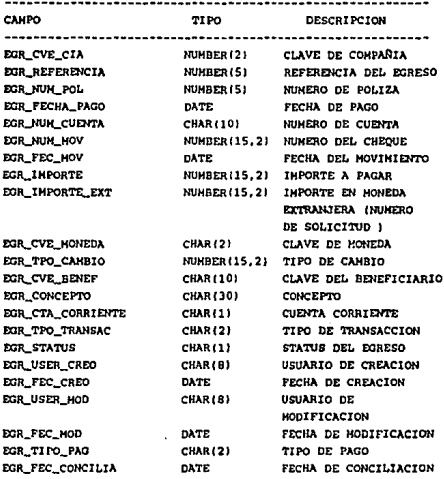

#### TABLA -------> TS\_ENT\_FIN

#### ENTIDAD -----> BANCO

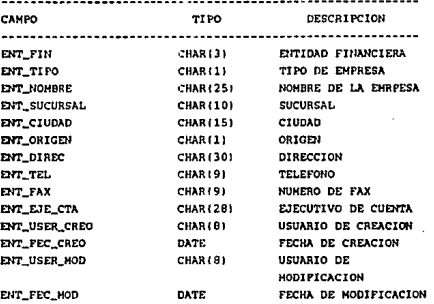

#### TABLA -------> TS\_INGRESO

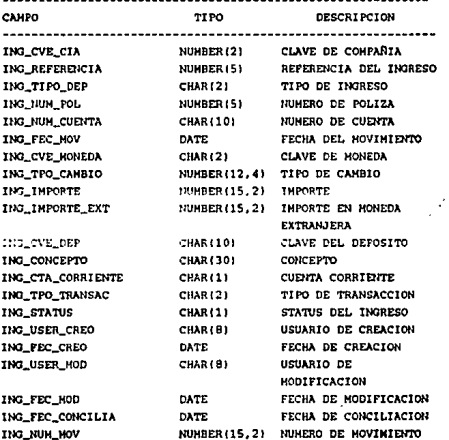

### TABLA -------> TS\_HOV\_CONCILIA

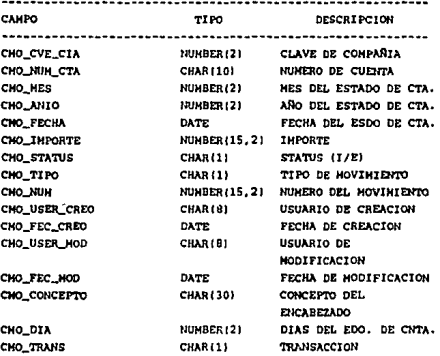

d) Elementos de Datos.

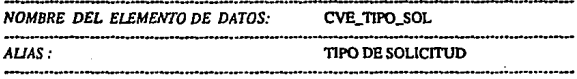

VALORES Y DESCRIPCIONES:

## CHE: CHEQUES

FON : FONAC

**NOTAS:** El campo se encuentra en la tabla ten\_sec\_reexp, para conocer el nombre del campo se agrega el prefijo correspondiente a la tabla en la que se cncuentra:

sere\_cve\_tipo\_sol

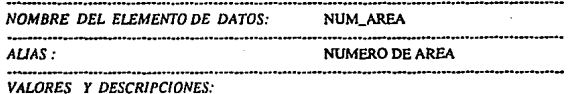

## 1 : SINIESTROS

### 2 : OPERACION DE SERVICIOS

## 3 : VENTAS.

## NOTAS:

.<br>Se encuentra en la tabla:

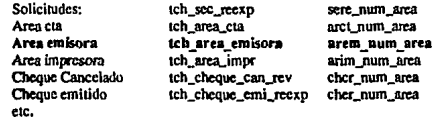
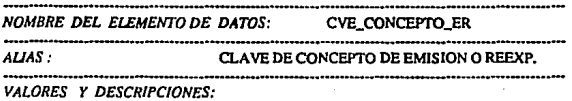

#### ESTOS VALORES SON DEFINIDOS POR EL USUARIO VER TABLA

TCH\_CONCEPTO\_ER

*NOTAS:* 

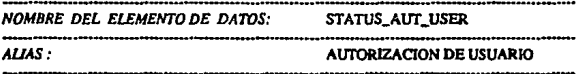

*VALORES Y DESCRIPCIONES:* 

'OK' AUTORIZADO

NULL : NO AUTORIZADO

*NOTAS:* 

**Se encuentra en b lnhta 1ch\_scc\_rccap**  ------------·------··-·-----

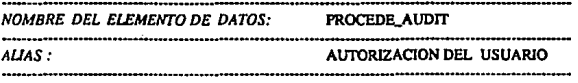

VALORES Y DESCRIPCIONES:

**AUTORIZA ОК.**  $\mathbf{r}$ 

**NULL** NO AUTORIZA  $\cdot$ 

NOTAS: Se encuentra en la tabla tch\_sec\_reexp: sere\_procede\_audit

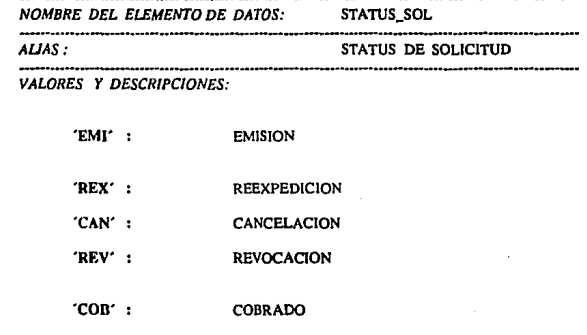

NOTAS :

Se encuentra en la tabla tch\_sec\_reexp: sere\_status\_sol

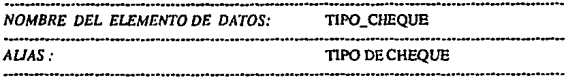

VALORES Y DESCRIPCIONES:

#### SOLICITUD DE EMISION DE CHEQUE 'SEC' ÷ 'SRC' SOLICITUD DE REEXPEDICION DE CHEQUE ÷

 $NOTAS:$ 

Se encuentra en la tabla tch\_sec\_recxp : sere\_tipo\_cheque

### E) Modelo Entidad • Relación.

MODELO ENTIDAD-RELACION MODULO DE CHEQUES

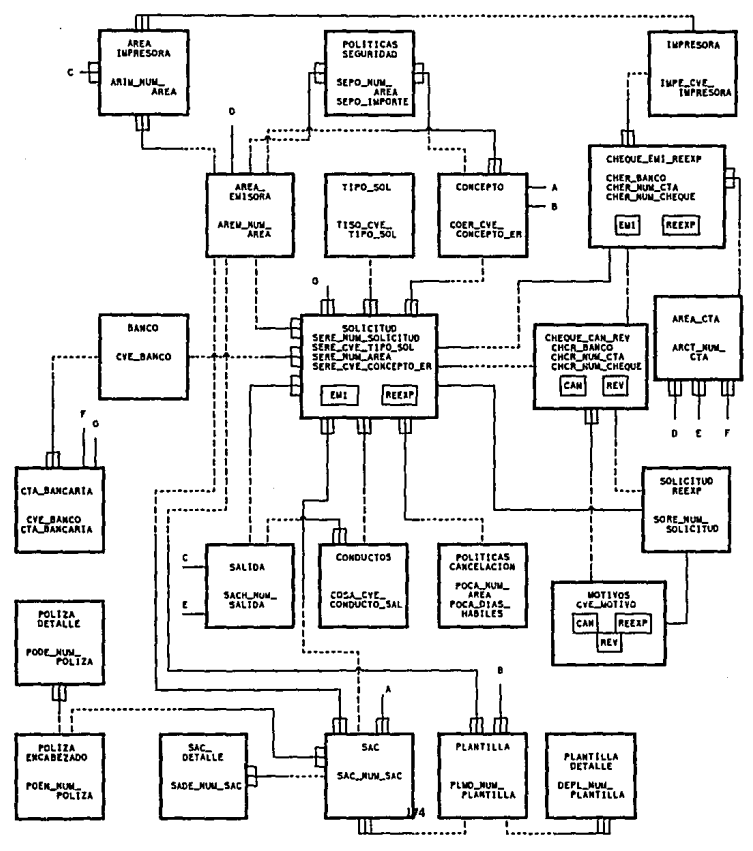

174

#### 5.4 DISEÑO DEL SISTEMA.

**En este punto son mencionados como fueron diseñados los elementos más sobresalientes del sistema, estos son:** 

- Alta de SEC Manuales.
- Emisión de Cheques.

**Marcar la frontera entre el análisis y diseño es muy relativa ya que en muchos de los casos es realmente mínima. por ello se defmen los siguientes puntos como elementos del diseño del sistema:** 

- a) Seudocódigo de Procesos.
- b) Diagrama de Estructura.
- c) Cohesión y Acoplamiento del Diseño del Sistema.

a)Seudocódigo de Procesos.

**Los procesos del sistema utilizados son mencionados a continuación; solo son mencionados los más relevantes:** 

> Alta de SEC manuales. Emisión de Cheques.

NOMBRE DEL PROCESO: Alta de SEC Manuales.

NUMERO DEL PROCESO: 1.1

DESCRIPClON:

- l. Por cada solicitud de cheques:
	- 1.1 Accesa la tabla tch\_sec\_reexp, utilizando sere\_num\_solicitud y **sere\_num\_cia como llave.**
	- 1.2 Asigna No. de solicitud por cada registro ingresado a la tabla.
	- **1.3 Requerir no. de** área, **cve. de concepto de emisión, y no. saJida como obligatorios.**
	- 1.4 WHILE importe = nulo
		- 1.4.1 Bell.
		- **1.4.2 Mensaje " El importe no puede ser nulo** "
		- **1.4.3 Detener ejecucion.**

ENDWHlLE.

- 1.5 Asigna Fecha de Solicitud el valor de la fecha del sistema.
- 1.6 Asigna al tipo de solicitud el valor de "CHE".
- 1.7 IF Área = SINIESTROS

THEN

1.7.1 Direcciona Datos complementarios a zona de **siniesttros.** 

ELSE

IF Área= VTAS

#### THEN

1.7.2 Direcciona Datos complementarios a zona de vtas.

ELSE

IF Área= OPERACION DE SERVICIOS.

**THEN** 

**1.7.3 Direcciona Datos complementarios a**  zona de Op. Serv

ELSE

1.7.4 Direcciona Datos complementarios a zona de Otros.

#### ENDIF

ENDIF

ENDIF

#### 1.8 En caso de haber registrado la solicitud:

- 1.8.1 Enviar PARAMETROS PARA AFECTACION.
- 1.8.2 Registrar AFECTACION CONTABLE DE SOLICITUD.

NOMBRE DEL PROCESO: Registrar la afectación Contable de la Solicitud ..

NUMERO DEL PROCESO: 1.8.2

DESCRIPCION:

- 1.0 Recibir Parámetros para afectación contable.
- 2.0 Mostrar descripcion de los campos.
	- 2.1 Traer Ja descripción del área accesando la tabla tch\_area\_cmisorn, utilizando Ja llave no. compañia y no. área.
	- 2.2 Traer la descripción del concepto acccsando la tabla tch\_concepto\_er, utilizando la llave no. de compañia, número de área, clave del concepto.
	- 2.3 En caso de elegir SAC:

IF  $NO. SAC = null$ THEN

- 2.3.1 Emitir sonido de campana.
- 2.3.2 Mensaje "obtener SAC de la lista de valores"

2.3.3 Detener ejccuci6n.

ELSE

177

- 2.3.4 Consulta encabezado del lote de la tabla tch\_sac, utilizando la llave no.compañia *y* no. sac.
- 2.3.5 Consultar detalle del sac solo para la solicitud de la tabla tch\_sac\_detalle utilizando llave no.compañia y no. de sac.

ENDIF.

3.0 En caso de elegir SAC contable nuevo:

3.1 Obtener NO.SAC de tabla tch\_sac\_detalle utilizando llave **no.compañia y m1mcro de sac.** 

- 4.0 En caso de elegir SAC contable EXISTENTE, obtenerlo de la tabla tch\_sac utilizando la llave no.compañia, no.sac y contab distinto de 'C' y ready distinto de 'C',
- 5.0 Para el registro de etas. contables:
	- 5.1 Obtener no. de plantilla acccsando accesando la tabla tch\_plantilla\_mod\_cont utilizando no. compañia, número de área, cve. de concepto y status =  $E'$ ,
- $6.0$  En caso de que totales = nulos o distintos.
	- 6.1 Emitir sonido de campana.
	- **6.2 Mensaje 11Totales no pueden ser nulos o distintos"**
	- 6.3 Detener ejecución.

NOMBRE DEL PROCESO: Emisión de Cheques.

NUMERO DEL PROCESO: 2.1

DESCRIPCION:

- 1.0 Elegir que tipo de emisión se realizará, manual o masiva.
- 2.0 IF TIPO EMISION = 'MAN' THEN

EMISION MANUAL

ELSE

IF TIPO EMISION = 'MAS' THEN EMISION MASIVA

ENDIF

ENDIF.

- 3,0 EMISIÓN MANUAL.
	- 3.1 Solicita no. solicitud.
	- 3.2 Por cada no. solicitud:

3.2.1. Validar que el status de solicitud = 'SOL' o 'REX'

3.2.2. Validar que solicitud este autoñzada.

3.2.3. Traer información de solicitud : área, concepto, salida.

- 3.2.4 Traer cuenta bancaria accesando tabla tch\_area\_cta utilizando como llave **no\_cia, número de área, cve. del concepto.**
- 3.2.5 Traer impresora accesando la tabla tch\_área\_impr utilizando **como llave no. cía, número de área, cvc;. del concepto.**
- 3.2.6 Permitir cambiar impresora, utilizando lista de valores accesando tabla **tch\_imprcsora utilizando como llave no.cia**
- 3.2.7 Pennitir cambiar la cuenta bancaña, mostrando lista de

t79

valores: accesando tabla ts\_cta\_ent\_fin utilizando como **llave : caja de cia. número.** 

- 3.2.8 Obtener no. cheque accesando la tabla ts\_cta\_ent\_fin **utilizando como llave la clave de cia., número: generando el siguiente.**
- 3.2.9 Obtener fecha de vencimiento, accesando la tabla **tch\_polit\_cancel utilizando no.** cia, **número de área.**
- 3.2.10 Emitir el no. de cheque.
- 3.2.11 Registrar cheque en tabla tch\_cheque\_emi\_reexp
- 3.2.12 Cambiar el status de Is solicitud a 'EMI'.
- 3.2.13 Disminuir saldo bancario de cuenta.
- 3.2.14 Completar la afectación contable, actualizando el 6o. nivel de la cuenta 1502 con el no. cheque accesando la tabla tch\_sac\_detalle utilizando la llave cia, sac, no. solicitud, cta= 1502

#### 4.0 EMISION *MASN* A.

- 4.1 Solicita número de área, salida, sac inicial y sac final.
- 4.2 Obtener descriptivo de área, concepto, salida.
- 4.3 Traer impresora accesando la tabla tch\_area\_impr utilizando como **llave no. cia, número de área, cve. del concepto.**
- 4.4 Permitir cambiar impresora, utilizando lista de valores accesando tabla tch\_impresora utilizando como llave no.cia
- **4.S Permitir cambiar la cuenta bancaria, mostrando lista de valores: accesando tabla ts\_cta\_cnt\_fin utilizando como llave : caja de cia. número.**
- 4.3 Oblcner todas las solicitudes autorizadas que forman parle del área, sac inical y final; accesando la tabla tch\_sec\_reexp utilizando **las llaves no.cia, no. de área, no.sac.**
- 4.4 Por cada no. solicitud:
	- 4.4.1 Validar que el status de solicitud = 'SOL' o 'REX'
	- 4.4.2 Obtener no. cheque accesando la tabla ts\_cta\_ent\_fin utilizando como llave la clave de cia., número; generando **el siguiente.**
	- 4.4.3 Obicner fecha de vencimiento, accesando la tabla tch\_polit\_cancel utilizando no. cia, número de área.
	- 4.4.4 Emitir el no. de cheque.
	- *4.4.5* Registrar cheque en tabla !Ch\_cheque\_emi\_rcexp

4.4.6 Cambiar el status de la solicitud

4.4. 7 Disminuir saldo bancario de cuenta.

4.4.8 Completar la afectación contable, acwalizando el 6o. nivel de la cuenta 1502 con el no. cheque acccsando la tabla ich\_sac\_detalle utilizando la llave cia, sac, no. solicitud, cta= 1502

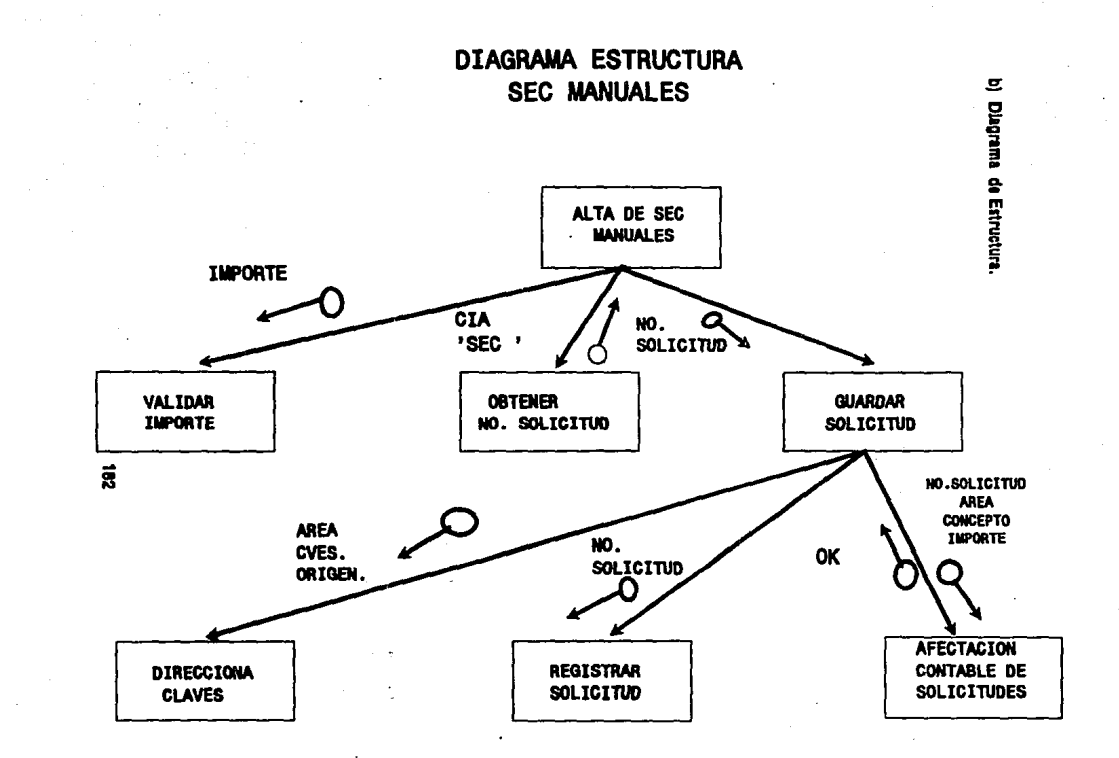

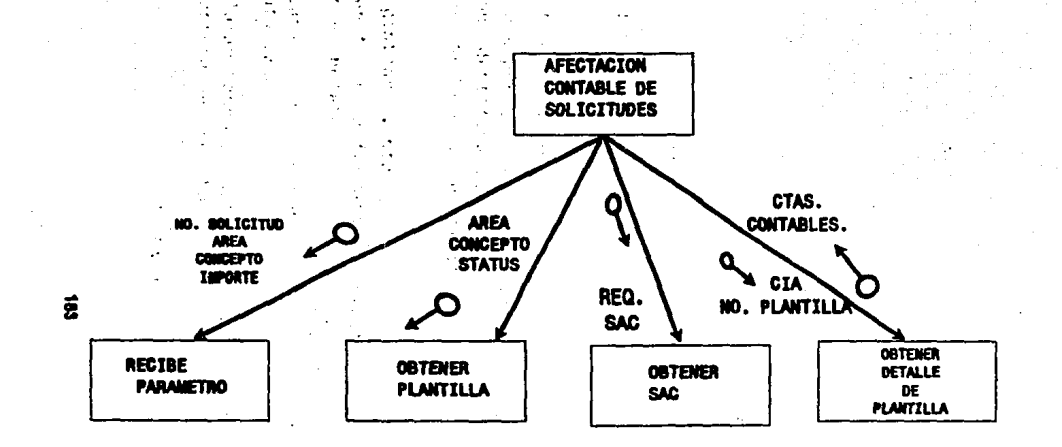

to. ÷.

# DIAGRAMA ESTRUCTURA **EMISION DE CHEQUES**

 $\bullet$ 

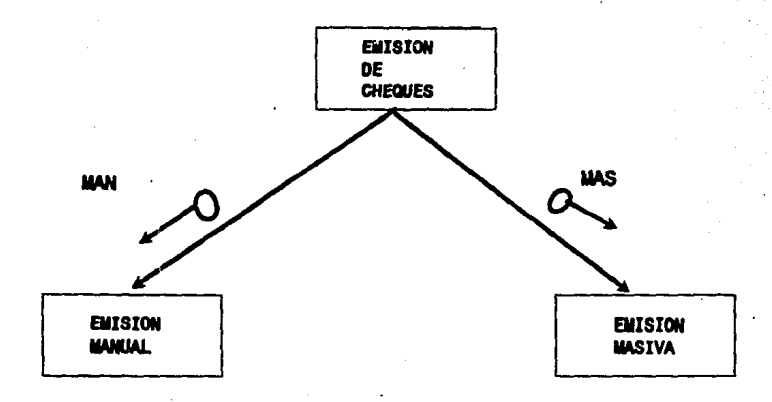

 $\vec{r}$ 

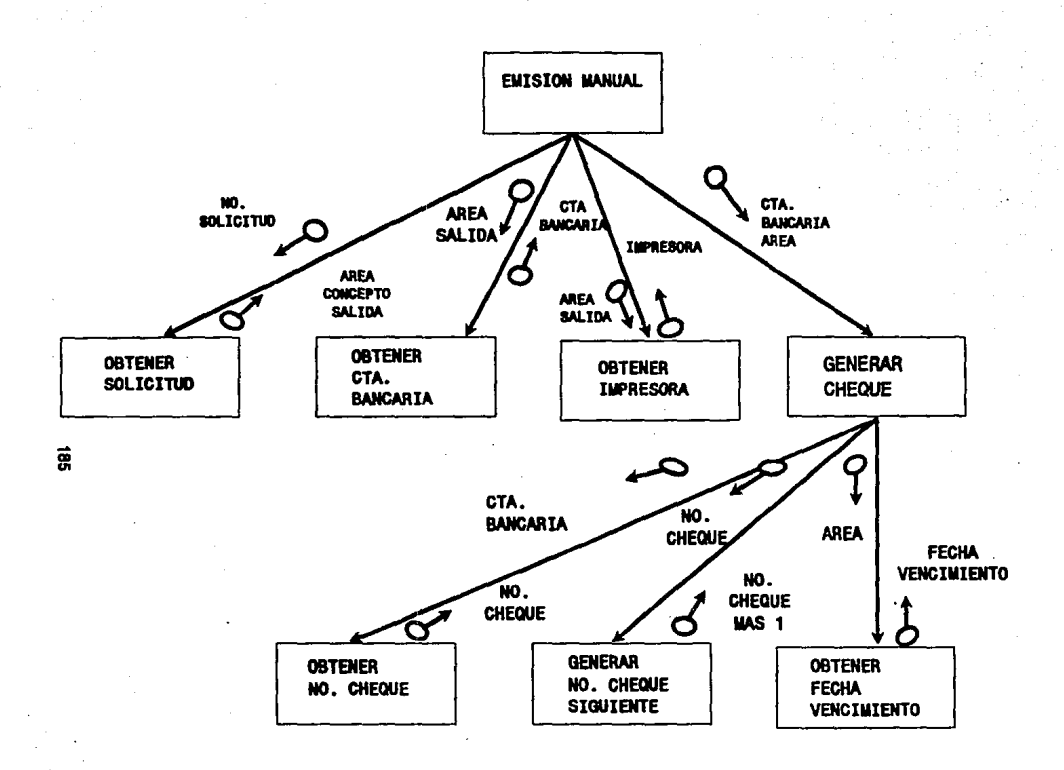

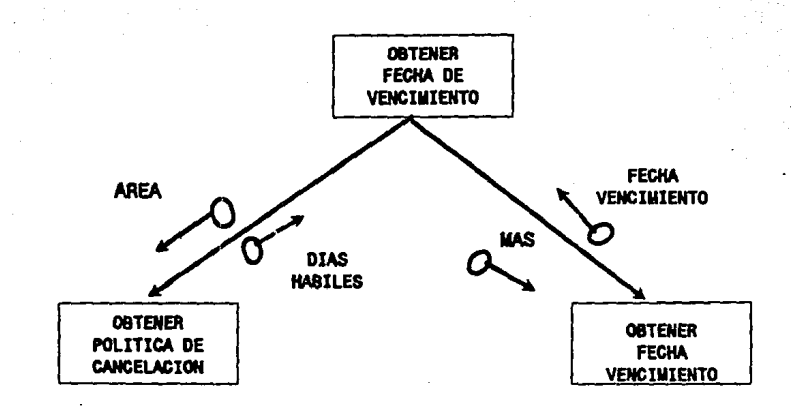

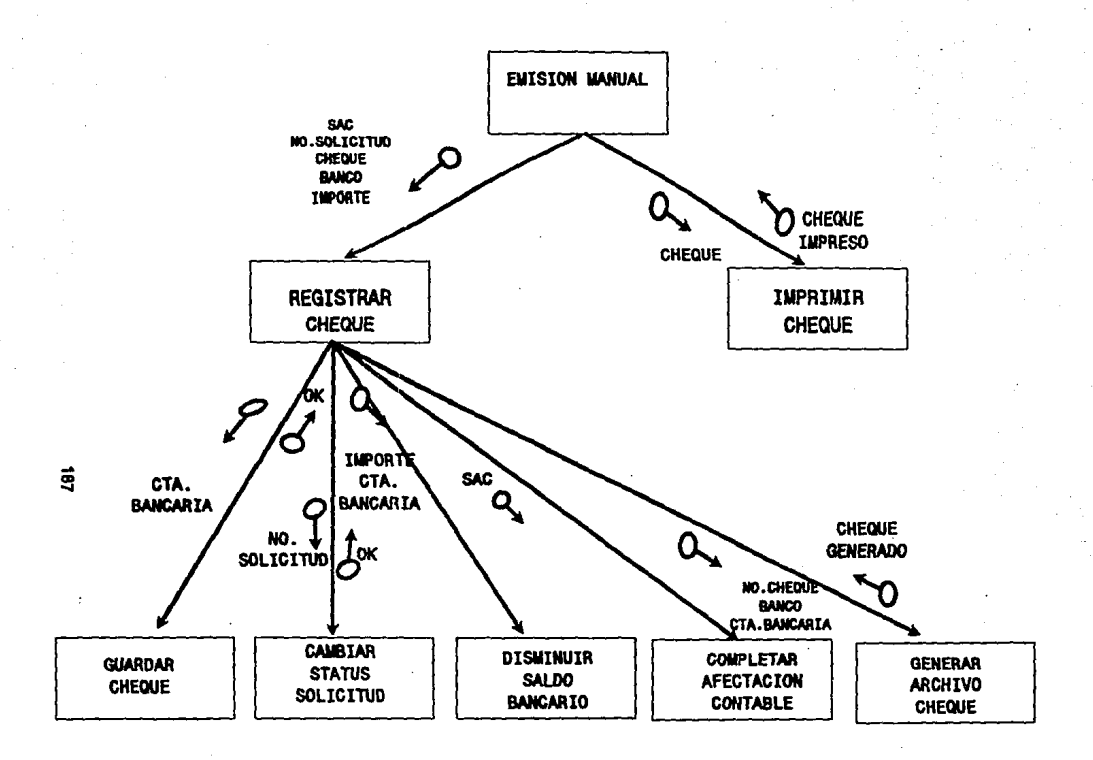

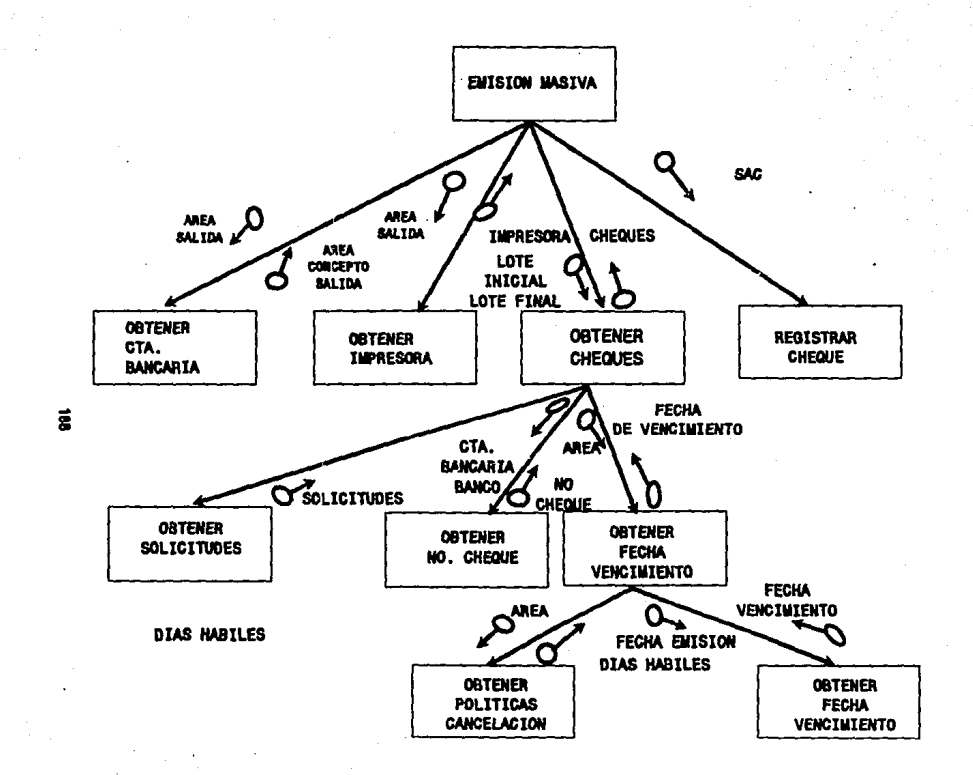

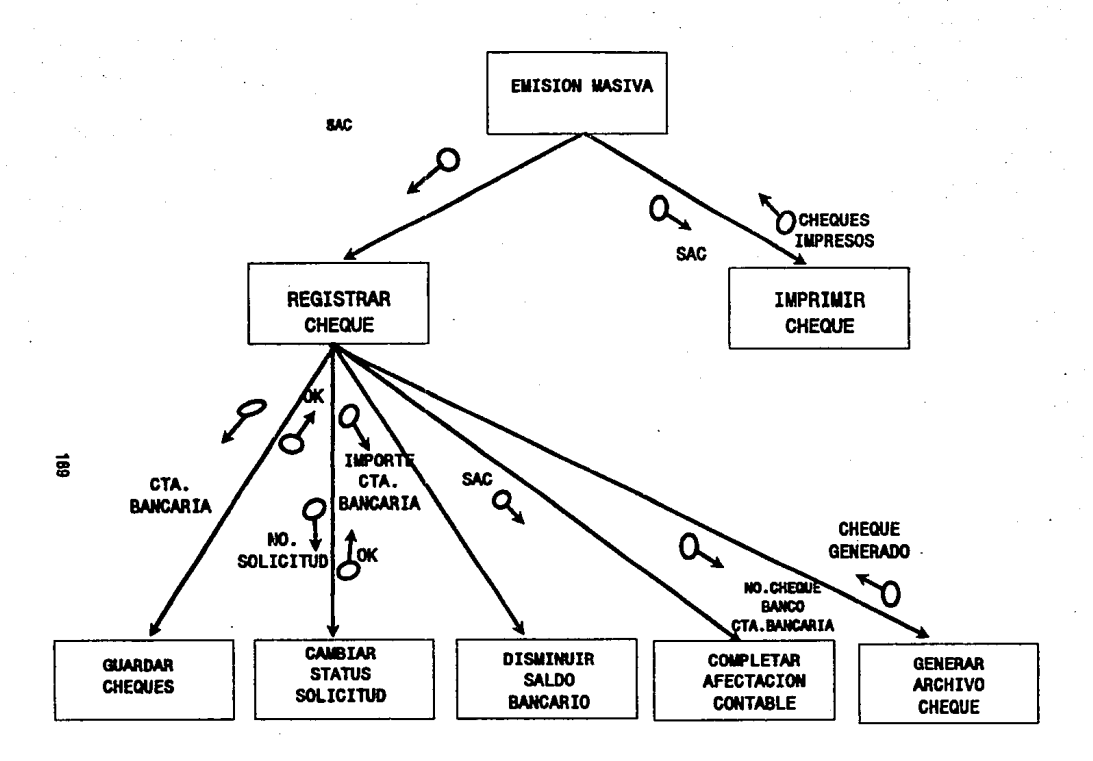

C) Cohesión y acoplamiento del diseño del sistema.

Como parte del diseño se muestra a continuación la relación de elementos **como son formas, reportes, procesos batch y menues. Es mencionado para cada**  caso el tipo de cohesión y acoplamiento que tienen éstos.

**Las formas del sistema tienen cohesión funcional y otras. secuencial, como el caso**  de "Alta de Solicitudes SEC " y " Emisión Masiva". El acoplamiento que tiene es por datos, ya que existen casos en los que se obtiene el nombre del concepto o se dan parámetros para ejecutar un proceso.

**Las formas utilizadas en el sistema son las siguientes:** 

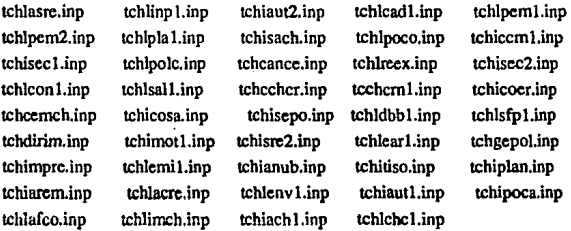

Existen otras formas de propósito general como son:

tch\_host.inp tch\_doc30.inp tch\_run.inp

Los rncnues del sistema cstan implementados con una forma la cual implementa 4 niveles como son: módulo, submódulo, ssubmódulo; el acoplamiento utilizado para cada caso es por datos as! como cohesión funcional; para la primera porque se generá un arbol mediante la invocación de cada nivel por medio de su clave identificadora, para la segunda por que todo el código tiene el objetivo de cumplir con esta función.

La organización de los elementos en el menu se muestran en el apéndice C.

Los reportes son objetivos y delimitados lo que implica una cohesión funcional y acoplamiento por datos. A continuación se muestran los fuentes:

• tchlpem 1: Reporte previo de emisión.

- tchlpem2: Reporte previo de emisión de sac.
- \* tchlsfpl: Reporte de sec fuera de políticas.
- \* tchlearl: Reporte de cheques emitidos por área.
- tcblrcex: Reporte de cheques reexpedidos.
- tchlsall: Reporte de cheques/salida.
- tcblchcl: Reporte de cheques can/rev.
- tchrafco: Reporte de cheques afectación contable.
- tchrpolc: Reporte de póliza contable.
- tchlasre: Reporte de cifras de control de cheques solicitados.
- tchlacre: Reporte de cifras de control por emisión de reexpedición.
- tchlacar: Reporte de cifras de control por cancelación/ revocación.
- tchlplal: Lanzador del reporte del catálogo de planti· llas.
- \* tchlcon1: Lanzador de reporte de conceptos.

Los procesos fueron diseñados modulares, específicos, sin embargo resultaron coo cohesión sccucncial y acoplamiento por estampe.

#### Los procesos SOL's son:

• tchbanco.sql: Proceso utilizado para la actualización del banco en el cuarto nivel de la contabilidad.

\* tchlaux1.sql: Proceso utilizado para la actualización del sexto nivel ( **número de cheque ). en el asiento contable en caso de que sea manual.** 

• tchlenv l .sql: Proceso que se encarga de enviar una póliza contable · generada previamente a las tablas de contabilidad.

• tchmatch.sql: Proceso utilizado para la actualización de los movimienlOs conciliados (Ts\_egreso), en la tabla de solicitudes del sistema de cheques.

• tchpocol.sql: Proceso utilizado para la generación de la póliza contable **a enviar a contabilidad.** 

• tchcuglo.sql: Proceso de generación de cuentas globales duranu: **cualquier proceso como es cancelación masiva.** 

• tchlaux2.sql: Proceso utilizado para la actualización del sexlO nivel ( número de cheque ), en el asiento contable, en el caso de que sea masivo.

\* tchlenv2.sql: Proceso que se encarga de enviar los movimientos de una póliza contable a las tablas de conciliación.

• tchplcan.sql: Proceso que se encarga de la ejecución de la cancelación masiva de cheques.

Los procesos PC's son los programas impresores de cheques manual y masivos estos tienen el control del logotipo del banco indicado en función de un parámetro, por lo que tienen cohesión secuencial y acoplamiento por control así como por datos.

• tchremi l.pc: Proceso de impresión manual de cheques en el sistema. El cual será lanzado en coordinanción con la forma tchlemil.

• tchremi2.pc: Proceso de impresión masiva de cheques en el sistema. El cual será lanzado en coordinación con la forma tchlemil.

# **CONCLUSIONES**

El rinno actual de las empresas e instituciones, exigen soluciones computacionales a corto y mediano plazo, por lo que es necesario proveer medios para llevar a cabo esla meta.

Los elementos para el desarrollo de aplicaciones en corto plazo son:

- análisis y diseño estructurado.

- herramientas de 4ta. generación para desarrollo.

- Administración del proyecto a todos los niveles.

El factor humano es detenninante ya que éstos deberán tener aptitudes para trabajar por objetivos, asf como cada paso del proyecto deberán ser firmes y con convicción.

Si se considera la necesidad de estandarizar e implementar un sistema abierto; el sistema operativo Unix es el más conveniente, porque ha sido tomado como tendencia mundial, por la utilización de lenguaje 'C' para su creación, y su flexibilidad para crear utilerias más sofisticadas. Cabe mencionar que la aplicación deberá contener un nivel de portabilidad óptimo, este es proporcionado por la herramienta de 4ta.generaci6n.

La aplicación desarrollada en el caso práctico, tiene el alcance necesario para cubrir los requerimientos del usuario, ésta fué desarrollada en corto tiempo (Febrero- Agosto). El costo del proyecto fué relativamente bajo, considerando el valor en el tiempo de éste, los beneficios reportados, su modularidad, su óptimo diseño para tener bajo y fácil mantenimiento.

La aplicación de los conceptos de administración de Proyectos se complementa ya que todas las actividades fueron planeadas, controladas, supervisadas; se pudo comprobar el nivel de entropia existente inherente en los proyectos y la aplicación de medidas correctivas.

La selección de una BD y herramienta de 4ta. generación fue realizada en Seguros La Territorial siendo la decisión Informix, sin<br>embargo en Seguros Hidalgo adquirieron Oracle; la metodología embargo en Seguros Hidalgo adquirieron Oracle; la metodología propuesta es de fndole general y aplicable a distintos casos (empresas o instituciones) siendo el resultado en función de la situación y necesidades de cada una de ellas.

# **APENDICE A**

**CONVENCION** MODELO E-R JAMES MARTIN

 $\mathcal{F} \in \mathbb{C}^{1 \times 1 \times 1 \times 1 \times 1}$  .

## **ENTIDADES**

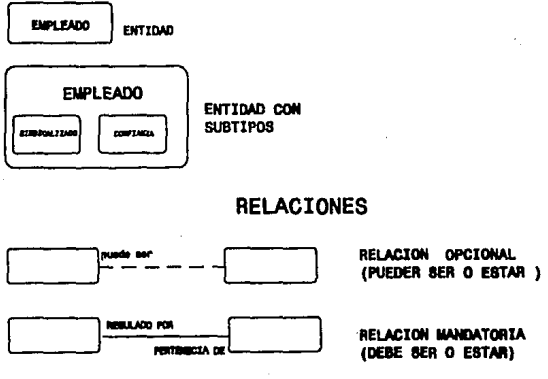

### **GRADO**

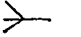

**MUCHOS** 

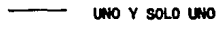

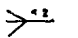

DE MENOS 3

# REGLAS DE LECTURA

"CADA .... (ENTIDAD)

...DEBE SER O ESTAR (RELACION)<br>PUEDE SER O ESTAR...

UNA O MAS (ERITIDAD)<br>UNA, Y 80LO UNA

### **ATRIBUTOS**

IDENTIFICADOR ÚNICO O LLAVE PRIMARIA<br>MANDATORIO  $\bullet$ 

O OPCIONAL

EJEMPLO 1

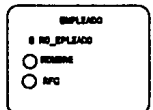

# **APENDICE B**

# FORMATOS

DEL

DICCIONARIO·

DE

DATOS

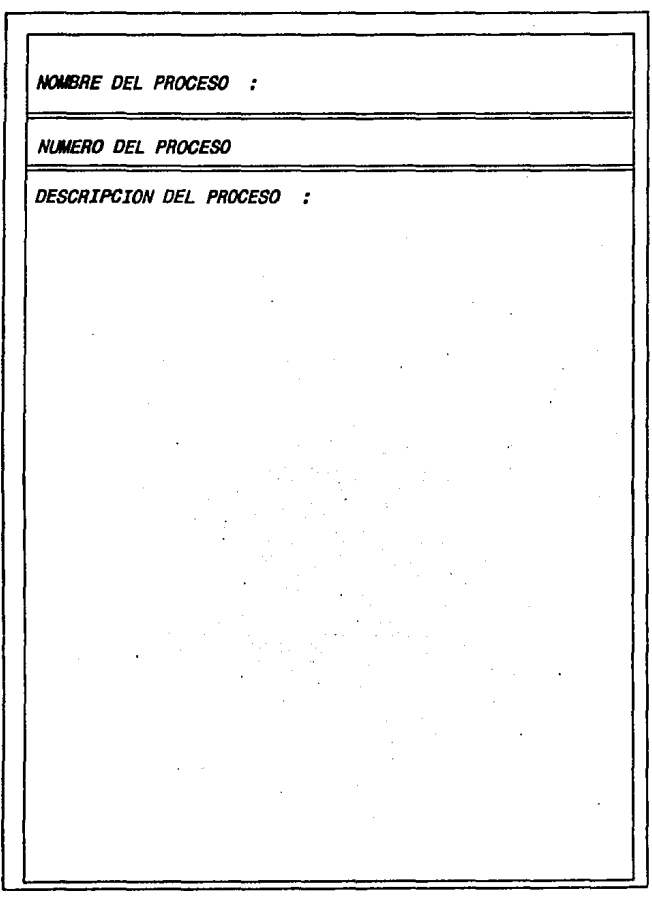

 $\mathcal{A}^{\mathcal{A}}$ 

 $\mathcal{C}^{\pm}$ 

 $\mathcal{F}^{\text{c}}_{\text{c}}$ 

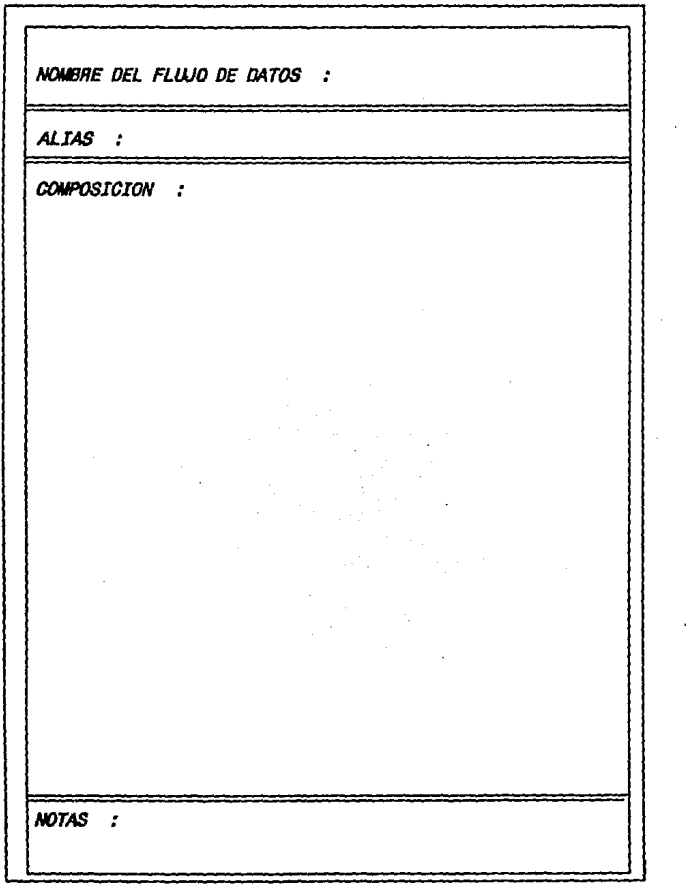

 $\mathcal{L}^{\text{max}}$ 

 $\bar{\mathbf{r}}$ 

 $\epsilon$  .

 $\sigma_{\rm eff}$ 

 $\mathcal{L}^{\text{max}}_{\text{max}}$ 

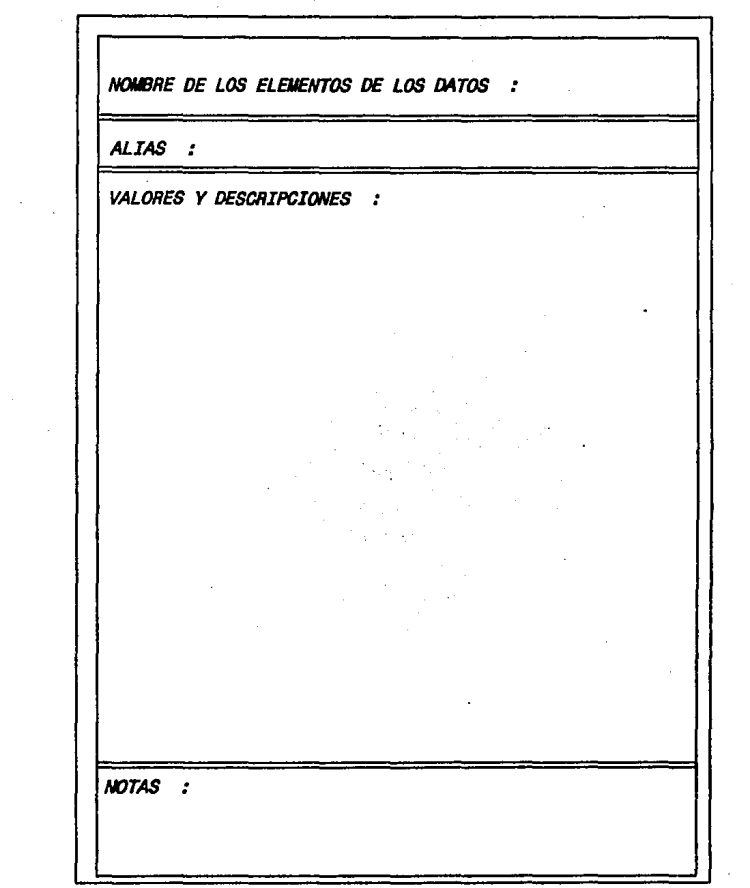

 $\mathcal{L}^{(1)}$  .

 $\mathcal{L}^{\text{max}}$ 

 $\frac{1}{2} \frac{1}{2} \frac{1}{2} \frac{1}{2}$ 

 $\hat{\mathcal{A}}$
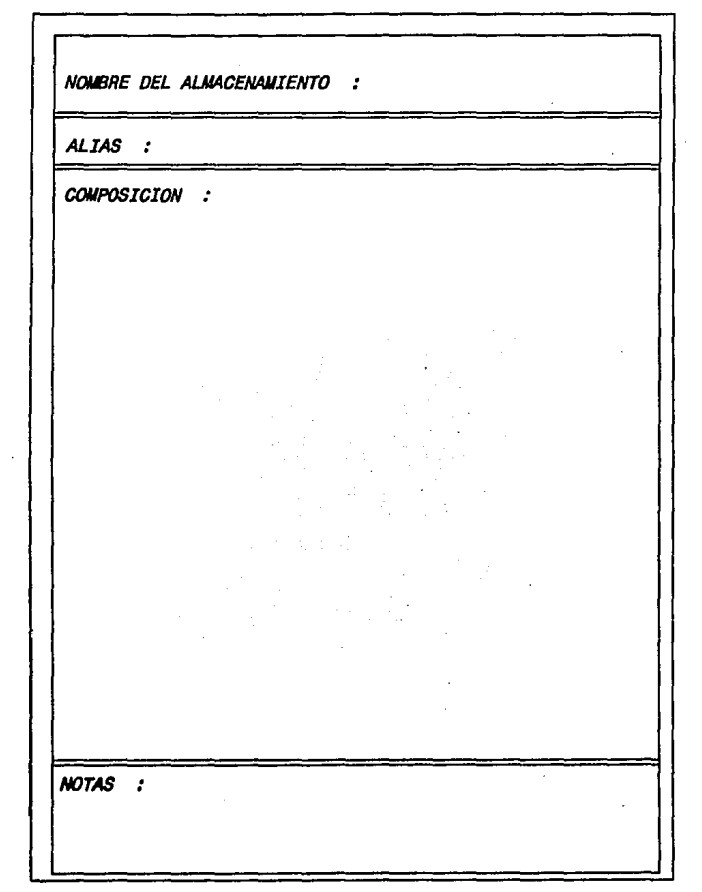

 $\sim$ 

 $\label{eq:2} \frac{1}{\sqrt{2}}\frac{1}{\sqrt{2}}\frac{1}{\sqrt{2}}\int_{0}^{\pi}\frac{1}{\sqrt{2}}\left(\frac{1}{\sqrt{2}}\right)^{2}d\theta\,d\theta.$ 

# **APENDICE C**

**ORGANIZACION** 

**GENERAL** 

DEL

SISTEMA

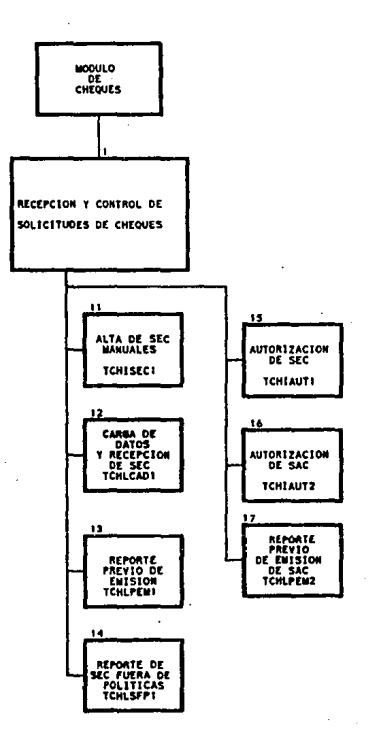

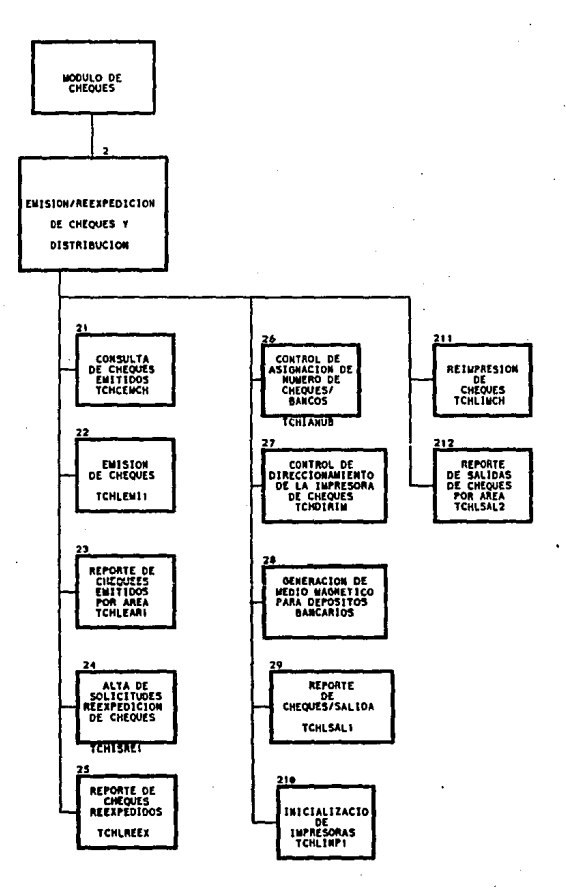

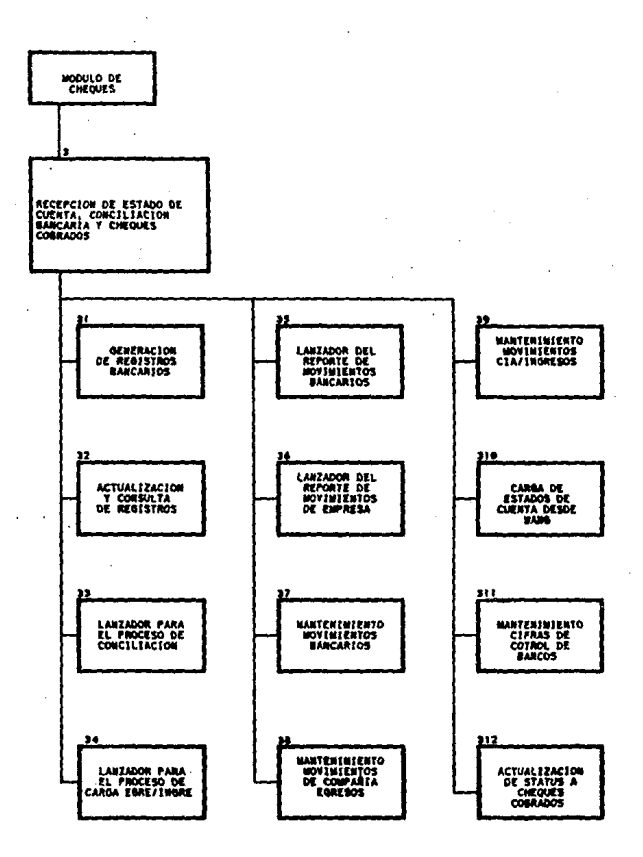

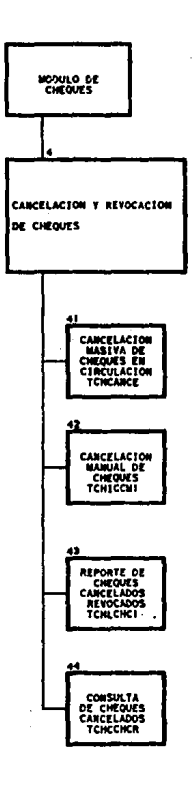

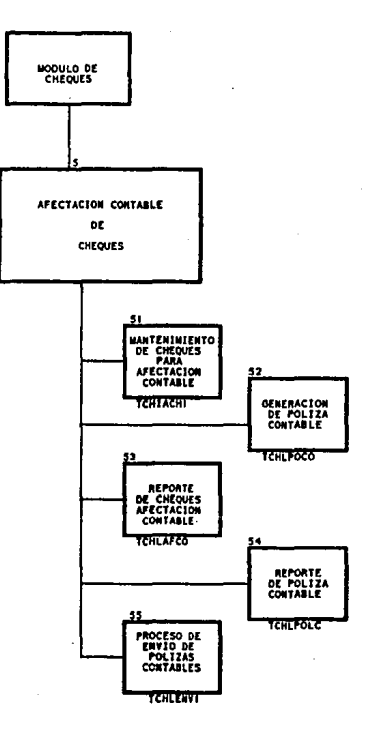

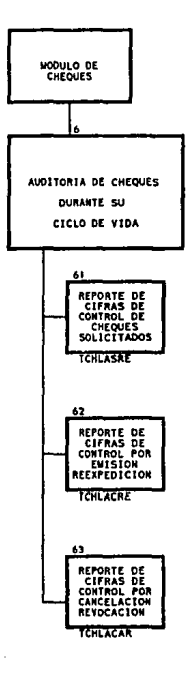

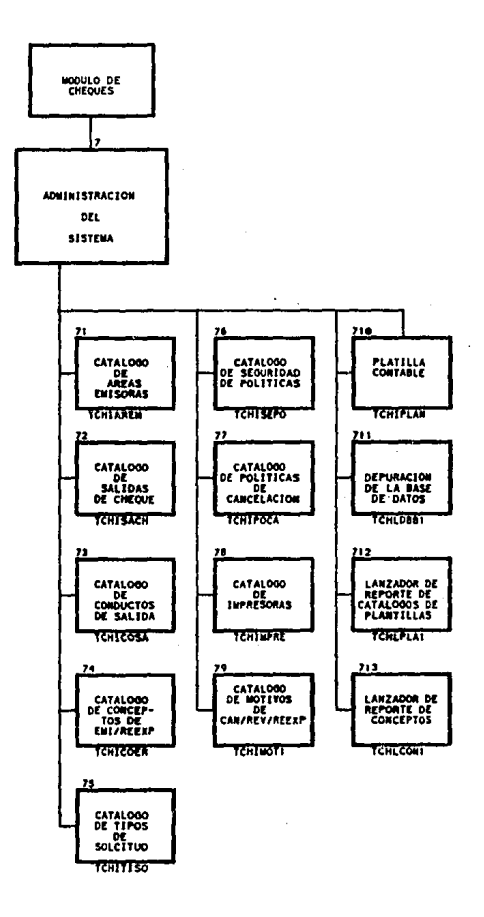

### **APENDICE D**

CALBNDARIZACION DE ACTIVIDADES

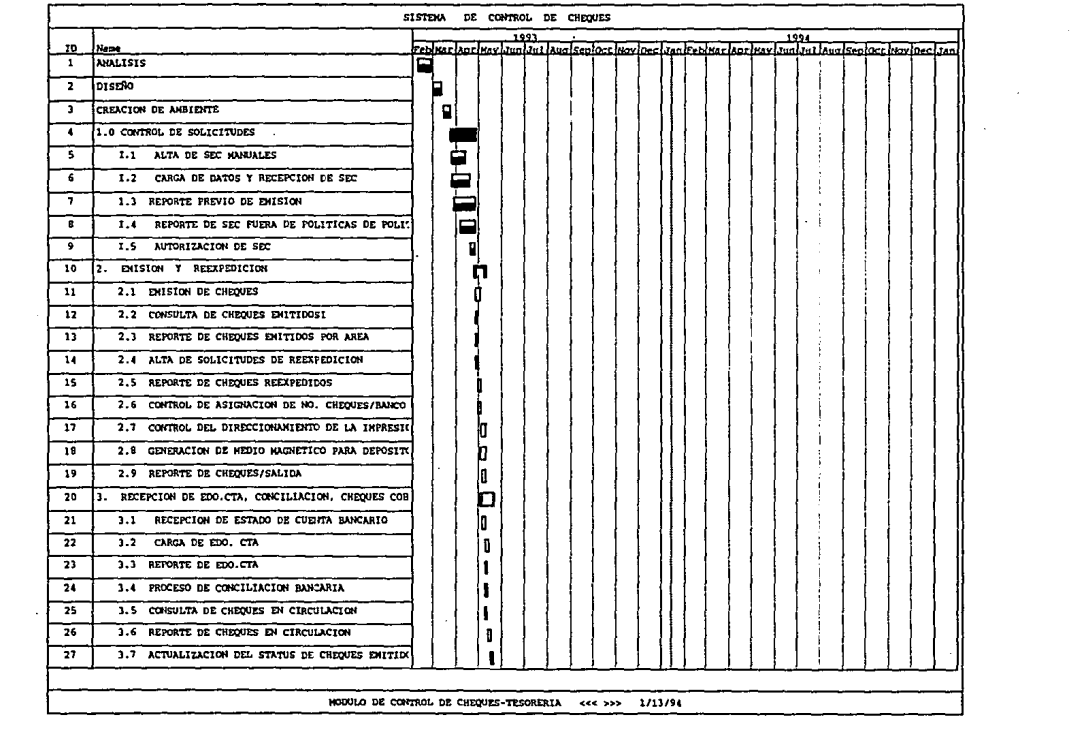

 $\mathcal{L}^{\text{max}}_{\text{max}}$  and  $\mathcal{L}^{\text{max}}_{\text{max}}$ 

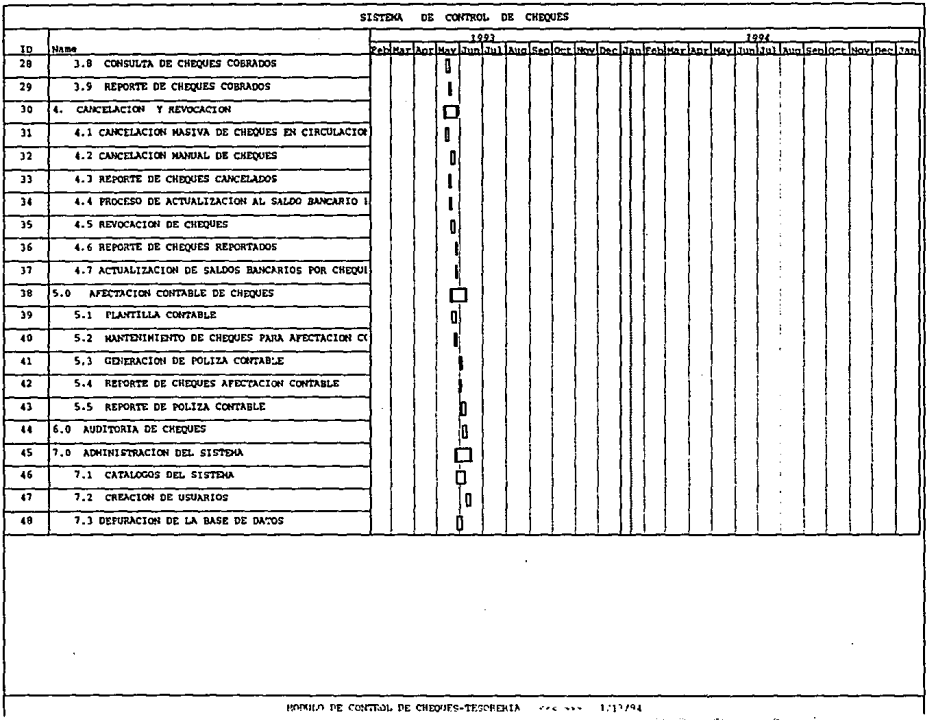

 $\label{eq:2.1} \frac{1}{\sqrt{2}}\sum_{i=1}^n\frac{1}{\sqrt{2}}\sum_{i=1}^n\frac{1}{\sqrt{2}}\sum_{i=1}^n\frac{1}{\sqrt{2}}\sum_{i=1}^n\frac{1}{\sqrt{2}}\sum_{i=1}^n\frac{1}{\sqrt{2}}\sum_{i=1}^n\frac{1}{\sqrt{2}}\sum_{i=1}^n\frac{1}{\sqrt{2}}\sum_{i=1}^n\frac{1}{\sqrt{2}}\sum_{i=1}^n\frac{1}{\sqrt{2}}\sum_{i=1}^n\frac{1}{\sqrt{2}}\sum_{i=1}^n\frac$ 

## BIBLIOGRAFIAS

BURCH G. John, GRUDNITSKI Garv: "Discño de Sistemas de Información". Editorial MEGABYfE. página 808.

CHEN P.P. "The Entity - Relationship Approach ".Revista Byte, Abril 1989.

DE MARCO TOM, "STRUCTURED ANALYSIS AND SYSTEM SPECIFICATION", Foreword by P.J. A. Lauger, Yourdon.

FINKELSfEIN Rich, " Product Focos: Multiuser Databases", Revista Byte Mayo 1990, página 136- 150.

JENSEN Randa!, Tonies. "Software Engineering ".Editorial Prentice- Hall.

JORDAN Eleanor, " Systems Development", Requirements, Evaluation, Design and Jmplementation". Editorial PWS- KENT Publishing Company, página 501- 502,497, 496, 503, 497, 496, 497, 498.

KENDALL Y KENDALL, "Análisis y disefio de Sistemas", Editorial Prentice Hall.

KORTH A.F, SILBERSCHATZ Abraham; " Fundamentos de Bases de Datos ". Editorial Me. Graw- Hill Interamericana 1988.

PC JOURNAL, " Guia para compradores Unix ", Agosto 1991, número 95. Articulas:

**"Un sistema operativo nacido para la dispusta '\página 40,** 

"La controversia entre OSF y Unix Internacional", página 41,

"El mercado Nacional de Unix", página 43.

PRESSMAN Roger S. "Software Engineering, a Practitioner's Approach". Editorial Me Graw- Hill, página 334- 338.

ULKA Rodgers, " Unix Databases Management Systems", Editorial Yourdon Press.

WHEELER Tom, "Open Systems". Editorial Bantam books.

YOURDON Edward, " Managing the System Life Cycle"; Editorial Yourdon Press.